# Hybrid Quadratic Fourier-Shammas Series Approximations By

## Namir C. Shammas

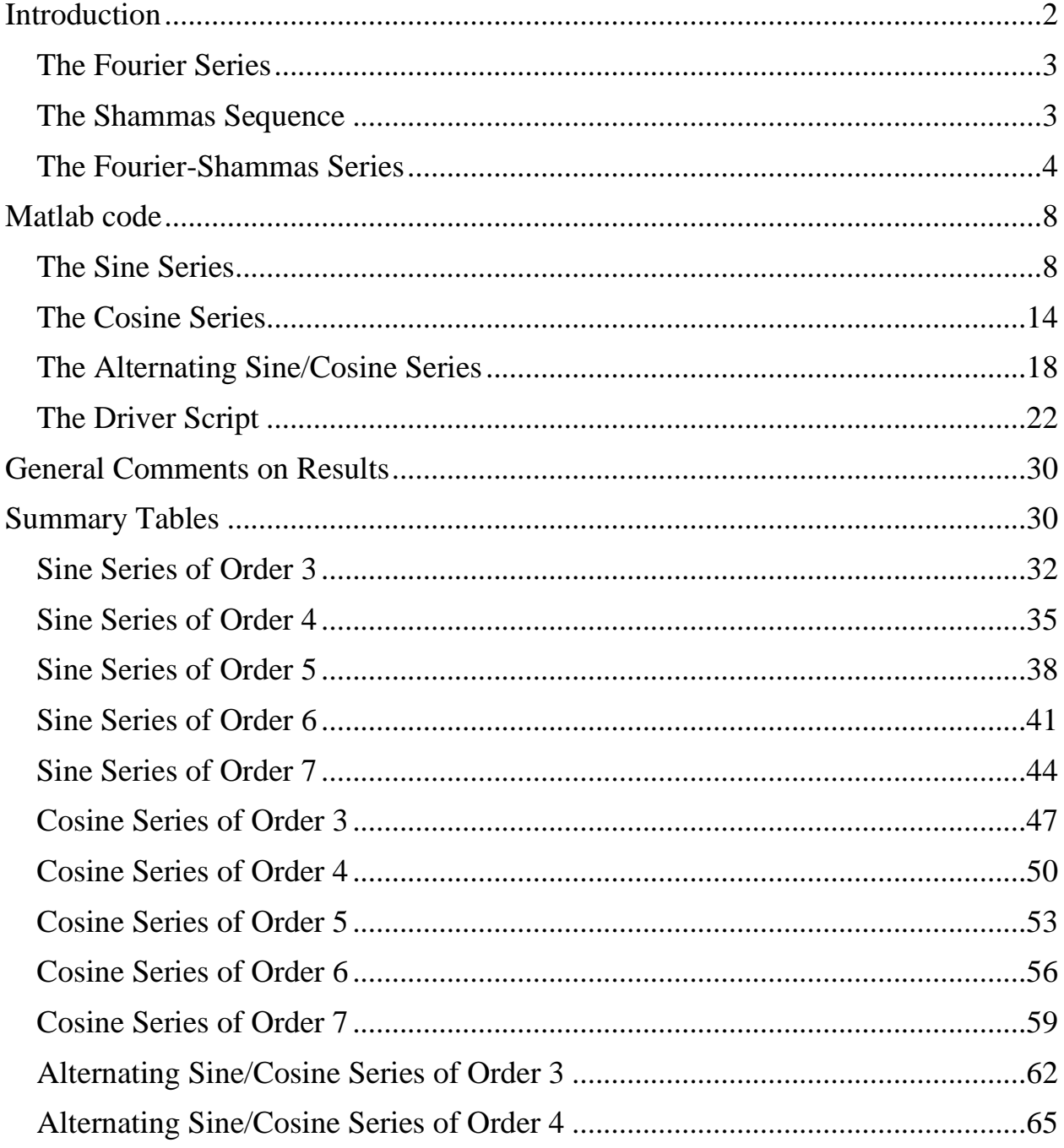

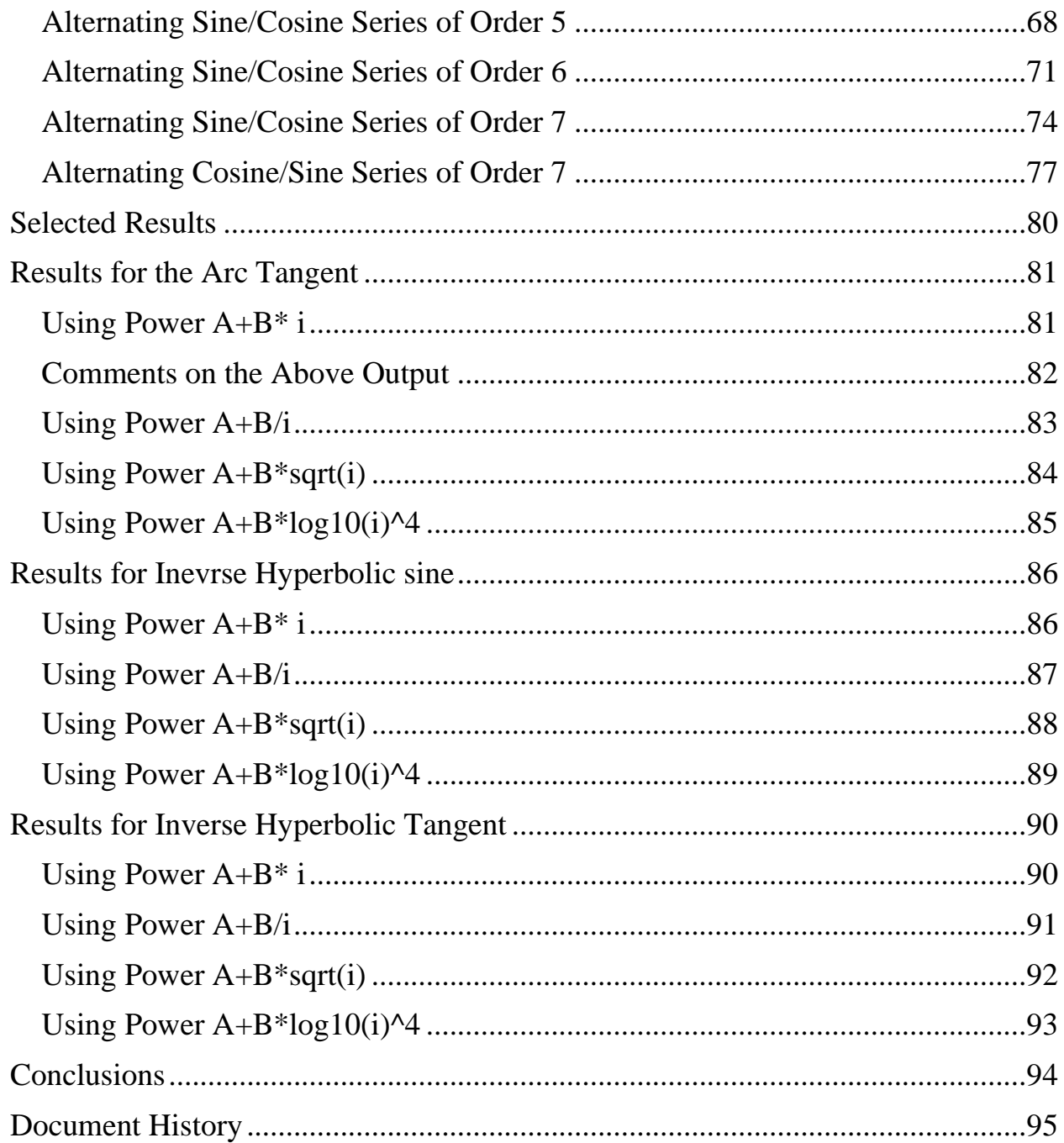

## <span id="page-1-0"></span>**INTRODUCTION**

This study picks up where the study *Fourier-Shammas Series Approximations* left off. The conclusion of the latter study suggested that adding linear and quadratic terms could effectively enhance the Fourier-Shammas series. This study does just

that, going over all of the function approximations from the last study with the proposed enhancement.

#### <span id="page-2-0"></span>**The Fourier Series**

Fourier polynomials are polynomial ratios defined as:

$$
y = a_0 + \sum_{i=1}^n a_i \sin(i \cdot \pi \cdot x) + \sum_{i=1}^n b_i \cos(i \cdot \pi \cdot x) \tag{1}
$$

The multiplier i in the sine and cosine terms is an integer.

#### <span id="page-2-1"></span>**The Shammas Sequence**

In the HHC 2008 conference in Corvallis, Oregon, I introduced the Shammas polynomials as polynomials with non-integer powers. I explained that the powers of such polynomial change using some math expressions that involves the polynomial term sequence number, possible transformations of the term sequence number, and constants. The sequences that I use in this study are:

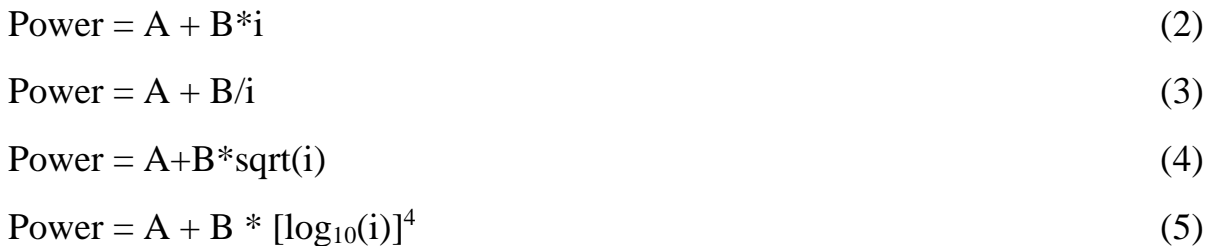

Where i is the number of term  $(1, 2, 3,$  and so on). A, B, and C are parameters that allow the above power expression to progress in smaller and non-integer increments.

 The sequences of regular polynomial powers and Fourier series are integers that are generally defined as:

 $gx(i, A) = A * i$ 

Where A is typically 1 or 2 for polynomials and  $\pi$  for Fourier series. The Shammas sequences support progressions of smaller values that are not necessarily integers. The *general* forms of the Shammas sequences are:

$$
gx(i, A, B) < i, \text{ for } i > 0 \text{ and } gx(i, A, B) < gx(i + |\Delta i|, A, B)
$$

$$
gx(i, A, B, C) < i, \text{ for } i > 0 \text{ and } gx(i, A, B, C) < gx(i+|\Delta i|, A, B, C)
$$

Where A is a constant that appears as the first term. The second term is constant B multiplied by a function of the sequence number i (as shown above). The third term, if used, is constant C multiplied by another function of i, or better yet i–1. These rules hold true except for  $A+B/i$  (or any other form that divides by i) where the sequence values decrease as i increases. Thus gx() can be:

$$
gx(i, A, B) = A + B * g(i)
$$

$$
gx(i, A, B, C) = A + B*g_1(i) + C*g_2(i)
$$

 $gx(i, A, B, C) = A + B*g_1(i) + C*g_2(i-1)$ 

Where  $g($ ,  $g_1()$ , and  $g_2()$  are functions such as the square root, natural logarithm, common logarithm, reciprocal, and so on. The simplest Shammas sequence is:

 $gx(i, A, B) = A + B^* \sqrt{i}$  with  $A = 0$  and  $B = 1$ .  $=\sqrt{i}$ 

#### <span id="page-3-0"></span>**The Fourier-Shammas Series**

The Fourier-Shammas series combine the Fourier series and Shammas sequence concepts. In a previous study (titled *Fourier-Shammas Approximations*) I used the following multiple regression general form:

$$
y = a_0 + \sum_{i=1}^{n} a_i \sin(S_i * g x_i (i, A_i, B_i) * x + O s_i)
$$
 (6)

Equation 6 shows the Fourier-Shammas Sine Series.

$$
y = a_0 + \sum_{i=1}^{n} a_i \cos(C_i * g x_i (i, A_i, B_i) * x + Oc_i)
$$
 (7)

Equation 7 shows the Fourier-Shammas Cosine Series.

$$
y = a_0 + \sum_{i=1}^{n} a_i \sin(S_i * gx_i(i, As_i, Bs_i) * x + Os_i) + \sum_{i=1}^{m} a_i \cos(C_i * gx_i(i, Ac_i, Bc_i) * x + Oc_i)
$$
\n(8)

Equation 8 shows the Fourier-Shammas Sine/Cosine series.

The Hybrid Quadratic Fourier-Shammas (HQFS for short) series. in this study, adds a linear term and a quadratic term to the various Fourier-Shammas series. This enhancement yields the following equations:

$$
y = a_0 + \sum_{i=1}^n a_i \sin(S_i * gx_i(i, A_i, B_i) * x + Os_i) + b_1 * x + b_2 * x^2
$$
 (9)

Equation 9 shows the HQFS Sine Series.

$$
y = a_0 + \sum_{i=1}^n a_i \cos(C_i * g x_i (i, A_i, B_i) * x + Oc_i) + b_1 * x + b_2 * x^2
$$
 (10)

Equation 10 shows the HQFS Cosine Series.

$$
y = a_0 + \sum_{i=1}^{n} a_i \sin(S_i * gx_i(i, As_i, Bs_i) * x + Os_i) + \sum_{i=1}^{m} a_i \cos(C_i * gx_i(i, Ac_i, Bc_i) * x + Oc_i) + b_1 * x + b_2 * x^2 \tag{11}
$$

Equation 11 shows the HQFS Sine/Cosine Series.

The linear and quadratic terms add more robustness to the models. In these enhanced models, the linear and quadratic terms provide a rough approximation that is refined by the sine and/or cosine terms.

The next table lists the HQFS series and their orders.

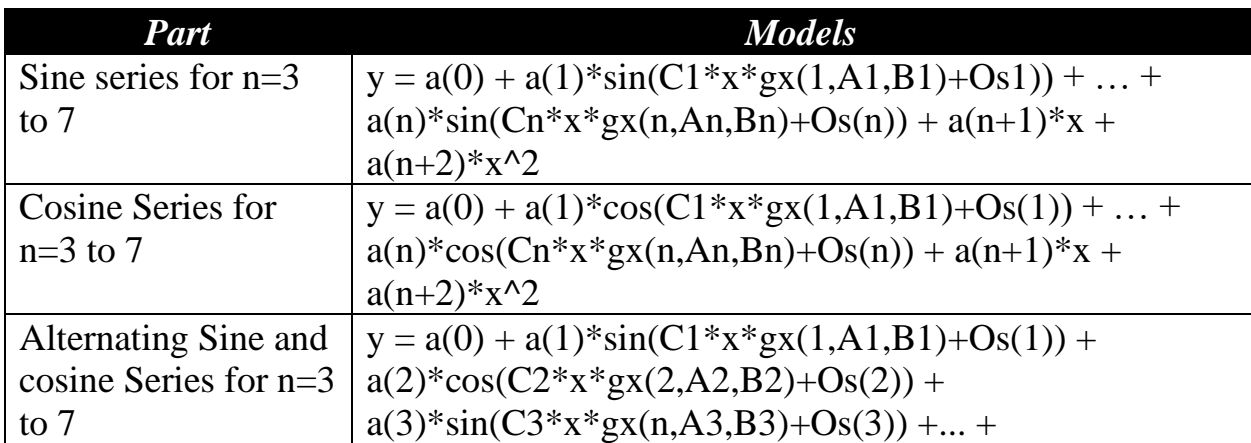

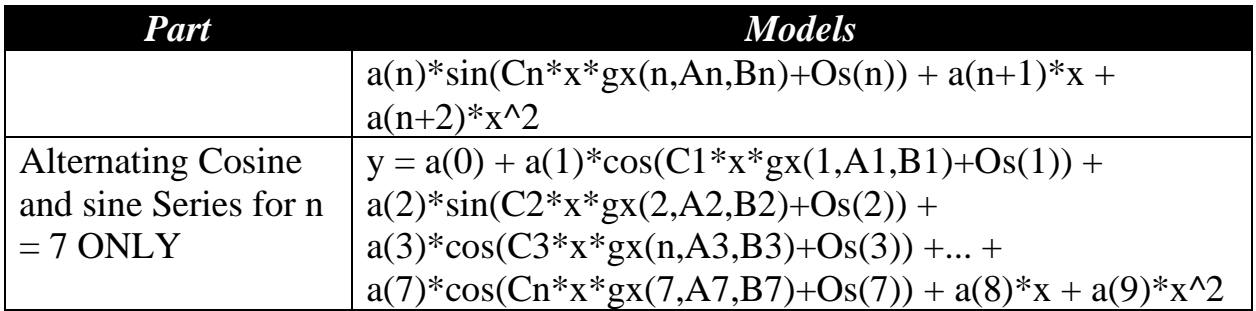

In the above tables, the coefficients  $a(0)$  through  $a(n+2)$  are calculated as multiple regression coefficients. The rest of the coefficients (Cs, As, Bs, and the offset values Os are different for each term and are calculated based on optimization). The addition of an offset term inside each sine and cosine plus having different multipliers C(i) and gx parameters A(i) and B(i) gives the models in the above table more flexibility.

This study looks at HQFS series used to approximate common functions that include:

- Trigonometric functions and their inverses.
- Hyperbolic functions.
- Logarithmic functions.
- Exponential functions.
- Bessel functions  $J_0(x)$  to  $J_5(x)$ .
- The sine and cosine integrals.
- The Fresnel sine and cosine.
- Inverse student-t functions.
- The common logarithm of the gamma function.
- The digamma function.
- The trigamma function.

The digamma function is defined as:

$$
\psi(x) = \Gamma'(x) / \Gamma(x) = \frac{d \ln(\Gamma(x))}{dx}
$$
\n(12)

The following Matlab function implements the code for the digamma function:

```
function y = digamma(x)
%DIGAMMA Summary of this function goes here
% Detailed explanation goes here
 h = 0.001;
```

```
fp = gammaln(x+h);fm = gammaln(x-h);y = (fp - fm)/2/h;end
```
The above implementation of the digamma function was suggested by Albert Chan, a member of the hp museum web site, in a post he wrote on that site. The above code gives slightly more accurate results than the expression (gamma $(x+h)$ gamma $(x-h)/(2*h)/$ gamma $(x)$ .

The trigamma function is defined as:

$$
\psi_1(x) = \frac{d^2}{dx^2} \ln(\Gamma(x))
$$
\n(13)

The following Matlab function implements the code for the trigamma function:

```
function y = trigamma(x)
%DIGAMMA Summary of this function goes here
  % Detailed explanation goes here
 h = 0.001;fp = gammaln(x+h);fm = gammaln(x-h);f0 = \text{gamma}(x);y = (fp -2*f0 + fm)/h/h;end
```
There are several choices that we can use to determine the best HQFS series parameters C, A, B and O. The best one is to use an optimization function to determine the best values for parameters C, A, B, and Os, for a given HQFS series order. The study uses the Matlab particle swarm optimization function to select the best values for Cs, As, Bs, and Os.

The approximations that I obtain are typically for a defined and suitable interval. It is your responsibility to implement expanded versions of the approximation functions that take wider ranges if arguments and map them onto the interval used. For example, given that my approximation for  $log_{10}(x)$  uses the range  $(1, 10)$ , to calculate  $log_{10}(235)$  use:

 $log_{10}(235) =$  $log_{10}(2.35 * 100) =$  $log_{10}(2.35) + log_{10}(100) =$ 

 $log_{10}(2.35) + 2$ 

The argument of the  $log_{10}(x)$  function in the last line falls in the interval (1, 10).

### <span id="page-7-0"></span>Matlab code

#### <span id="page-7-1"></span>**The Sine Series**

The algorithm in this study uses particle swarm optimization to obtain the best values for parameters Cs, As, Bs, and Os in a prespecified range of Fourier-Shammas series orders. The order of the series used is set in the caller routine using the global variable order.

This study uses the function FourierShammasSeries2() to perform various HQFS series curve fitting:

```
function 
FourierShammasSeries2(fx,gx,xRange,Lb,Ub,runNum,sFxName,diaryFilename)
% FourierShammasSeries2 implements the Fourier-Shammas Sine Series
% Model:
% y = a(0) + a(1)*sin(S(1)*gx(1,A1,B1)*x+Os1) +...+ 
a(n)*sin(S(n)*gx(n,An,Bn)*x+Osn) +
\frac{1}{2} b(1) *x + b(2) *x<sup>2</sup>2
clc
global bDeleteIfExists
global bUseDiary
global xdata
global ydata
global order 
global ggx
warning('off','all')
if isempty(sFxName)
   sFxName = getFuncName(fx);
end
xdata = xRange';
ydata = xdata;
for i=1:length(xdata)
   ydata(i)=fx(xdata(i));
end
ggx = gx;
fprintf('Fitting %s in range (%f, %f)\n', sFxName, min(xdata),max(xdata));
options = optimoptions('particleswarm', 'Display', 'iter');
[x,psAICc] = particleswarm(@optimFunc,length(Lb),Lb,Ub,options);
if isinf(psAICc), psAICc = -1e+99; end
S = zeros(order,1);
As = zeros(order,1);
Bs = zeros(order,1);
Os = zeros(order,1);
S = x(1:order);
As = x(order+1:2*order);
Bs = x(2*order+1:3*order);
Os = x(3*order+1:4*order);
```

```
if bUseDiary
   diaryFilename = strrep(diaryFilename, ".txt", strcat("_", 
num2str(order)," sin run", num2str(runNum),".txt"));
   if exist(diaryFilename, 'file')==2
     if bDeleteIfExists
       delete(diaryFilename);
     else
       return;
     end
   end
end
X = [];
for i=1:order
   g = S(i)*gx(i,As(i),Bs(i));
   xs = sin(xdata.*g + Os(i));
  X = [X; xs'];
end
xs = xdata;
X = [X;xs']; 
xs = xdata.^2;
X = [X; xs'];
X = X';
lm = fitlm(X,ydata);
if bUseDiary
   diary(diaryFilename)
end
fprintf('Fitting %s in range (%f, %f)\n', sFxName, min(xdata),max(xdata));
sp = getFuncName(gx);
fprintf('Fourier Shammas Series factor is %s\n', sp);
format long
disp(lm);
anva = anova(lm,'summary');
disp(anva);
format short
fprintf('Model is ----------------------------------\n')
fprintf("y = %e + \n\frac{n}{n}, lm.Coefficients{1,1});
k=2;
for i=1:order
   g = S(i)*gx(i,As(i),Bs(i));
  if g \ge 0 && Os(i) > 0
    fprintf(" \text{Re } x + \text{f} + \ln x, lm.Coefficients{k,1}, q,
Os(i));
   elseif g >= 0 && Os(i) < 0
    fprintf(" %e * \sin(\sec x - \sec x) + \ln^2, \ln. Coefficients{k,1}, g,
abs(Os(i)));
  elseif g \ge 0 && Os(i) == 0
    fprintf(" \text{e } x \in \mathbb{R}, lm.Coefficients{k,1}, g);
   elseif g < 0 && Os(i) > 0
    fprintf(" \\e * sin((\\ee) * x + \\tapphi} + \n", lm.Coefficients{k,1}, g,
Os(i));
   elseif g < 0 && Os(i) == 0
    fprintf(" \text{se } \star \sin((\text{se}) \star x) + \ln', \text{lm}. \text{Coefficients}\{k, 1\}, g); else % both g and Os(i) are negative
    fprintf(" \\e * sin(\\e) * x - \tapphi \n", lm.Coefficients{k,1}, g,
abs(Os(i)));
   end
  k = k + 1;
```

```
end
fprintf(" (*)*x + (*e)*x^2", lm.Coefficients{order+2,1},lm.Coefficients{order+3,1});
fprintf("\n");
lstFactor = [];
lstOffset = [];
for i=1:order
   g = S(i)*gx(i,As(i),Bs(i));
   lstFactor = [lstFactor,g];
  lstOffset = [lstOffset, Os(i)];
end
fprintf('List of factors: [');
for i=1:order-1
 fprintf('%f, ', lstFactor(i));
end
fprintf('%f]\n', lstFactor(order));
fprintf('List of offsets: [');
for i=1:order-1
fprintf('%f, ', lstOffset(i));
end
fprintf('%f]\n', lstOffset(order));
fprintf('Fitting %s in range (%f, %f)\n', sFxName, min(xdata),max(xdata));
n = length(xdata);
sumsqr = 0;
for i=1:n
   yc = lm.Coefficients{1,1};
   for j=2:order+1 % length(lm.Coefficients{:,1})
     yc = yc + lm.Coefficients{j,1} * sin(xdata(i)*lstFactor(j-1)+Os(j-1));
   end
   yc = yc + lm.Coefficients{order+2,1}*xdata(i) + 
lm.Coefficients{order+3,1}*xdata(i)^2;
   sumsqr = sumsqr + (ydata(i) - yc)^2;
end 
k = order + 3;
fprintf('MSS of errors squared = %e\n', sqrt(sumsqr)/n);
fprintf("R-Squared = %12.8f\n", lm.Rsquared.Ordinary);
fprintf("R-Squared Adjusted = %12.8f\n", lm.Rsquared.Adjusted);
AIC = lm.ModelCriterion.AIC;
AICc = AIC + 2*k*(1 + (k+1)/(n-k-1));fprintf('Particle swarm AICc = %e\n', psAICc);
fprintf('AIC = %e\n', AIC);
fprintf('AICc = %e\n', AICc);
if bUseDiary
   diary off
end
end
function AICc = optimFunc(x)
   global xdata
   global ydata
   global order
   global ggx
   S = zeros(order,1);
   As = zeros(order,1);
```

```
 Bs = zeros(order,1);
  Os = zeros(order,1);
   S = x(1:order);
   As = x(order+1:2*order);
   Bs = x(2*order+1:3*order);
   Os = x(3*order+1:4*order);
 X = [ ] ; for i=1:order
       g = S(i)*ggx(i,As(i),Bs(i));
   xs = sin(xdata*q + Os(i));X = [X; xs'];
   end
   xs = xdata;
 X = [X; xs'];
   xs = xdata.^2;
 X = [X; xs'];
  X = X';
   lm = fitlm(X,ydata);
  n = length(xdata);
 k = order + 3;
  AIC = lm.ModelCriterion.AIC;
 AICc = AIC + 2*k*(1 + (k+1)/(n-k-1)); if isinf(AICc), AICc = -1e+99; end
end
function sFx = getFuncName(fx)
   sFx = func2str(fx);
   if sFx(1:2)=="@("
    i = strfind(sFx,")");
    sFx = sFx(i(1) + 1:end); elseif sFx(1)=="@"
     sFx = strcat(sFx(2:end),".m");
   else
     % return sFx as is
   end
end
```
The parameters of function FourierShammasSeries2() are:

- The parameter fx is the handle (or inline function) for the function being approximated. An example is  $\mathcal{Q}(x)cos(x)$  which also shows the *recommended format* for the argument of parameter fx.
- The parameter gx is the handle (or inline function) for the function that calculates the powers of the Shammas polynomial. An example is @(i,A,B)A+B\*sqrt(i) which also shows the *recommended format* for the argument of parameter gx.
- The parameter xRange is the array that specifies the minimum value, increment value, and maximum value for the range of approximation.
- The parameter Lb is the array of lower limits for the parameters S, As, Bs, and Os.
- The parameter Ub is the array of upper limits for the parameters S, As, Bs, and Os.
- The parameter runNum specifies the run number. The arguments for this parameter have nothing to do with the calculations and serve in fine tuning the name of the diary files, when used.
- The optional parameter sFxName is the name of the approximated function. An example is " $cos(x)$ ".
- The parameter diary Filename is the name of the diary file. An example is "cos\_1.txt".

The above listing performs the following tasks:

- 1. Pass the order of the HQFS series using the global variable order specified by the caller routine.
- 2. Initialize the data for the curve fitting. The function uses the global variables xdata and ydata to store the data for the series fitting.
- 3. Store the handle of function gx in the global handle ggx.
- 4. Set the optimization options and then call the Matlab function particleswarm(). The function call returns the optimized values of S, As, Bs, Os, and the optimum value for *corrected* Akaike information criterion (AICc). The arguments for this function call are:
	- a. The handle to the local function optimFunc() that calculates the root mean sum of errors squared.
	- b. The number of optimized variables which is equal to the number of elements in parameter Lb.
	- c. The lower and upper bounds arrays, Lb and Ub, respectively,
	- d. The optimization parameters for function particleswarm().
- 5. Retrieve the optimum values and perform a HQFS series fit for the best values of S, As, Bs, and Os.
- 6. Assemble the data for the multiple regression of the model. Notice that the above code includes the linear and quadratic terms in addition to the various sine terms.
- 7. Perform the curve fitting of the nest model by calling function fitlm and passing it the arguments for the data matrix X and vector ydata.
- 8. Display the results of the regression and its associated ANOVA table.
- 9. Display the HQFS model. This is the form that you can use in predicting other values.
- 10.Calculate and display the list of Fourier-Shammas series factor.
- 11.Display the range of the approximated function.
- 12.Calculate and display the value of the mean square root of the sum of squared errors.
- 13. Display the coefficient of determination and its adjusted value. The latter statistic serves as a measure of goodness of model fitting.
- 14.Calculate and display the *corrected* Akaike information criterion. This statistic is calculated using:

$$
AIC = n * ln(SSE/n) + 2*k
$$
\n(8)

$$
AICc = AIC + 2*k*(k+1)/(n-k-1)
$$
\n(9)

Where n is the number of observations, k is the total number of regression coefficients (including the intercept), and SSE is the sum of squared errors. The program obtains the value of AIC using lm.ModelCriterion.AIC. The program uses equation (3) to calculate the value for AICc.

15. Close the diary file, if one is used.

The function optimFunc() obtains the array x containing the current values of the parameters of the HQFS series. The function calculates the transformed variables needed to perform a curve fit for a HQFS series. This task calls the Matlab function fitlm(). The optimFunc() function returns the AICc as its result. I am using this statistic since the optimization is dealing with different Shammas polynomial orders and thus a varying number of polynomial coefficients. One last thing to keep in mind. The optimization function uses an implementation of the Particle Swarm Optimization algorithm. This method uses random numbers to search for the optimum values. As such, the results can vary between different runs.

The function getFuncName() returns a string-type function name given a handle of a function. The best way to take advantage of this function is to supply arguments like  $\mathcal{Q}(x) \cos(x)$  and  $\mathcal{Q}(x,A,B)A+B^*$ sqrt(x). Such arguments allow the function to discard the part that declares the variable(s) and return the part that comes after the first closed parenthesis (e.g.  $cos(x)$  and  $A+B*sqrt(x)$  for the above examples). If you supply an argument like @fx1 which refers to the file fx1.m that defines the function fx1() then the function getFuncName() returns *fx1.m.* This string value

indicates that you a rereferencing a separate Matlab file that implements the code for fx1.

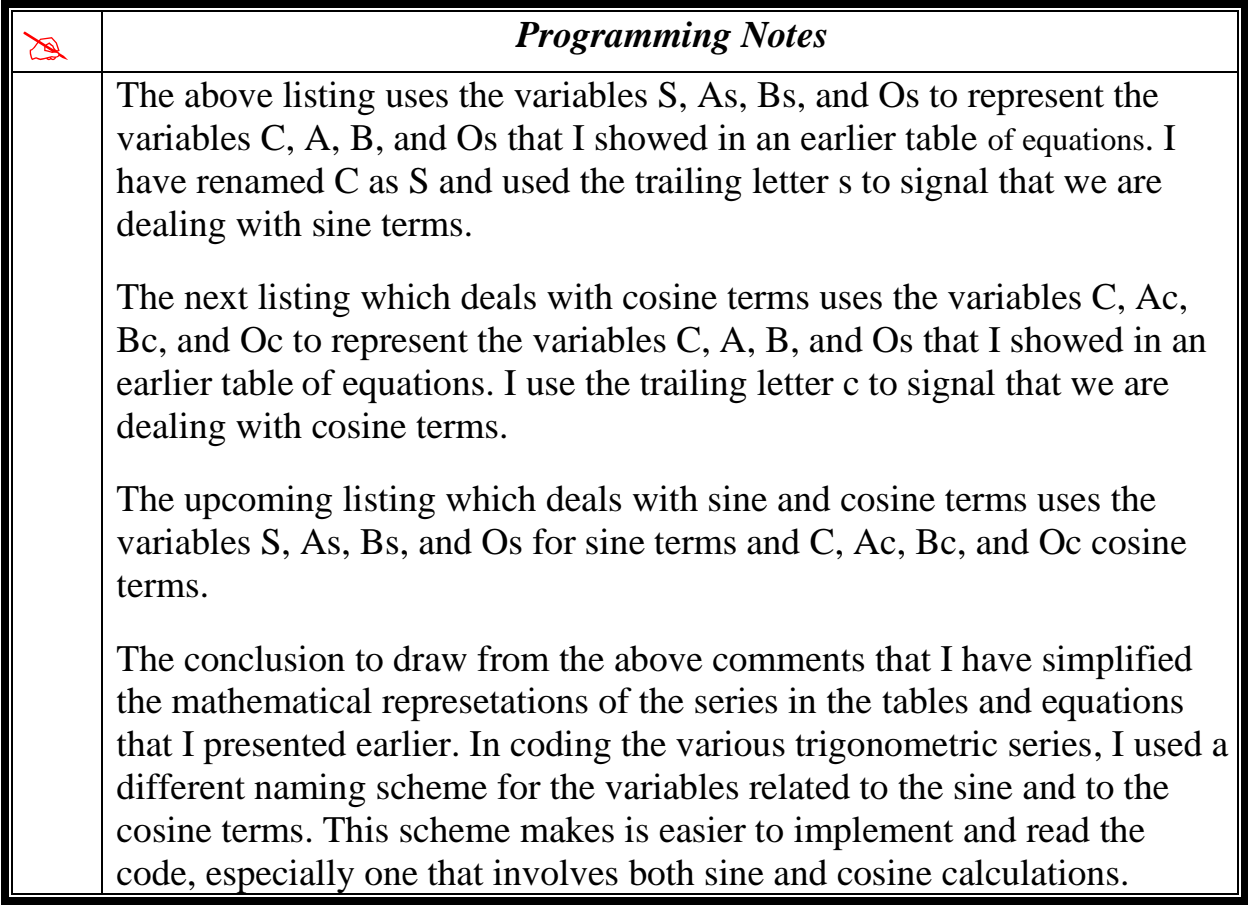

#### <span id="page-13-0"></span>**The Cosine Series**

The next listing shows a version of the FourierShamSeries2() coded to model HQFS Cosine series.

```
function 
FourierShammasSeries2(fx,gx,xRange,Lb,Ub,runNum,sFxName,diaryFilename)
%FourierShammasSeries2 Summary of this function goes here
% Model:
\frac{1}{2} y = a(0) + a(1)*cos(c(1)*gx(1,A1,B1))*X + ... + a(n)*cos(c(N)*gx(n,AN,BN))
+ 
% a(n+1)*x + a(n+2)*x^2
clc
global bDeleteIfExists
global bUseDiary
global xdata
global ydata
global order 
global ggx
warning('off','all')
if isempty(sFxName)
```

```
 sFxName = getFuncName(fx);
end
xdata = xRange';
ydata = xdata;
for i=1:length(xdata)
  ydata(i)=fx(xdata(i));
end
ggx = gx;
fprintf('Fitting %s in range (%f, %f)\n', sFxName, min(xdata),max(xdata));
options = optimoptions('particleswarm', 'Display', 'iter');
[x,psAICc] = particleswarm(@optimFunc,length(Lb),Lb,Ub,options);
if isinf(psAICc), psAICc = -1e+99; end
C = zeros(order,1);
Ac = zeros(order,1);
Bc = zeros(order,1);
Oc = zeros(order,1);
C = x(1:order);
Ac = x(order+1:2*order);
Bc = x(2*order+1:3*order);
Oc = x(3*order+1:4*order);
if bUseDiary
   diaryFilename = strrep(diaryFilename, ".txt", strcat("_", 
num2str(order)," cos run", num2str(runNum),".txt"));
   if exist(diaryFilename, 'file')==2
     if bDeleteIfExists
       delete(diaryFilename);
     else
       return;
     end
   end
end
X = [];
for i=1:order
  q = C(i) * qx(i, Ac(i), BC(i));xs = cos(xdata.*g + Oc(i));X = [X; xs'];
end
xs = xdata;
X = [X; xs'];
xs = xdata.^2;
X = [X; xs'];
X = X';
lm = fitlm(X,ydata);
if bUseDiary
  diary(diaryFilename)
end
fprintf('Fitting %s in range (%f, %f)\n', sFxName, min(xdata),max(xdata));
sp = getFuncName(gx);
fprintf('Fourier Shammas Series factor is %s\n', sp);
format long
disp(lm);
anva = anova(lm,'summary');
disp(anva);
format short
```

```
fprintf('Model is ----------------------------------\n')
fprintf("y = %e + \n\frac{n}{r}, Im.Coefficients{1,1};k=2;
for i=1:order
   g = C(i)*gx(i,Ac(i),Bc(i));
  if g \ge 0 && Oc(i) > 0
    fprintf(" \text{Re } x + \cos(\text{Re } x) + \ln x, lm.Coefficients{k,1}, g,
Oc(i));
   elseif g >= 0 && Oc(i) < 0
    fprintf(" \text{e} \cdot \text{cos} (\text{e} \cdot \text{x} - \text{f}) + \n \cdot \text{m}. Coefficients{k,1}, g,
abs(Oc(i)));
  elseif g \ge 0 && Oc(i) == 0
    fprintf(" e * cos(ke * x) + \n\cdot l m. Coefficients{k, 1}, q);
   elseif g < 0 && Oc(i) > 0
    fprintf(" \text{se } \star \text{ cos } (\text{se}) \star x + \text{sf} + \text{in}", lm.Coefficients{k,1}, g,
Oc(i));
   elseif g < 0 && Oc(i) == 0
    fprintf(" \text{Re } x \to \infty ((\\\tepset) + \n", lm.Coefficients{k,1}, g);
   else % both g and Oc(i) are negative
    fprintf(" \text{Re } \star \text{ cos } (\text{Re}) \star x - \text{Re} + \ln \text{Im}. \text{Coefficients}[k,1], gabs(Oc(i)));
   end
  k = k + 1;end
fprintf(" (%e)*x + (%e)*x^2", lm.Coefficients{order+2,1}, 
lm.Coefficients{order+3,1});
fprintf("\n");
lstFactor = [];
lstOffset = [];
for i=1:order
   g = C(i)*gx(i,Ac(i),Bc(i));
   lstFactor = [lstFactor,g];
   lstOffset = [lstOffset, Oc(i)];
end
fprintf('List of factors: [');
for i=1:order-1
 fprintf('%f, ', lstFactor(i));
end
fprintf('%f]\n', lstFactor(order));
fprintf('List of offsets: [');
for i=1:order-1
 fprintf('%f, ', lstOffset(i));
end
fprintf('%f]\n', lstOffset(order));
fprintf('Fitting %s in range (%f, %f)\n', sFxName, min(xdata),max(xdata));
n = length(xdata);
sumsqr = 0;
for i=1:n
   yc = lm.Coefficients{1,1};
   for j=2:order+1 % length(lm.Coefficients{:,1})
    yc = ye + lm.Coefficients{j,1} * cos(xdata(i)*lstFactor(j-1)+Oc(j-1)); end
   yc = yc + lm.Coefficients{order+2,1}*xdata(i) + 
lm.Coefficients{order+3,1}*xdata(i)^2;
  sumsqr = sumsqr + (ydata(i) - yc)^2;end
```

```
k = order + 3;
fprintf('MSS of errors squared = %e\n', sqrt(sumsqr)/n);
fprintf("R-Squared = %12.8f\n", lm.Rsquared.Ordinary);
fprintf("R-Squared Adjusted = %12.8f\n", lm.Rsquared.Adjusted);
AIC = lm.ModelCriterion.AIC;
AICc = AIC + 2*k*(1 + (k+1)/(n-k-1));fprintf('Particle swarm AICc = %e\n', psAICc);
fprintf('AIC = %e\n', AIC);
fprintf('AICc = %e\n', AICc);
if bUseDiary
  diary off
end
end
function AICc = optimFunc(x)
   global xdata
   global ydata
   global order
   global ggx
  C = zeros(order,1);
  Ac = zeros(order, 1);BC = zeros(order, 1); Oc = zeros(order,1);
   C = x(1:order);
  Ac = x(order+1:2*order);
  Bc = x(2*order+1:3*order);
   Oc = x(3*order+1:4*order);
   X = [];
   for i=1:order
       g = C(i)*ggx(i,Ac(i),Bc(i));
    xs = cos(xdata * g + Oc(i));X = [X; xs'];
   end
   xs = xdata;
 X = [X; xs'];
   xs = xdata.^2;
 X = [X; xs'];
 X = X';
   lm = fitlm(X,ydata);
  n = length(xdata);
   k = order + 3;
   AIC = lm.ModelCriterion.AIC;
 AICc = AIC + 2*k*(1 + (k+1)/(n-k-1)); if isinf(AICc), AICc = -1e+99; end
end
function sFx = getFuncName(fx)
  sFx = func2str(fx); if sFx(1:2)=="@("
    i = strfind(sFx,")");
    sFx = sFx(i(1) + 1:end); elseif sFx(1)=="@"
     sFx = strcat(sFx(2:end),".m");
   else
```

```
 % return sFx as is
   end
end
```
The above listing is very similar to the one before it. It simply replaces reference of sine function with the cosine function and renames the variables S, As, Bs, and Os.

#### <span id="page-17-0"></span>**The Alternating Sine/Cosine Series**

The next listing shows the version of FourierShammasSeries2() for the HQFS alternating sine/cosine series.

```
function 
FourierShammasSeries2(fx,gx,xRange,Lb,Ub,runNum,sFxName,diaryFilename)
%FourierShammasSeries2 implements the Fourier-Shammas Sine/Cosine series
% Model:
% y = a(0) + a(1)*sin(S1*gx(1,A1,B1)+Os1) + b(2)*cos(C1*gx(2,A2,B2)*x+Oc1) + 
... + 
% a(n)*sin(Sn*gx(n,Asn,Bsn)+Osn) + a(n+1)*x + a(n+2)*x^3
clc
global bDeleteIfExists
global bUseDiary
global xdata
global ydata
global order 
global ggx
warning('off','all')
if isempty(sFxName)
   sFxName = getFuncName(fx);
end
xdata = xRange';
ydata = xdata;
for i=1:length(xdata)
  ydata(i)=fx(xdata(i));
end
ggx = gx;
fprintf('Fitting %s in range (%f, %f)\n', sFxName, min(xdata),max(xdata));
options = optimoptions('particleswarm', 'Display', 'iter');
[x,psAICc] = particleswarm(@optimFunc,length(Lb),Lb,Ub,options);
if isinf(psAICc), psAICc = -1e+99; end
S = zeros(order,1);
As = zeros(order,1);
Bs = zeros(order,1);
Os = zeros(order,1);
S = x(1:order);
As = x(order+1:2*order);
Bs = x(2*order+1:3*order);
Os = x(3*order+1:4*order);
if bUseDiary
   diaryFilename = strrep(diaryFilename, ".txt", strcat("_", 
num2str(order)," run", num2str(runNum),".txt"));
   if exist(diaryFilename, 'file')==2
```

```
 if bDeleteIfExists
        delete(diaryFilename);
     else
        return;
     end
   end
end
X = [];
flag = 1;
for i=1:order
   g = S(i)*gx(i,As(i),Bs(i));
   if flag > 0
    xs = sin(xdata.*g + Os(i)); else
       xs = cos(xdata.*g + Os(i));
   end
   flag = 1 - flag;
   X = [X;xs']; 
end
xs = xdata;
X = [X; xs'];
xs = xdata.^2;
X = [X;xs']; 
X = X';
lm = fitlm(X,ydata);
if bUseDiary
   diary(diaryFilename)
end
fprintf('Fitting %s in range (%f, %f)\n', sFxName, min(xdata),max(xdata));
sp = getFuncName(gx);
fprintf('Fourier Shammas Series factor is %s\n', sp);
format long
disp(lm);
anva = anova(lm,'summary');
disp(anva);
format short
fprintf('Model is ----------------------------------\n')
fprintf("y = %e + \n\frac{n}{r}, Im.Coefficients{1,1};k=2;
flag = 1;
for i=1:order
   g = S(i)*gx(i,As(i),Bs(i));
   if flag > 0
         if g \ge 0 && Os(i) > 0fprintf(" \text{Set } x + \text{Set } + \text{Im}, lm.Coefficients{k,1}, g,
Os(i));
          elseif g >= 0 && Os(i) < 0
           fprintf(" \text{Set } * sin(\text{Set } * x - \text{Set }) + \n", lm.Coefficients{k,1}, g,
abs(Os(i)));
         elseif g \ge 0 && Os(i) == 0
           fprintf(" \text{Re } x \sin(\text{Re } x) + \ln^n, lm.Coefficients{k,1}, g);
          elseif g < 0 && Os(i) > 0
           fprintf(" \text{e} \cdot \sin((\text{e}) \cdot x + \text{f}) + \ln", \text{Im}. \text{Coefficients}[k,1],
g, Os(i));
          elseif g < 0 && Os(i) == 0
           fprintf(" \text{Set } x + \sin(\text{Set } x) + \ln^n, \text{Inc}. \text{Coefficients}[k,1], g);
          else % both g and Os(i) are negative
```

```
fprintf(" \text{Set } * \sin(\text{Set } x - \text{Set }) + \ln x, lm.Coefficients{k,1},
g, abs(Os(i)));
          end
   else
         if g \ge 0 && Os(i) > 0
           fprintf(" \text{e} \star \text{cos}(\text{e} \star x + \text{f}) + \ln^n, lm.Coefficients{k,1}, g,
Os(i));
          elseif g >= 0 && Os(i) < 0
           fprintf(" %e * \cos(\sec x - \sec x) + \ln^2, lm.Coefficients{k,1}, g,
abs(Os(i)));
         elseif g \ge 0 && Os(i) == 0
           fprintf(" \text{Re } x \cos(\text{Re } x) + \ln^n, \text{Im}.Coefficients{k,1}, g);
          elseif g < 0 && Os(i) > 0
           fprintf(" \text{Set } * cos((\text{Set } * x + \text{Set }) + \n", lm.Coefficients{k,1},
g, Os(i));
          elseif g < 0 && Os(i) == 0
           fprintf(" \text{se } \star \text{ cos } (\text{se } \star \text{ x}) + \ln \text{°}, \text{lm}. \text{Coefficients}\{\text{k},1\}, g);
          else % both g and Os(i) are negative
           fprintf(" \text{e} \times \text{cos}(\text{e}) \times \text{x} - \text{f} + \text{e}, \ln \text{Coefficients}[k,1],g, abs(Os(i)));
          end 
   end
  flag = 1 - flag;end
fprintf(" (%e)*x + (%e)*x^2", lm.Coefficients{order+2,1}, 
lm.Coefficients{order+3,1});
fprintf("\n");
lstFactor = [];
lstOffset = [];
for i=1:order
   g = S(i)*gx(i,As(i),Bs(i));
   lstFactor = [lstFactor,g];
   lstOffset = [lstOffset, Os(i)];
end
fprintf('List of factors: [');
for i=1:order-1
fprintf('%f, ', lstFactor(i));
end
fprintf('%f]\n', lstFactor(order));
fprintf('List of offsets: [');
for i=1:order-1
 fprintf('%f, ', lstOffset(i));
end
fprintf('%f]\n', lstOffset(order));
fprintf('Fitting %s in range (%f, %f)\n', sFxName, min(xdata),max(xdata));
n = length(xdata);
sumsqr = 0;
for i=1:n
  flag = 1; yc = lm.Coefficients{1,1};
   for j=2:order+1 % length(lm.Coefficients{:,1})
       if flag > 0
      yc = yc + lm.Coefficients{j,1} * sin(xdata(i)*lstFactor(j-1)+Os(j-1));
     else
       yc = ye + lm.Coefficients{j,1} * cos(xdata(i)*lstFactor(j-1)+Os(j-1));
     end
```

```
 flag = 1 - flag;
   end
   yc = yc + lm.Coefficients{order+2,1}*xdata(i) + 
lm.Coefficients{order+3,1}*xdata(i)^2;
  sumsqr = sumsqr + (ydata(i) - yc)^2;end 
k = order + 3;
fprintf('MSS of errors squared = %e\n', sqrt(sumsqr)/n);
fprintf("R-Squared = %12.8f\n", lm.Rsquared.Ordinary);
fprintf("R-Squared Adjusted = %12.8f\n", lm.Rsquared.Adjusted);
AIC = lm.ModelCriterion.AIC;
AICc = AIC + 2*k*(1 + (k+1)/(n-k-1));fprintf('Particle swarm AICc = %e\n', psAICc);
fprintf('AIC = %e\n', AIC);fprintf('AICc = %e\n', AICc);
if bUseDiary
   diary off
end
end
function AICc = optimFunc(x)
   global xdata
   global ydata
   global order
   global ggx
   S = zeros(order,1);
  As = zeros(order,1);
  Bs = zeros(order,1);
   Os = zeros(order,1);
  S = x(1:order);
   As = x(order+1:2*order);
   Bs = x(2*order+1:3*order);
   Os = x(3*order+1:4*order);
  X = []flag = 1; for i=1:order
       g = S(i)*ggx(i,As(i),Bs(i));
     if flag > 0
     xs = sin(xdata*q + Os(i)); else
       xs = cos(xdata*g + Os(i));
     end
     flag = 1 - flag;
    X = [X; xs'];
   end
   xs = xdata;
 X = [X; xs'];
   xs = xdata.^2;
  X = [X; xs'];
  X = X';
   lm = fitlm(X,ydata);
   n = length(xdata);
 k = order + 3; AIC = lm.ModelCriterion.AIC;
```

```
AICc = AIC + 2*k*(1 + (k+1)/(n-k-1)); if isinf(AICc), AICc = -1e+99; end
end
function sFx = getFuncName(fx)
  sFx = func2str(fx);
   if sFx(1:2)=="@("
    i = strfind(sFx,")");
    sFx = sFx(i(1) + 1:end); elseif sFx(1)=="@"
     sFx = strcat(sFx(2:end),".m");
   else
    % return sFx as is
   end
end
```
The above listing resembles the two listings before it. The code uses the variable flag to alternate between working with the sine and cosine functions.

#### <span id="page-21-0"></span>**The Driver Script**

The following Matlab script goAll performs the various Fourier-Shammas series fittings for the various tested functions. All series use this script:

```
% Version 1.0.0 10/5/2020
global bUseDiary
global bDeleteIfExists
global order
bUseDiary = true;
bDeleteIfExists = false; % or false
selIdx = 0; % note a zero value will execute all the models
runNum = 1;
bShutdown = false;
order = 3;
tic;
% build lower limit values
lstC = zeros(order,1);
for i=1:order
   if i>1
    1stC(i) = (i-1)*pi; else
    1stC(1) = 0.1; end
end
lstAs = zeros(order,1);
lstBs = 0.1 + zeros(order,1);
lstOs = -2 + zeros(order,1);
% Lb = [0.1 pi 2*pi 0 0 0 0.1 0.1 0.1 -2 -2 -2];
Lb = [lstC; lstAs; lstBs; lstOs]';
% build upper limit values
lstC = zeros(order,1);
for i=1:order
  lstC(i) = i * pi;
```

```
end
lstAs = 1 + zeros(order,1);
lstBs = 3 + zeros(order,1);
lstOs = 2 + zeros(order,1); 
% Ub = [pi 2*pi 3*pi 1 1 1 3 3 3 2 2 2]; 
Ub = [lstC; lstAs; lstBs; lstOs]';
if selIdx==0 || selIdx==1
   gx = @(i,A,B)A+B*i;
FourierShammasSeries2(@(x)acos(x),gx,[0:.01:1],Lb,Ub,runNum,"arccos(x)","arcc
os_1.txt")
FourierShammasSeries2(@(x)asin(x),gx,[0:.01:1],Lb,Ub,runNum,"arcsin(x)","arcs
in_1.txt")
FourierShammasSeries2(@(x)atan(x),gx,[0:.01:1],Lb,Ub,runNum,"arctan(x)","arct
an_1.txt")
FourierShammasSeries2(@(x)tan(x),gx,[0:.01:1],Lb,Ub,runNum,"tan(x)","tan_1.tx
t")
FourierShammasSeries2(@(x)sinh(x),gx,[0:.01:5],Lb,Ub,runNum,"sinh(x)","sinh_1
.txt")
FourierShammasSeries2(@(x)cosh(x),gx,[0:.01:5],Lb,Ub,runNum,"cosh(x)","cosh_1
.txt")
FourierShammasSeries2(@(x)tanh(x),gx,[0:.01:3],Lb,Ub,runNum,"tanh(x)","tanh_1
.txt")
FourierShammasSeries2(@(x)erf(x),gx,[0:.01:2.1],Lb,Ub,runNum,"erf(x)","erf_1.
txt")
FourierShammasSeries2(@(x)exp(x),gx,[0:.01:2],Lb,Ub,runNum,"exp(x)","exp_1.tx
t")
FourierShammasSeries2(@(x)log(x),gx,[1:.01:10],Lb,Ub,runNum,"ln(x)","ln_1.txt
")
FourierShammasSeries2(@(x)log10(x),gx,[1:.01:10],Lb,Ub,runNum,"log(x)","log_1
.txt")
FourierShammasSeries2(@(x)10.^x,gx,[0:.01:1],Lb,Ub,runNum,"10^x","pwr10_1.txt
")
FourierShammasSeries2(@(x)tinv(0.95,x),gx,[2:0.1:100],Lb,Ub,runNum,"tinv(0.95
,x)","tinv1_1.txt")
FourierShammasSeries2(@(x)tinv(0.975,x),gx,[2:0.1:100],Lb,Ub,runNum,"tinv(0.9
75,x)","tinv2_1.txt")
FourierShammasSeries2(@(x)log10(gamma(x)),gx,[2:0.1:100],Lb,Ub,runNum,"log10G
amma(x)","log10Gamma_1.txt")
FourierShammasSeries2(@(x)digamma(x),gx,[2:0.1:100],Lb,Ub,runNum,"digamma(x)"
```
**,"digamma\_1.txt")**

**FourierShammasSeries2(@(x)trigamma(x),gx,[1:0.1:100],Lb,Ub,runNum,"trigamma(x )","trigamma\_1.txt")**

**FourierShammasSeries2(@(x)besselj(0,x),gx,[2:0.1:30],Lb,Ub,runNum,"J0(x)","J0 x\_1.txt")**

**FourierShammasSeries2(@(x)besselj(1,x),gx,[0:0.1:30],Lb,Ub,runNum,"J1(x)","J1 x\_1.txt")**

**FourierShammasSeries2(@(x)besselj(2,x),gx,[0:0.1:30],Lb,Ub,runNum,"J2(x)","J2 x\_1.txt")**

**FourierShammasSeries2(@(x)besselj(3,x),gx,[0:0.1:30],Lb,Ub,runNum,"J3(x)","J3 x\_1.txt")**

**FourierShammasSeries2(@(x)besselj(4,x),gx,[0:0.1:30],Lb,Ub,runNum,"J4(x)","J4 x\_1.txt")**

**FourierShammasSeries2(@(x)besselj(5,x),gx,[0:0.1:30],Lb,Ub,runNum,"J5(x)","J5 x\_1.txt")**

**FourierShammasSeries2(@(x)integral(@(z)sin(z.^2),0,x),gx,[1:0.01:5],Lb,Ub,run Num,"FresnelSine(x)","FresnelSine\_1.txt")**

**FourierShammasSeries2(@(x)integral(@(z)cos(z.^2),0,x),gx,[0.5:0.01:5],Lb,Ub,r unNum,"FresnelCosine(x)","FresnelCosine\_1.txt")**

**FourierShammasSeries2(@(x)integral(@(z)sin(z)./z,0,x),gx,[1.3:0.1:20],Lb,Ub,r unNum,"Si(x)","Si\_1.txt") FourierShammasSeries2(@(x)0.57721566+log(x)-integral(@(z)(1-**

```
cos(z))./z,0,x),gx,[0.5:0.1:20],Lb,Ub,runNum,"Ci(x)","CI_1.txt")
```

```
FourierShammasSeries2(@(x)asinh(x),gx,[0:0.1:100],Lb,Ub,runNum,"asinh(x)","as
inh_1.txt")
```

```
FourierShammasSeries2(@(x)acosh(x),gx,[1:0.1:100],Lb,Ub,runNum,"acosh(x)","ac
osh_1.txt")
```

```
FourierShammasSeries2(@(x)atanh(x),gx,[0:0.001:0.999],Lb,Ub,runNum,"atanh(x)"
,"atanh_1.txt")
end
```
**if selIdx==0 || selIdx==2 gx = @(i,A,B)A+B/i;**

**FourierShammasSeries2(@(x)acos(x),gx,[0:.01:1],Lb,Ub,runNum,"arccos(x)","arcc os\_2.txt")**

**FourierShammasSeries2(@(x)asin(x),gx,[0:.01:1],Lb,Ub,runNum,"arcsin(x)","arcs in\_2.txt")**

**FourierShammasSeries2(@(x)atan(x),gx,[0:.01:1],Lb,Ub,runNum,"arctan(x)","arct an\_2.txt")**

**FourierShammasSeries2(@(x)tan(x),gx,[0:.01:1],Lb,Ub,runNum,"tan(x)","tan\_2.tx t")**

**FourierShammasSeries2(@(x)sinh(x),gx,[0:.01:5],Lb,Ub,runNum,"sinh(x)","sinh\_2 .txt")**

**FourierShammasSeries2(@(x)cosh(x),gx,[0:.01:5],Lb,Ub,runNum,"cosh(x)","cosh\_2 .txt")**

**FourierShammasSeries2(@(x)tanh(x),gx,[0:.01:3],Lb,Ub,runNum,"tanh(x)","tanh\_2 .txt")**

**FourierShammasSeries2(@(x)erf(x),gx,[0:.01:2.1],Lb,Ub,runNum,"erf(x)","erf\_2. txt")**

**FourierShammasSeries2(@(x)exp(x),gx,[0:.01:2],Lb,Ub,runNum,"exp(x)","exp\_2.tx t")**

**FourierShammasSeries2(@(x)log(x),gx,[1:.01:10],Lb,Ub,runNum,"ln(x)","ln\_2.txt ")**

**FourierShammasSeries2(@(x)log10(x),gx,[1:.01:10],Lb,Ub,runNum,"log(x)","log\_2 .txt")**

**FourierShammasSeries2(@(x)10.^x,gx,[0:.01:1],Lb,Ub,runNum,"10^x","pwr10\_2.txt ")**

**FourierShammasSeries2(@(x)tinv(0.95,x),gx,[2:0.1:100],Lb,Ub,runNum,"tinv(0.95 ,x)","tinv1\_2.txt")**

**FourierShammasSeries2(@(x)tinv(0.975,x),gx,[2:0.1:100],Lb,Ub,runNum,"tinv(0.9 75,x)","tinv2\_2.txt")**

**FourierShammasSeries2(@(x)log10(gamma(x)),gx,[2:0.1:100],Lb,Ub,runNum,"log10G amma(x)","log10Gamma\_2.txt")**

**FourierShammasSeries2(@(x)digamma(x),gx,[2:0.1:100],Lb,Ub,runNum,"digamma(x)" ,"diamma\_2.txt")**

**FourierShammasSeries2(@(x)trigamma(x),gx,[1:0.1:100],Lb,Ub,runNum,"trigamma(x )","trigamma\_2.txt")**

**FourierShammasSeries2(@(x)trigamma(x),gx,[1:0.1:100],Lb,Ub,runNum,"trigamma(x )","trigamma\_2.txt")**

**FourierShammasSeries2(@(x)besselj(0,x),gx,[2:0.1:30],Lb,Ub,runNum,"J0(x)","J0 x\_2.txt")**

**FourierShammasSeries2(@(x)besselj(1,x),gx,[0:0.1:30],Lb,Ub,runNum,"J1(x)","J1 x\_2.txt")**

**FourierShammasSeries2(@(x)besselj(2,x),gx,[0:0.1:30],Lb,Ub,runNum,"J2(x)","J2 x\_2.txt")**

**FourierShammasSeries2(@(x)besselj(3,x),gx,[0:0.1:30],Lb,Ub,runNum,"J3(x)","J3 x\_2.txt")**

**FourierShammasSeries2(@(x)besselj(4,x),gx,[0:0.1:30],Lb,Ub,runNum,"J4(x)","J4 x\_2.txt")**

```
FourierShammasSeries2(@(x)besselj(5,x),gx,[0:0.1:30],Lb,Ub,runNum,"J5(x)","J5
x_2.txt") 
FourierShammasSeries2(@(x)integral(@(z)sin(z.^2),0,x),gx,[1:0.01:5],Lb,Ub,run
Num,"FresnelSine(x)","FresnelSine_2.txt")
FourierShammasSeries2(@(x)integral(@(z)cos(z.^2),0,x),gx,[0.5:0.01:5],Lb,Ub,r
unNum,"FresnelCosine(x)","FresnelCosine_2.txt")
FourierShammasSeries2(@(x)integral(@(z)sin(z)./z,0,x),gx,[1.3:0.1:20],Lb,Ub,r
unNum,"Si(x)","Si_2.txt")
   FourierShammasSeries2(@(x)0.57721566+log(x)-integral(@(z)(1-
cos(z))./z,0,x),gx,[0.5:0.1:20],Lb,Ub,runNum,"Ci(x)","Ci_2.txt") 
FourierShammasSeries2(@(x)asinh(x),gx,[0:0.1:100],Lb,Ub,runNum,"asinh(x)","as
inh_2.txt")
FourierShammasSeries2(@(x)acosh(x),gx,[1:0.1:100],Lb,Ub,runNum,"acosh(x)","ac
osh_2.txt")
FourierShammasSeries2(@(x)atanh(x),gx,[0:0.001:0.999],Lb,Ub,runNum,"atanh(x)"
,"atanh_2.txt")
end
if selIdx==0 || selIdx==3
   gx = @(i,A,B)A+B*sqrt(i);
FourierShammasSeries2(@(x)acos(x),gx,[0:.01:1],Lb,Ub,runNum,"arccos(x)","arcc
os_3.txt")
FourierShammasSeries2(@(x)asin(x),gx,[0:.01:1],Lb,Ub,runNum,"arcsin(x)","arcs
in_3.txt")
FourierShammasSeries2(@(x)atan(x),gx,[0:.01:1],Lb,Ub,runNum,"arctan(x)","arct
an_3.txt")
FourierShammasSeries2(@(x)tan(x),gx,[0:.01:1],Lb,Ub,runNum,"tan(x)","tan_3.tx
t")
FourierShammasSeries2(@(x)sinh(x),gx,[0:.01:5],Lb,Ub,runNum,"sinh(x)","sinh_3
.txt")
FourierShammasSeries2(@(x)cosh(x),gx,[0:.01:5],Lb,Ub,runNum,"cosh(x)","cosh_3
.txt")
FourierShammasSeries2(@(x)tanh(x),gx,[0:.01:3],Lb,Ub,runNum,"tanh(x)","tanh_3
.txt")
FourierShammasSeries2(@(x)erf(x),gx,[0:.01:2.1],Lb,Ub,runNum,"erf(x)","erf_3.
txt")
FourierShammasSeries2(@(x)exp(x),gx,[0:.01:2],Lb,Ub,runNum,"exp(x)","exp_3.tx
t")
FourierShammasSeries2(@(x)log(x),gx,[1:.01:10],Lb,Ub,runNum,"ln(x)","ln_3.txt
")
```
**FourierShammasSeries2(@(x)log10(x),gx,[1:.01:10],Lb,Ub,runNum,"log(x)","log\_3 .txt")**

**FourierShammasSeries2(@(x)10.^x,gx,[0:.01:1],Lb,Ub,runNum,"10^x","pwr10\_3.txt ")**

**FourierShammasSeries2(@(x)tinv(0.95,x),gx,[2:0.1:100],Lb,Ub,runNum,"tinv(0.95 ,x)","tinv1\_3.txt")**

**FourierShammasSeries2(@(x)tinv(0.975,x),gx,[2:0.1:100],Lb,Ub,runNum,"tinv(0.9 75,x)","tinv2\_3.txt")**

**FourierShammasSeries2(@(x)log10(gamma(x)),gx,[2:0.1:100],Lb,Ub,runNum,"log10G amma(x)","log10Gamma\_3.txt")**

**FourierShammasSeries2(@(x)digamma(x),gx,[2:0.1:100],Lb,Ub,runNum,"digamma(x)" ,"digamma\_3.txt")**

**FourierShammasSeries2(@(x)trigamma(x),gx,[1:0.1:100],Lb,Ub,runNum,"trigamma(x )","trigamma\_3.txt")**

**FourierShammasSeries2(@(x)besselj(0,x),gx,[2:0.1:30],Lb,Ub,runNum,"J0(x)","J0 x\_3.txt")**

**FourierShammasSeries2(@(x)besselj(1,x),gx,[0:0.1:30],Lb,Ub,runNum,"J1(x)","J1 x\_3.txt")**

**FourierShammasSeries2(@(x)besselj(2,x),gx,[0:0.1:30],Lb,Ub,runNum,"J2(x)","J2 x\_3.txt")**

**FourierShammasSeries2(@(x)besselj(3,x),gx,[0:0.1:30],Lb,Ub,runNum,"J3(x)","J3 x\_3.txt")**

```
FourierShammasSeries2(@(x)besselj(4,x),gx,[0:0.1:30],Lb,Ub,runNum,"J4(x)","J4
x_3.txt")
```
**FourierShammasSeries2(@(x)besselj(5,x),gx,[0:0.1:30],Lb,Ub,runNum,"J5(x)","J5 x\_3.txt")** 

**FourierShammasSeries2(@(x)integral(@(z)sin(z.^2),0,x),gx,[1:0.01:5],Lb,Ub,run Num,"FresnelSine(x)","FresnelSine\_3.txt")**

**FourierShammasSeries2(@(x)integral(@(z)cos(z.^2),0,x),gx,[0.5:0.01:5],Lb,Ub,r unNum,"FresnelCosine(x)","FresnelCosine\_3.txt")**

**FourierShammasSeries2(@(x)integral(@(z)sin(z)./z,0,x),gx,[1.3:0.1:20],Lb,Ub,r unNum,"Si(x)","Si\_3.txt")**

 **FourierShammasSeries2(@(x)0.57721566+log(x)-integral(@(z)(1 cos(z))./z,0,x),gx,[0.5:0.1:20],Lb,Ub,runNum,"Ci(x)","Ci\_3.txt")** 

**FourierShammasSeries2(@(x)asinh(x),gx,[0:0.1:100],Lb,Ub,runNum,"asinh(x)","as inh\_3.txt")**

**FourierShammasSeries2(@(x)acosh(x),gx,[1:0.1:100],Lb,Ub,runNum,"acosh(x)","ac osh\_3.txt")**

```
FourierShammasSeries2(@(x)atanh(x),gx,[0:0.001:0.999],Lb,Ub,runNum,"atanh(x)"
,"atanh_3.txt")
end
if selIdx==0 || selIdx==4
 gx = \theta(i, A, B)A+B*log(i)^{A};FourierShammasSeries2(@(x)acos(x),gx,[0:.01:1],Lb,Ub,runNum,"arccos(x)","arcc
os_4.txt")
FourierShammasSeries2(@(x)asin(x),gx,[0:.01:1],Lb,Ub,runNum,"arcsin(x)","arcs
in_4.txt")
FourierShammasSeries2(@(x)atan(x),gx,[0:.01:1],Lb,Ub,runNum,"arctan(x)","arct
an_4.txt")
FourierShammasSeries2(@(x)tan(x),gx,[0:.01:1],Lb,Ub,runNum,"tan(x)","tan_4.tx
t")
FourierShammasSeries2(@(x)sinh(x),gx,[0:.01:5],Lb,Ub,runNum,"sinh(x)","sinh_4
.txt")
FourierShammasSeries2(@(x)cosh(x),gx,[0:.01:5],Lb,Ub,runNum,"cosh(x)","cosh_4
.txt")
FourierShammasSeries2(@(x)tanh(x),gx,[0:.01:3],Lb,Ub,runNum,"tanh(x)","tanh_4
.txt")
FourierShammasSeries2(@(x)erf(x),gx,[0:.01:2.1],Lb,Ub,runNum,"erf(x)","erf_4.
txt")
FourierShammasSeries2(@(x)exp(x),gx,[0:.01:2],Lb,Ub,runNum,"exp(x)","exp_4.tx
t")
FourierShammasSeries2(@(x)log(x),gx,[1:.01:10],Lb,Ub,runNum,"ln(x)","ln_4.txt
")
FourierShammasSeries2(@(x)log10(x),gx,[1:.01:10],Lb,Ub,runNum,"log(x)","log_4
.txt")
FourierShammasSeries2(@(x)10.^x,gx,[0:.01:1],Lb,Ub,runNum,"10^x","pwr10_4.txt
")
FourierShammasSeries2(@(x)tinv(0.95,x),gx,[2:0.1:100],Lb,Ub,runNum,"tinv(0.95
,x)","tinv1_4.txt")
FourierShammasSeries2(@(x)tinv(0.975,x),gx,[2:0.1:100],Lb,Ub,runNum,"tinv(0.9
75,x)","tinv2_4.txt")
FourierShammasSeries2(@(x)log10(gamma(x)),gx,[2:0.1:100],Lb,Ub,runNum,"log10G
amma(x)","log10Gamma_4.txt")
FourierShammasSeries2(@(x)digamma(x),gx,[2:0.1:100],Lb,Ub,runNum,"digamma(x)"
,"digamma_4.txt")
```
**FourierShammasSeries2(@(x)trigamma(x),gx,[1:0.1:100],Lb,Ub,runNum,"tigamma(x) ","trigamma\_4.txt")**

**FourierShammasSeries2(@(x)besselj(0,x),gx,[2:0.1:30],Lb,Ub,runNum,"J0(x)","J0 x\_4.txt")**

**FourierShammasSeries2(@(x)besselj(1,x),gx,[0:0.1:30],Lb,Ub,runNum,"J1(x)","J1 x\_4.txt")**

**FourierShammasSeries2(@(x)besselj(2,x),gx,[0:0.1:30],Lb,Ub,runNum,"J2(x)","J2 x\_4.txt")**

**FourierShammasSeries2(@(x)besselj(3,x),gx,[0:0.1:30],Lb,Ub,runNum,"J3(x)","J3 x\_4.txt")**

**FourierShammasSeries2(@(x)besselj(4,x),gx,[0:0.1:30],Lb,Ub,runNum,"J4(x)","J4 x\_4.txt")**

**FourierShammasSeries2(@(x)besselj(5,x),gx,[0:0.1:30],Lb,Ub,runNum,"J5(x)","J5 x\_4.txt")**

**FourierShammasSeries2(@(x)integral(@(z)sin(z.^2),0,x),gx,[1:0.01:5],Lb,Ub,run Num,"FresnelSine(x)","FresnelSine\_4.txt")**

**FourierShammasSeries2(@(x)integral(@(z)cos(z.^2),0,x),gx,[0.5:0.01:5],Lb,Ub,r unNum,"FresnelCosine(x)","FresnelCosine\_4.txt")**

```
FourierShammasSeries2(@(x)integral(@(z)sin(z)./z,0,x),gx,[1.3:0.1:20],Lb,Ub,r
unNum,"Si(x)","Si_4.txt")
   FourierShammasSeries2(@(x)0.57721566+log(x)-integral(@(z)(1-
```

```
cos(z))./z,0,x),gx,[0.5:0.1:20],Lb,Ub,runNum,"Ci(x)","CI_4.txt")
```

```
FourierShammasSeries2(@(x)asinh(x),gx,[0:0.1:100],Lb,Ub,runNum,"asinh(x)","as
inh_4.txt")
```

```
FourierShammasSeries2(@(x)acosh(x),gx,[1:0.1:100],Lb,Ub,runNum,"acosh(x)","ac
osh_4.txt")
```

```
FourierShammasSeries2(@(x)atanh(x),gx,[0:0.001:0.999],Lb,Ub,runNum,"atanh(x)"
,"atanh_4.txt")
end
```

```
toc;
```
**for i=1:7 beep; pause(3) end if bShutdown system('shutdown -s'); else**  $fprint(f("\n\no$ one!\n\n'\n **end**

The above listing has the following global and operational variabls:

- The global variable order which is key in selecting the order of the HQFS series being used. The version of FoutrierShammasSeries2() called by the above script, determines which HQFS series is evaluated.
- The global variable bUseDiary is a Boolean flag used to tell the function FourierShammasSeries2() whether you want to copy the screen output to diary text files.
- The global variable bDeleteIfExists is a Boolean flag used to tell the function FourierShammasSeries2() whether you want to delete diary files if they exist.
- The variable selIdx allows you to select calculations for one of the seven groups (when set to the targeted group number) or all of the groups (when set to 0). I am using this scheme to reduce calculation time which can be done by working with a specific set of approximations.
- The Boolean variable bShutdown tells the Matlab script whether to shut down the computer when done.

## <span id="page-29-0"></span>General Comments on Results

To prevent the page count for this report from getting out of hand, I will start with presenting the main summaries that indicate the best type of HQFS series. This will be followed by the summary for each of the three sets of series (each set has 5 versions). Finally, I will present sample output text to give you an idea of how to use the curve fitting models. The code ZIP file associated with this study has folders for the 16 Fourier-Shammas series along with the Matlab files used to generate these output text files. The ZIP file will have 16 folders, each with 120 output text files.

## <span id="page-29-1"></span>Summary Tables

The following table gives a summary for the performance of the various HQFS series. The table shows the count of the number of models with the Adjusted  $\mathbb{R}^2$  of 1 and the count of the same statistic with values between 0.9999 and 1 (excluded). The last column calculates a weighted value using:

 $Wt = count\_R2\_Adj\_1 + 0.8 * count\_R2\_Adj\_0.9999$ 

My goal is to pick the series and order with the maximum weighted sum. The results answer the following two questions:

- What is the best HQFS series?
- What is the best order? Could lower orders excel in offering better model fittings?!!

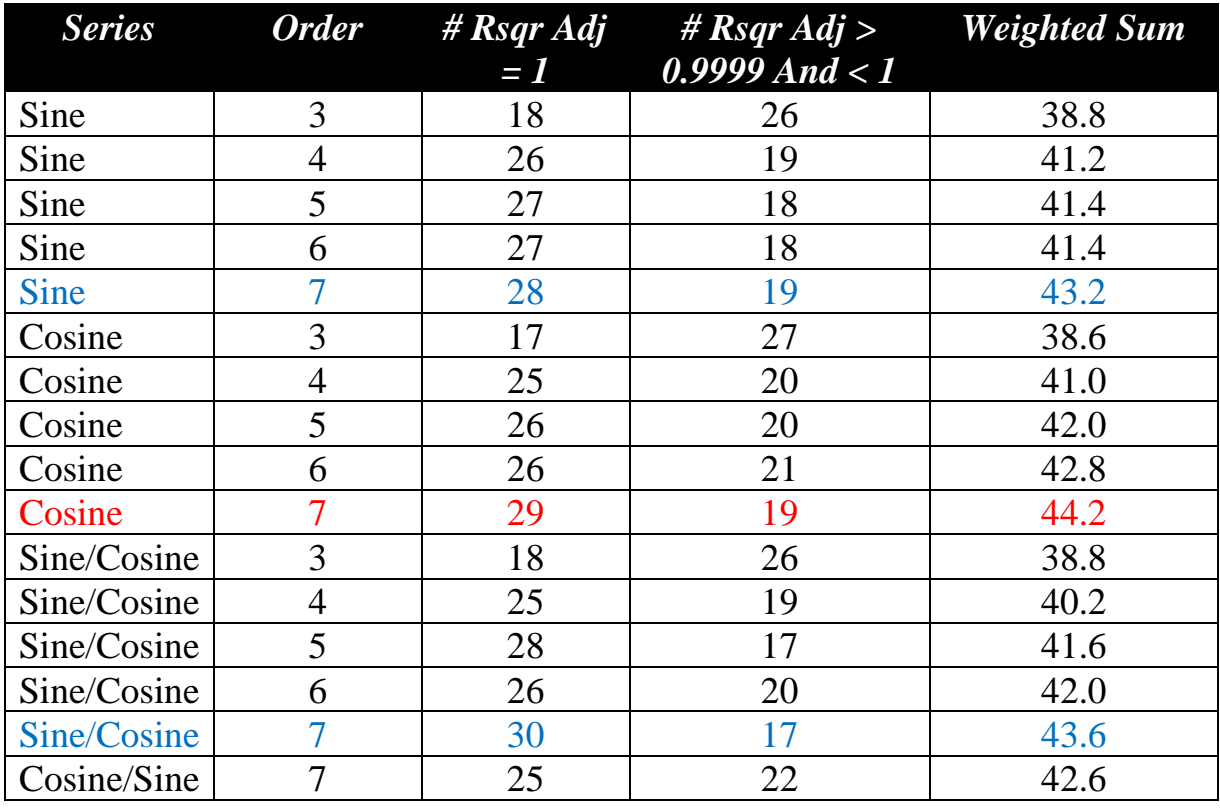

The above table shows that the best HQFS series is the cosine series with order 7. The second rank goes to the  $7<sup>th</sup>$  order since/cosine series. The third rank goes to the 7 th order sine series.

The statistics in the above table (and other statistics, like the mean square root of errors squared and AICc) are tabulated in the next subsections, given for each series and order.

The tables in the next subsections provide you with summaries for the performances of the various Hybrid Quadratic Fourier-Shammas series and also offer you catalogs for the detailed results found in the output text files that you download in the accompanying ZIP file. Each subsection tells you what folder to look in and the general formats for the output text files. I am resorting to this approach to avoid ending up with a study that has a huge and intimidating page count. The ZIP file also contains the file *Hybrid Fourier-Shammas Series Maps.pdf*

which has tables that guide you to easily select output text files to view. The map file has tables for the various series with the following columns:

- Filename: indicates the output file name.
- Function: indicates the approximated function.
- The  $gx(i, A, B)$  expression.
- The Rsquare adjusted value.

## <span id="page-31-0"></span>**Sine Series of Order 3**

The next table shows a summary of results for the Sine series of the order 3:

$$
Y = a_0 + a_1 * sin(S_1 * gx(1, A_1, B_1) + Os_1) + a_2 * sin(S_2 * gx(2, A_2, B_2) + Os_2) +a_3 * sin(S_3 * gx(3, A_3, B_3) + Os_1) + a_4 * x + a_5 * x^2
$$

The output text files for this series are located in the following folder:

*Fourier-Shammas Series Approximations Quadratic Fit with 3 Sine*

The files are named using the following general format:

*fxName*\_*n*\_3\_sin\_run1.txt

Where fxName is the function name and n is the gx series number which varies between 1 and 4. Each output files specifies the function being approximated and the gx series being used. For example, the file for the inverse hyperboplic cosine (acosh) using the first gx series is named acosh\_1\_3\_sin\_run1.txt.

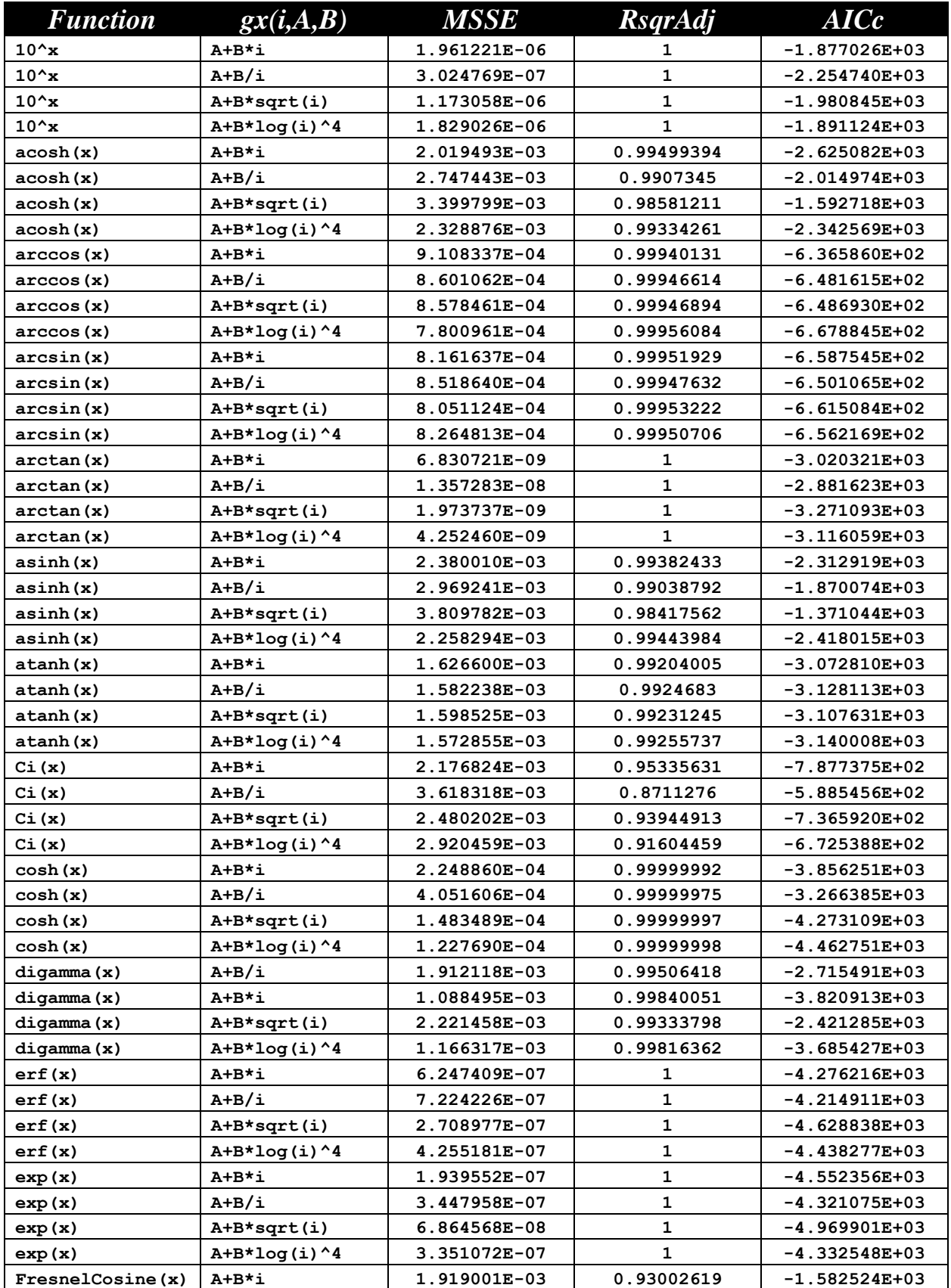

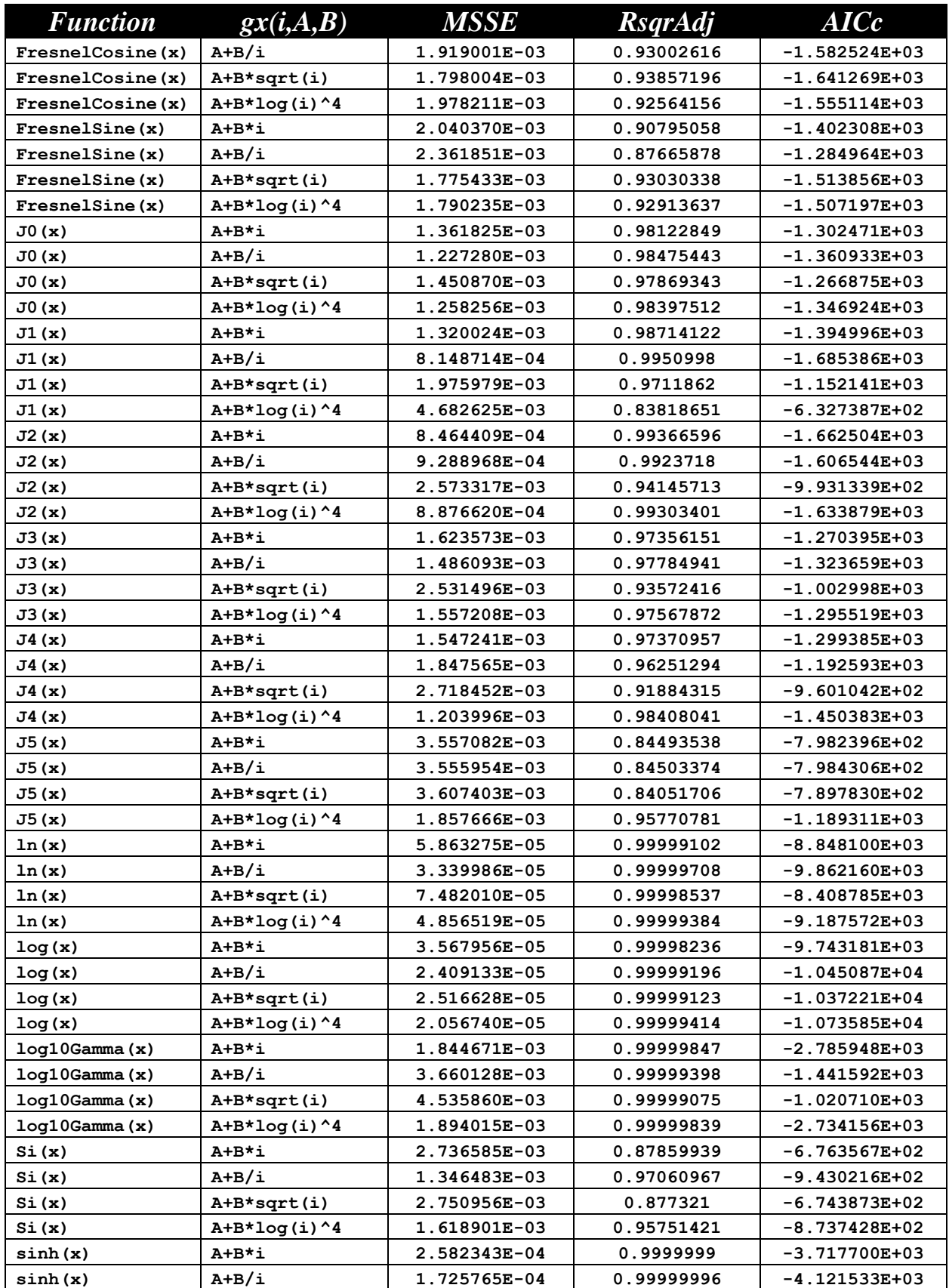

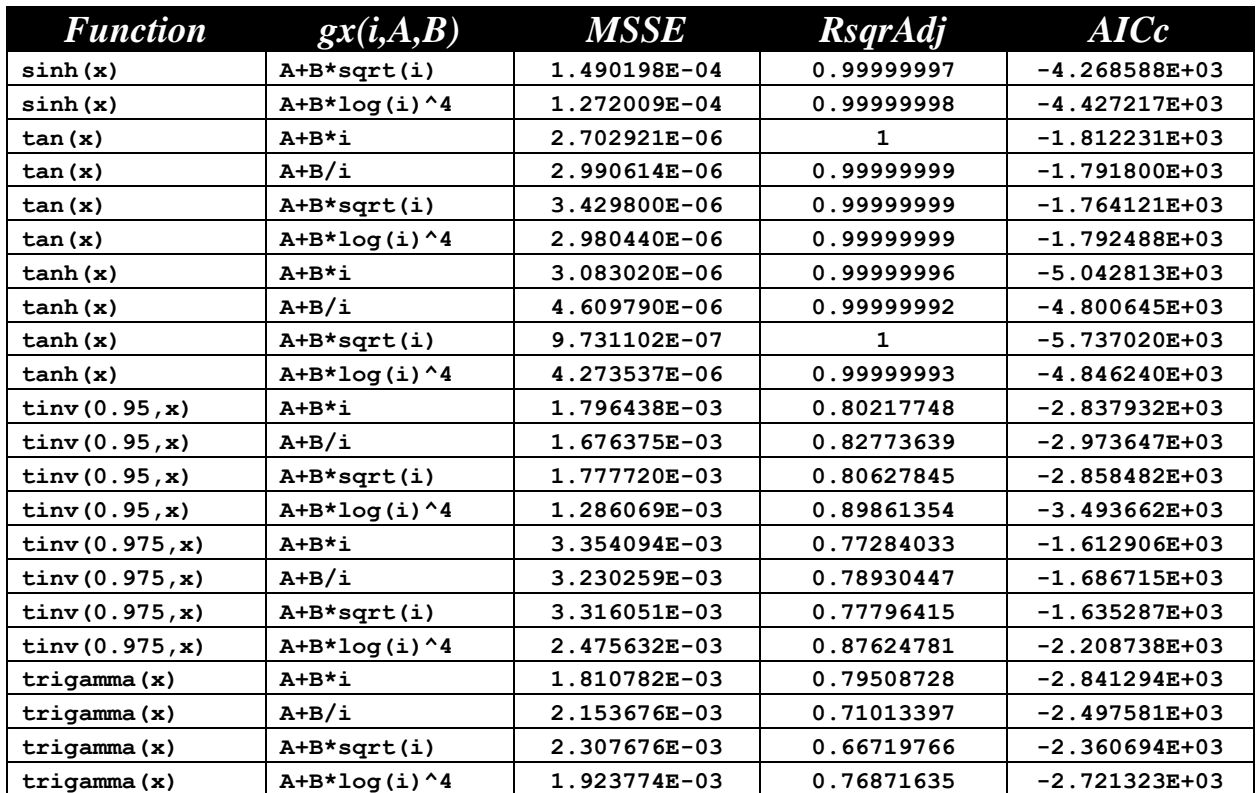

#### <span id="page-34-0"></span>**Sine Series of Order 4**

The next table shows a summary of results for the Sine series of the order 4:

$$
Y = a_0 + a_1 * sin(S_1 * gx(1, A_1, B_1) + Os_1) + a_2 * sin(S_2 * gx(2, A_2, B_2) + Os_2) +a_3 * sin(S_3 * gx(3, A_3, B_3) + Os_3) + a_4 * sin(S_4 * gx(4, A_4, B_4) + Os_4) +a_5 * x + a_6 * x2
$$

The output text files for this series are located in the following folder:

*Fourier-Shammas Series Approximations Quadratic Fit with 4 Sine*

The files are named using the following general format:

*fxName*\_*n*\_4\_sin\_run1.txt

Where fxName is the function name and n is the gx series number which varies between 1 and 4. Each output files specifies the function being approximated and the gx series being used. For example, the file for the inverse hyperboplic cosine (acosh) using the first gx series is named acosh\_1\_4\_sin\_run1.txt.

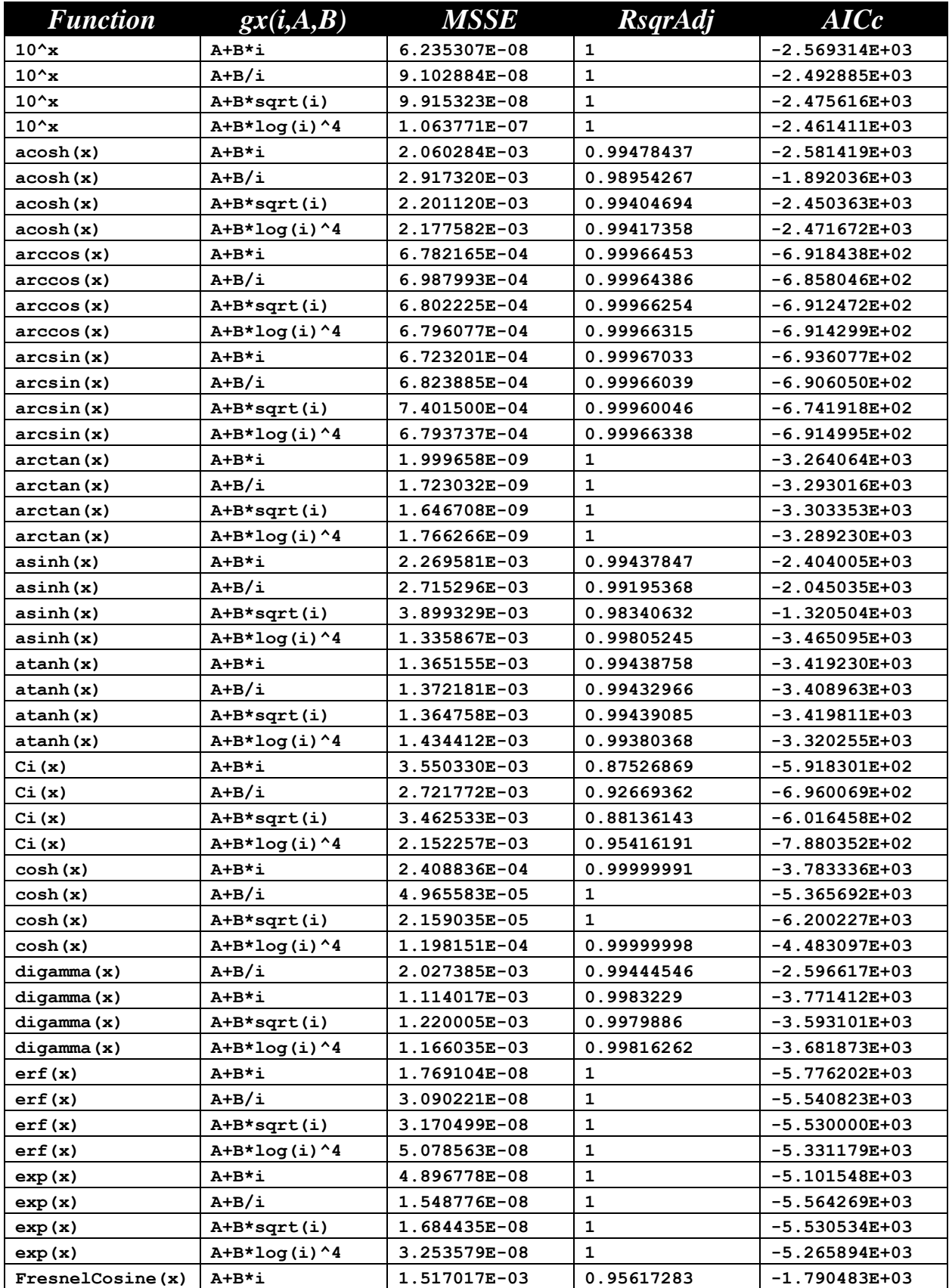
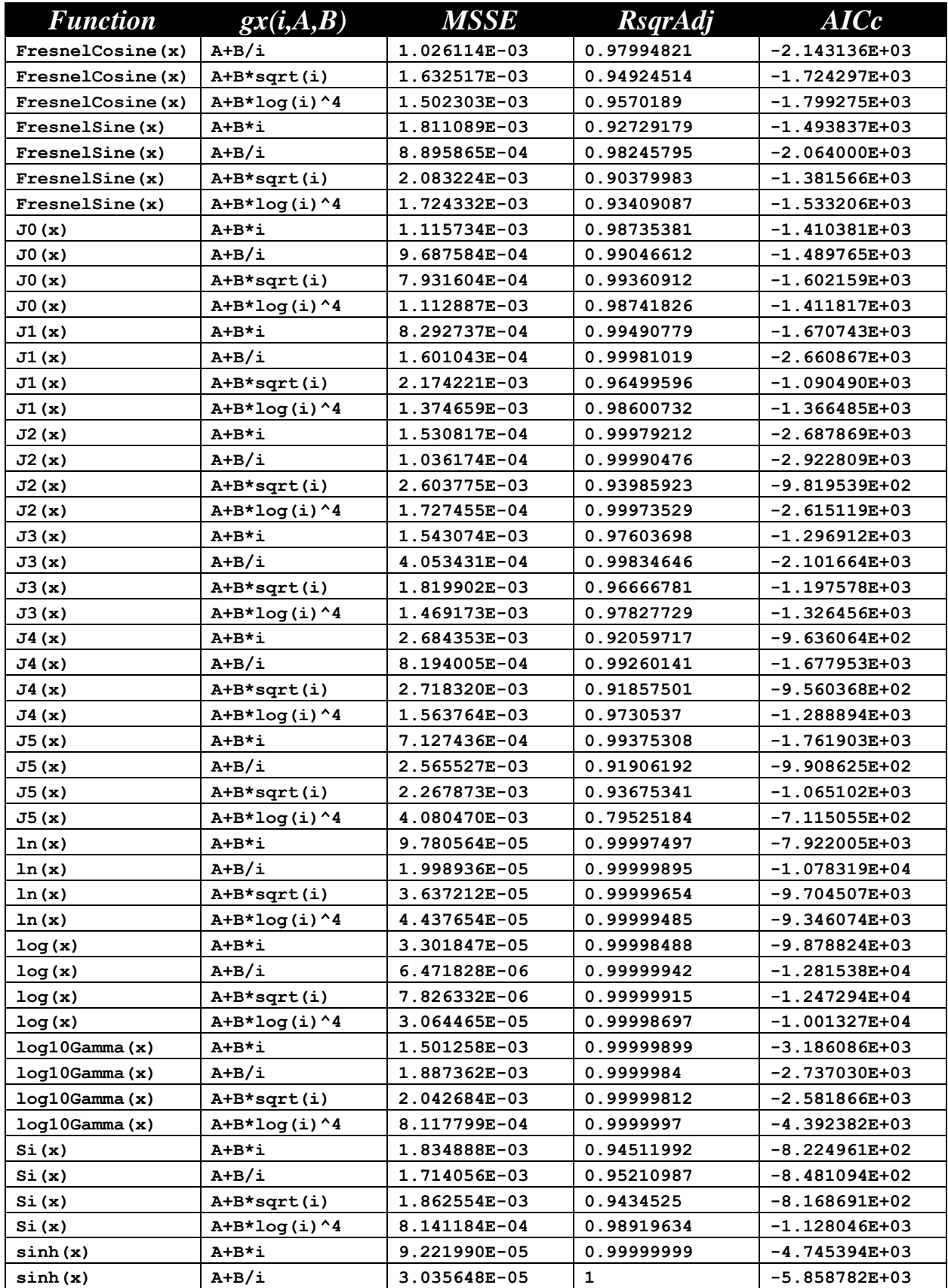

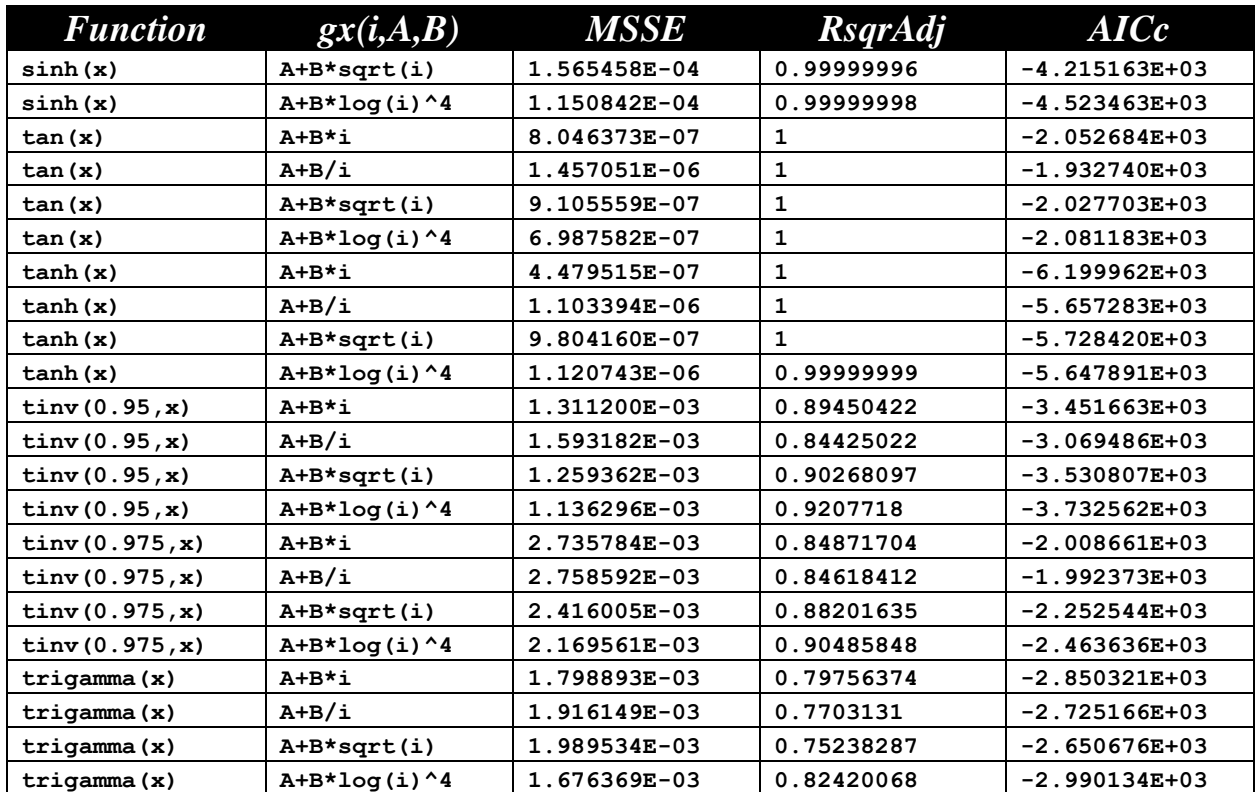

The next table shows a summary of results for the Sine series of the order 5:

$$
Y = a_0 + a_1 * sin(S_1 * gx(1, A_1, B_1) + Os_1) + ...
$$

+ a<sub>5</sub> \* sin(S<sub>5</sub> \* gx(5,A<sub>5</sub>,B<sub>5</sub>) + Os<sub>5</sub>) + a<sub>6</sub> \*x + a<sub>7</sub> \*x<sup>2</sup>

The output text files for this series are located in the following folder:

*Fourier-Shammas Series Approximations Quadratic Fit with 5 Sine*

The files are named using the following general format:

*fxName*\_*n*\_5\_sin\_run1.txt

Where fxName is the function name and n is the gx series number which varies between 1 and 4. Each output files specifies the function being approximated and the gx series being used. For example, the file for the inverse hyperboplic cosine (acosh) using the first gx series is named acosh\_1\_5\_sin\_run1.txt.

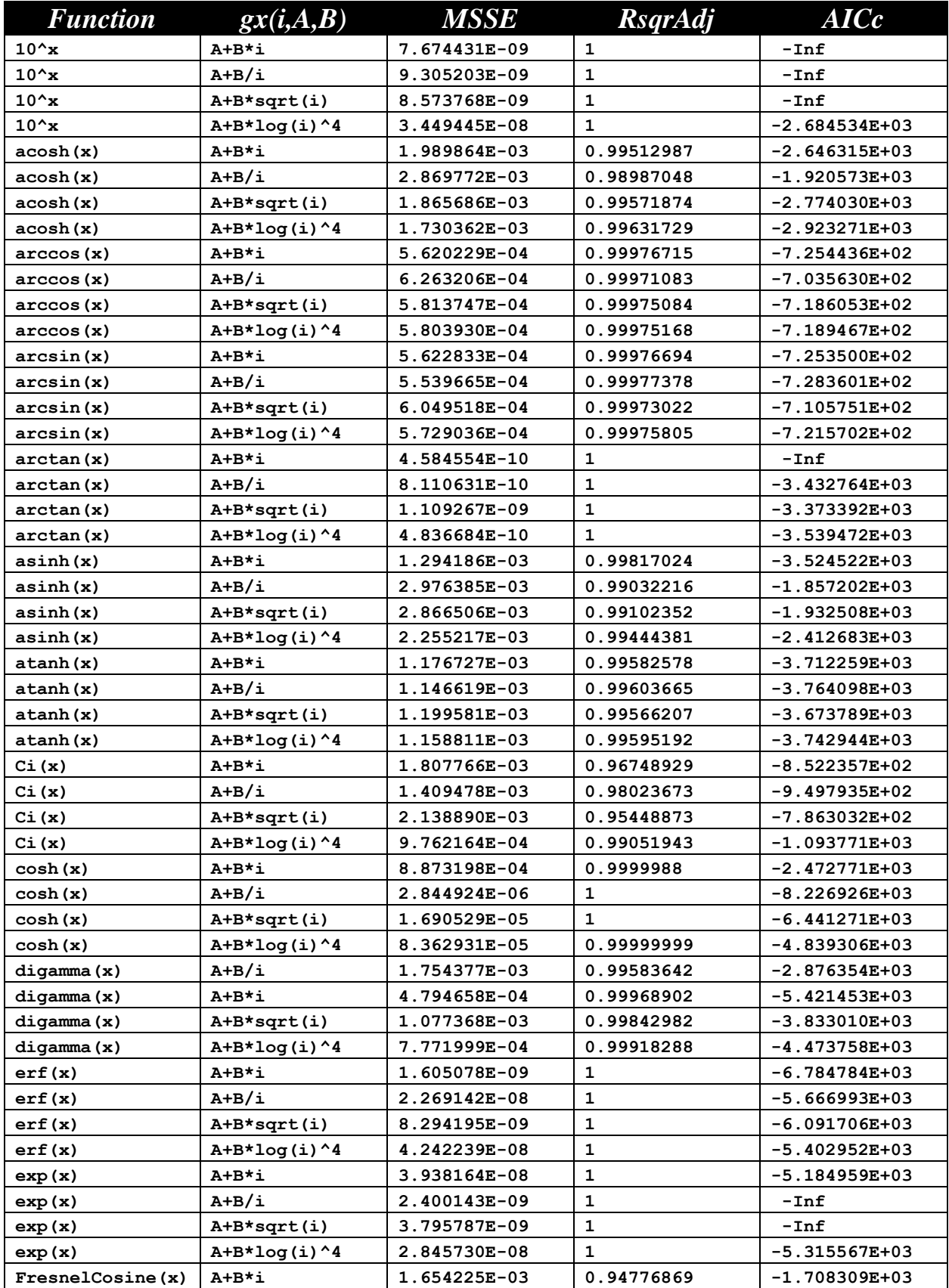

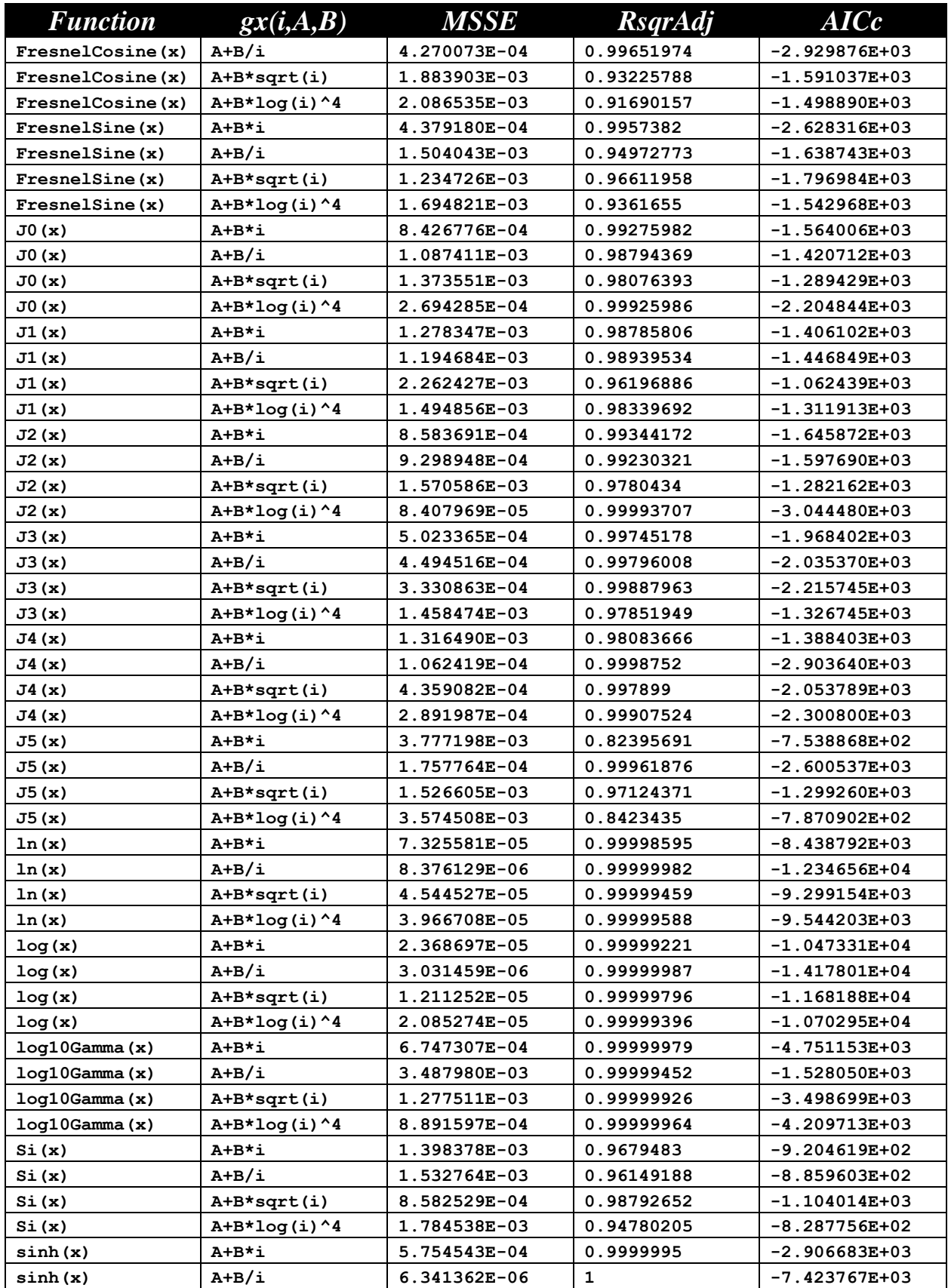

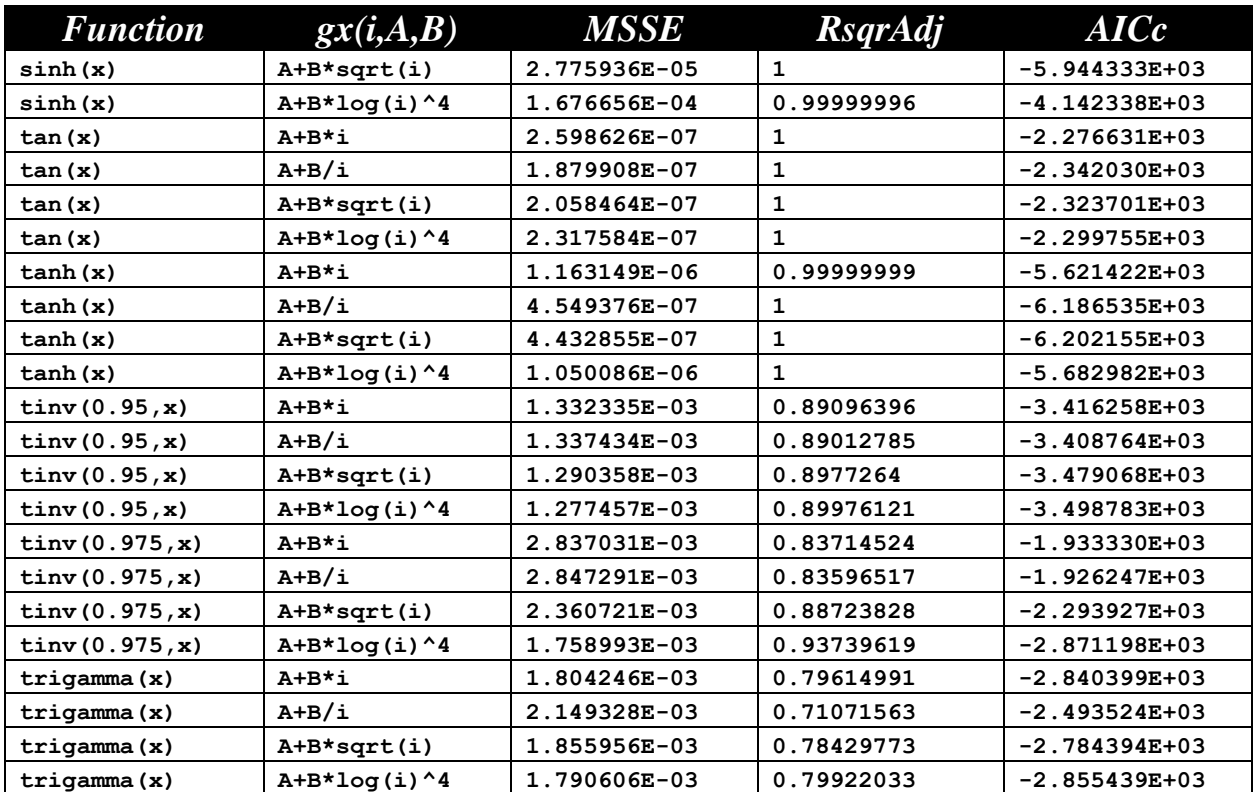

The next table shows a summary of results for the Sine series of the order 6:

$$
Y = a_0 + a_1 * sin(S_1 * gx(1, A_1, B_1) + Os_1) + ...
$$

+  $a_6 * sin(S_6 * gx(6, A_6, B_6) + Os_6) + a_7 * x + a_8 * x^2$ 

The output text files for this series are located in the following folder:

*Fourier-Shammas Series Approximations Quadratic Fit with 6 Sine*

The files are named using the following general format:

*fxName*\_*n*\_6\_sin\_run1.txt

Where fxName is the function name and n is the gx series number which varies between 1 and 4. Each output files specifies the function being approximated and the gx series being used. For example, the file for the inverse hyperboplic cosine (acosh) using the first gx series is named acosh\_1\_6\_sin\_run1.txt.

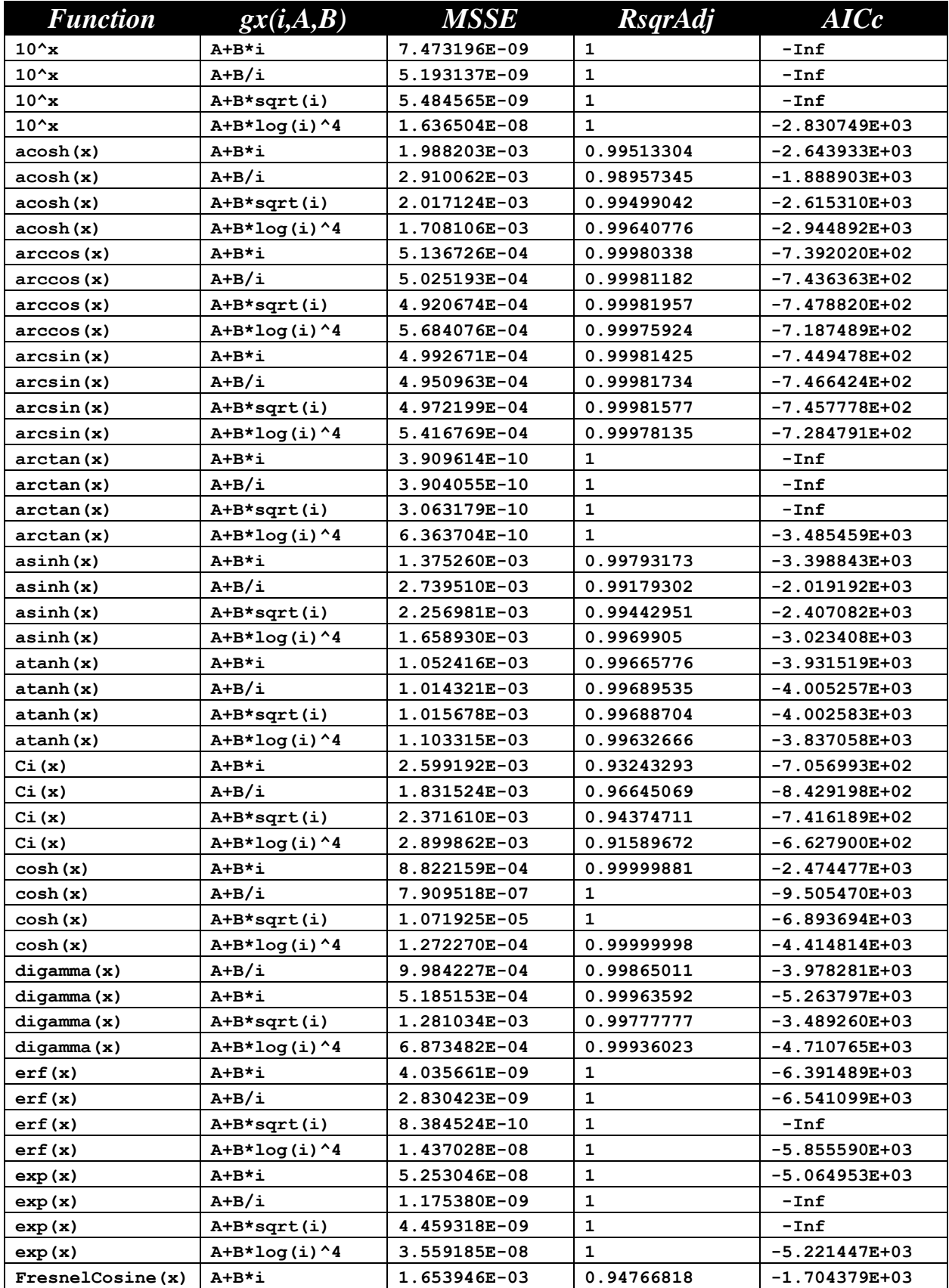

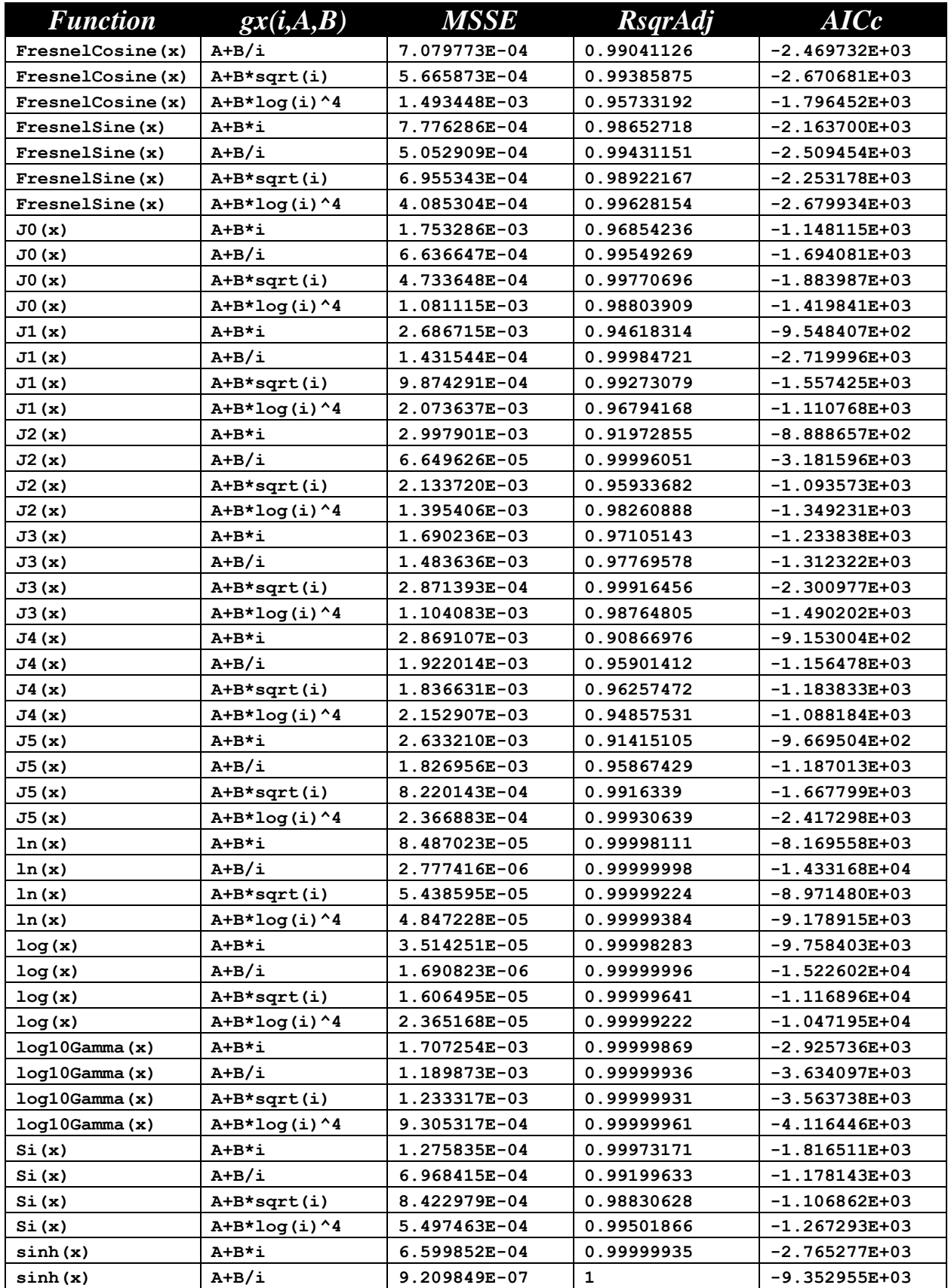

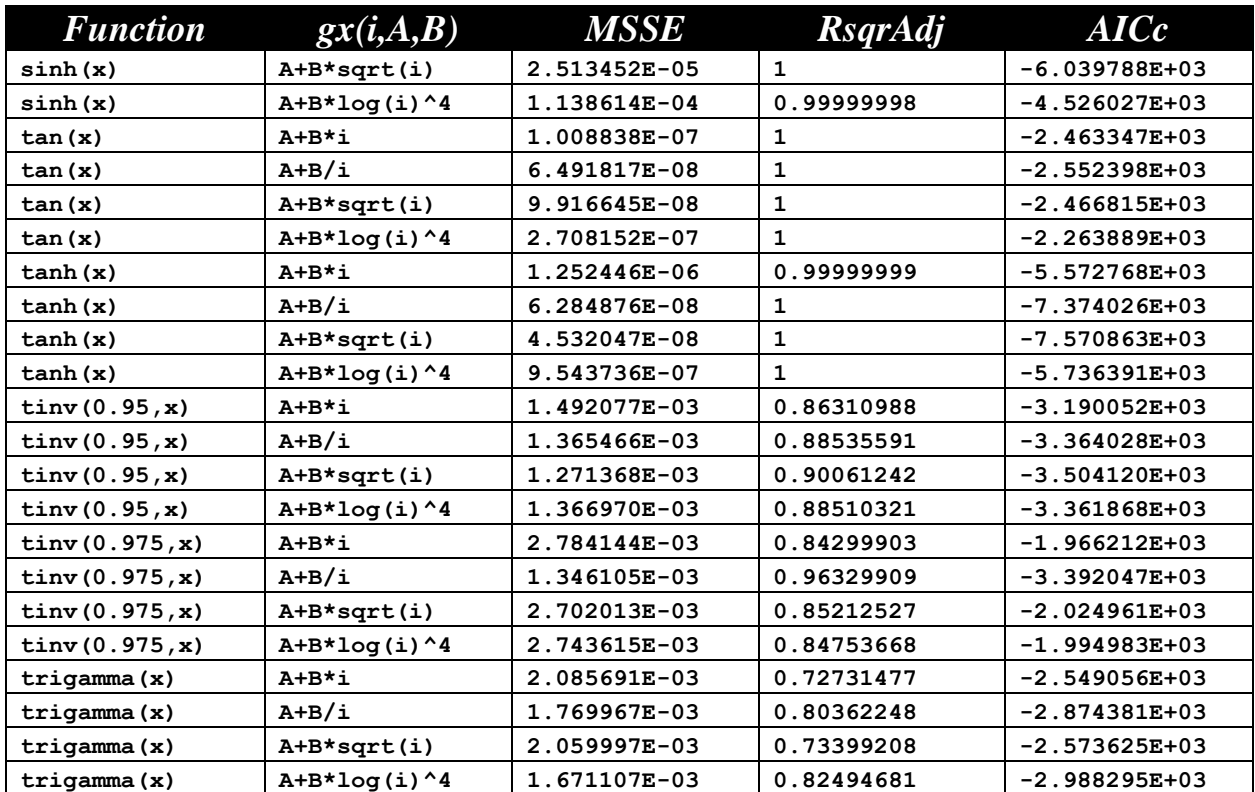

The next table shows a summary of results for the Sine series of the order 7:

$$
Y = a_0 + a_1 * sin(S_1 * gx(1, A_1, B_1) + Os_1) + ...
$$

+  $a_7 * sin(S_7 * gx(7, A_7, B_7) + Os_7) + a_8 * x + a_9 * x^2$ 

The output text files for this series are located in the following folder:

*Fourier-Shammas Series Approximations Quadratic Fit with 7 Sine*

The files are named using the following general format:

*fxName*\_*n*\_7\_sin\_run1.txt

Where fxName is the function name and n is the gx series number which varies between 1 and 4. Each output files specifies the function being approximated and the gx series being used. For example, the file for the inverse hyperboplic cosine (acosh) using the first gx series is named acosh\_1\_7\_sin\_run1.txt.

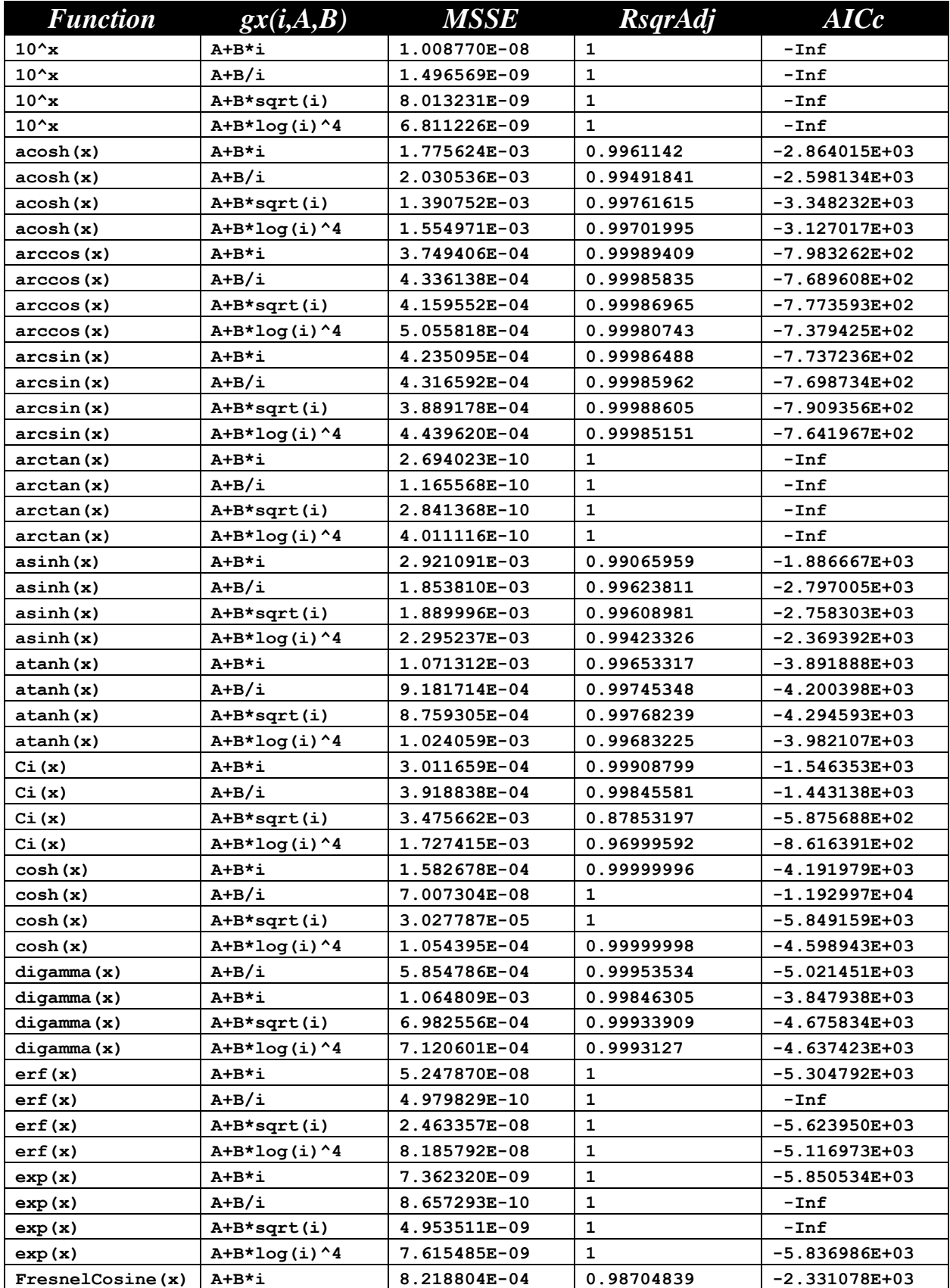

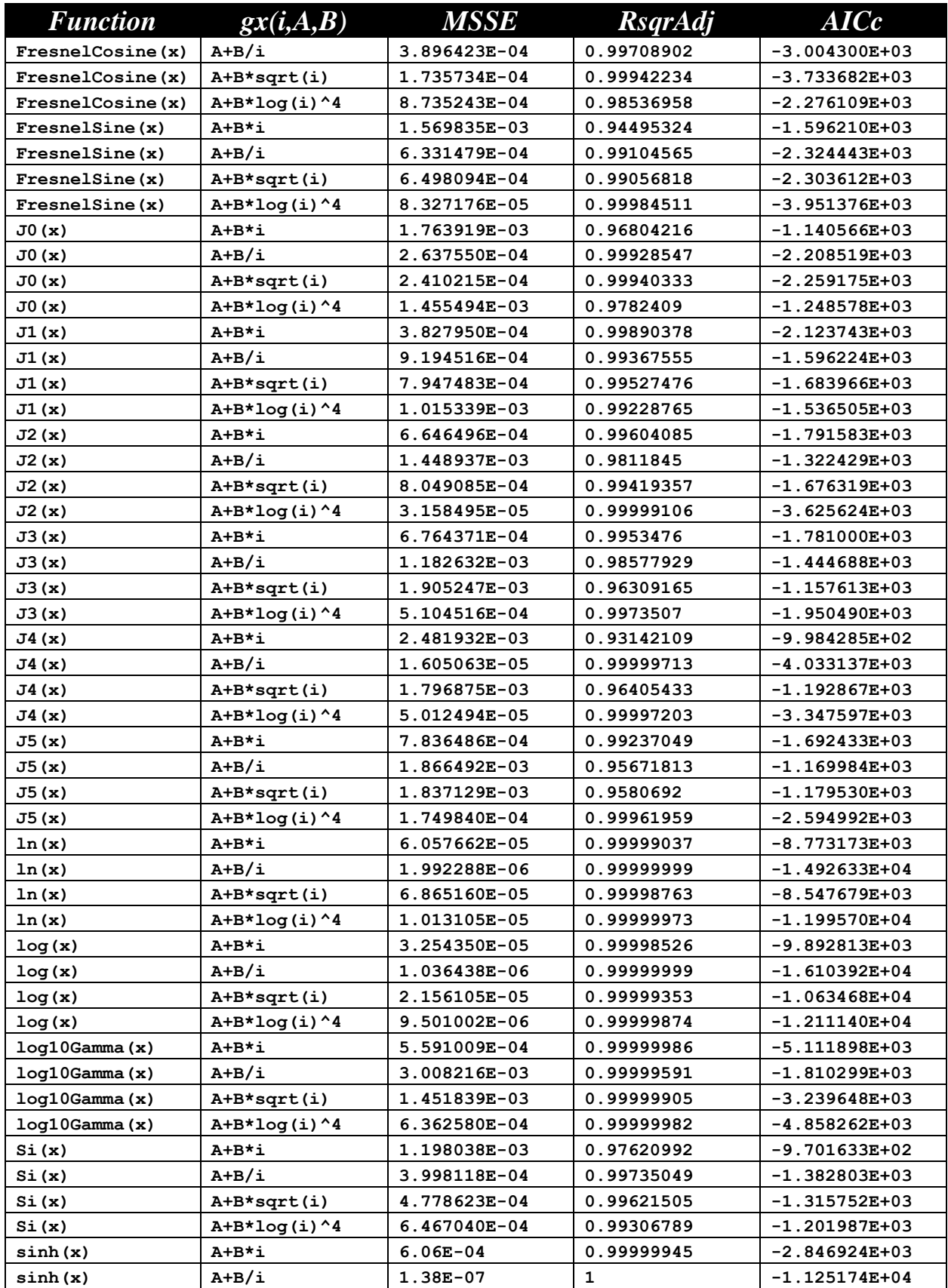

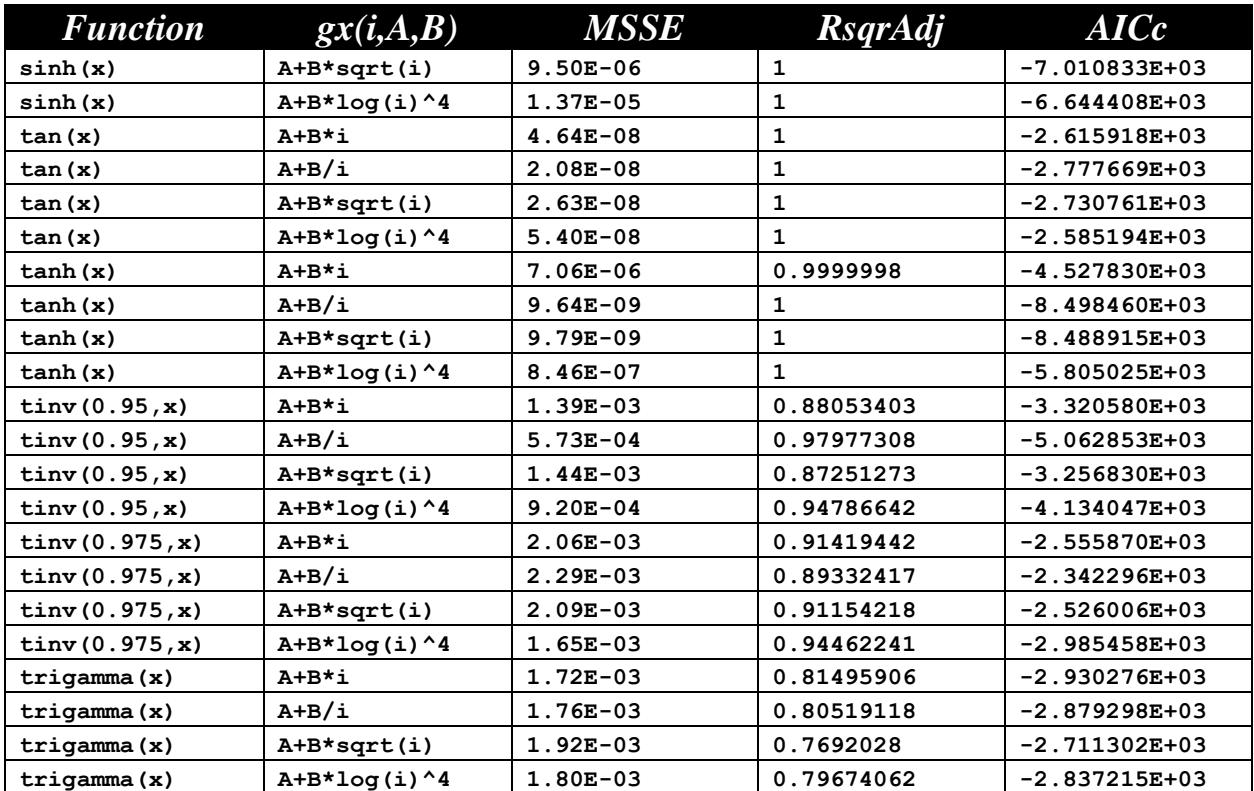

The next table shows a summary of results for the Sine series of the order 3:

$$
Y = a_0 + a_1 * cos(C_1 * gx(1, A_1, B_1) + Oc_1) + ...
$$

+  $a_3 * cos(C_3 * gx(3, A_3, B_3) + Oc_3) + a_4 * x + a_5 * x^2$ 

The output text files for this series are located in the following folder:

*Fourier-Shammas Series Approximations Quadratic Fit with 3 Cosine*

The files are named using the following general format:

*fxName*\_*n*\_3\_cos\_run1.txt

Where fxName is the function name and n is the gx series number which varies between 1 and 4. Each output files specifies the function being approximated and the gx series being used. For example, the file for the inverse hyperboplic cosine (acosh) using the first gx series is named acosh\_1\_3\_cos\_run1.txt.

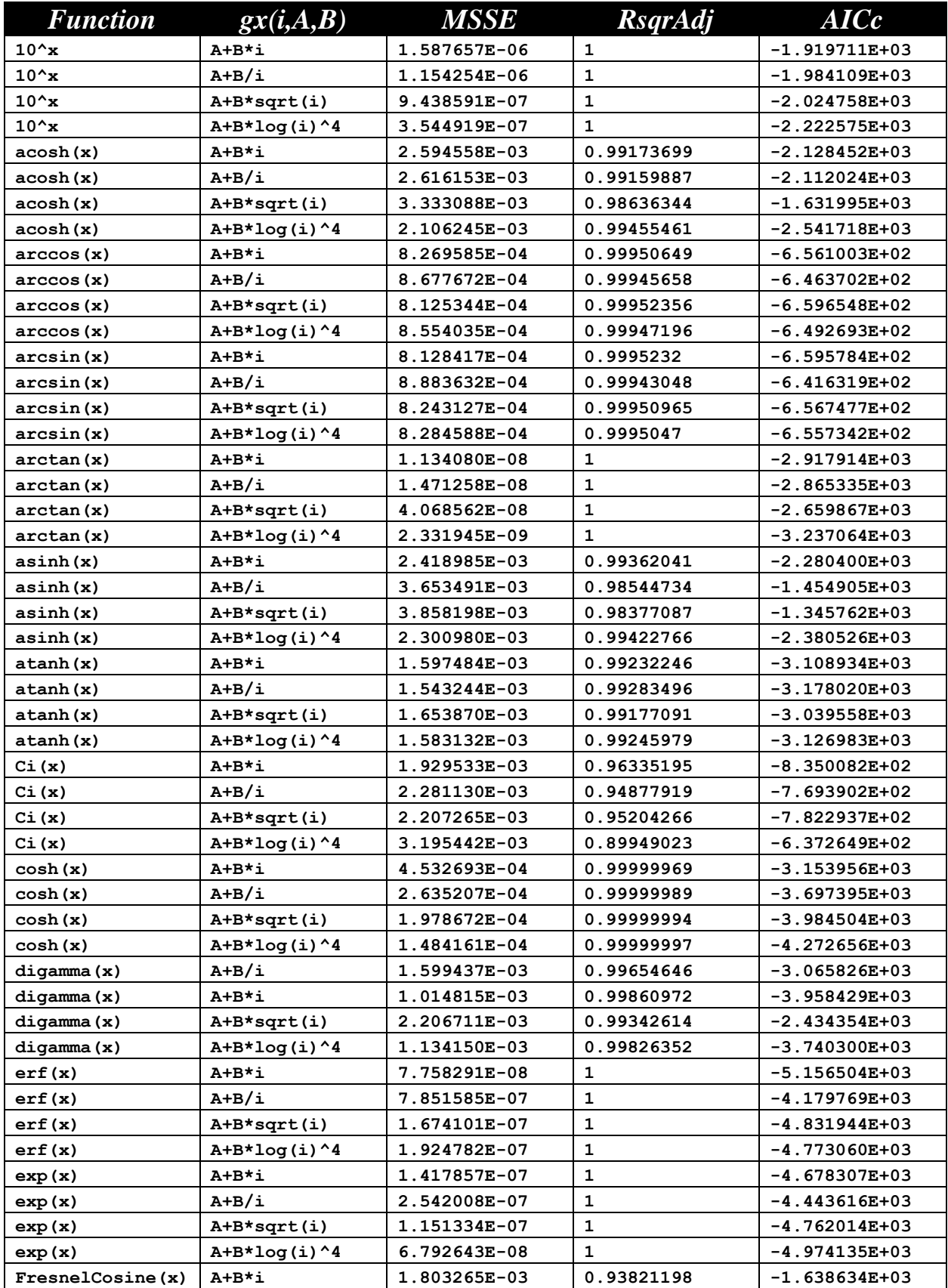

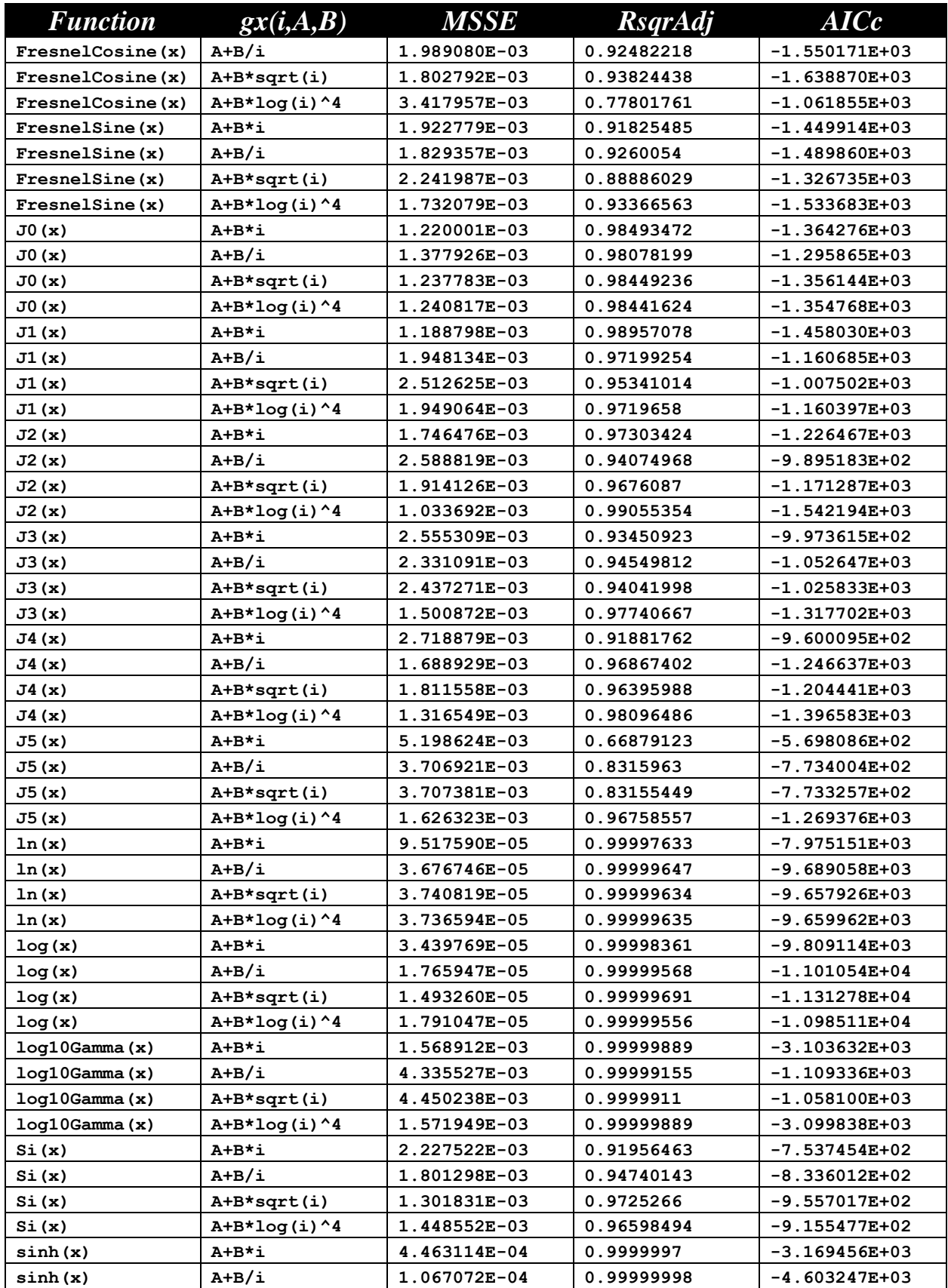

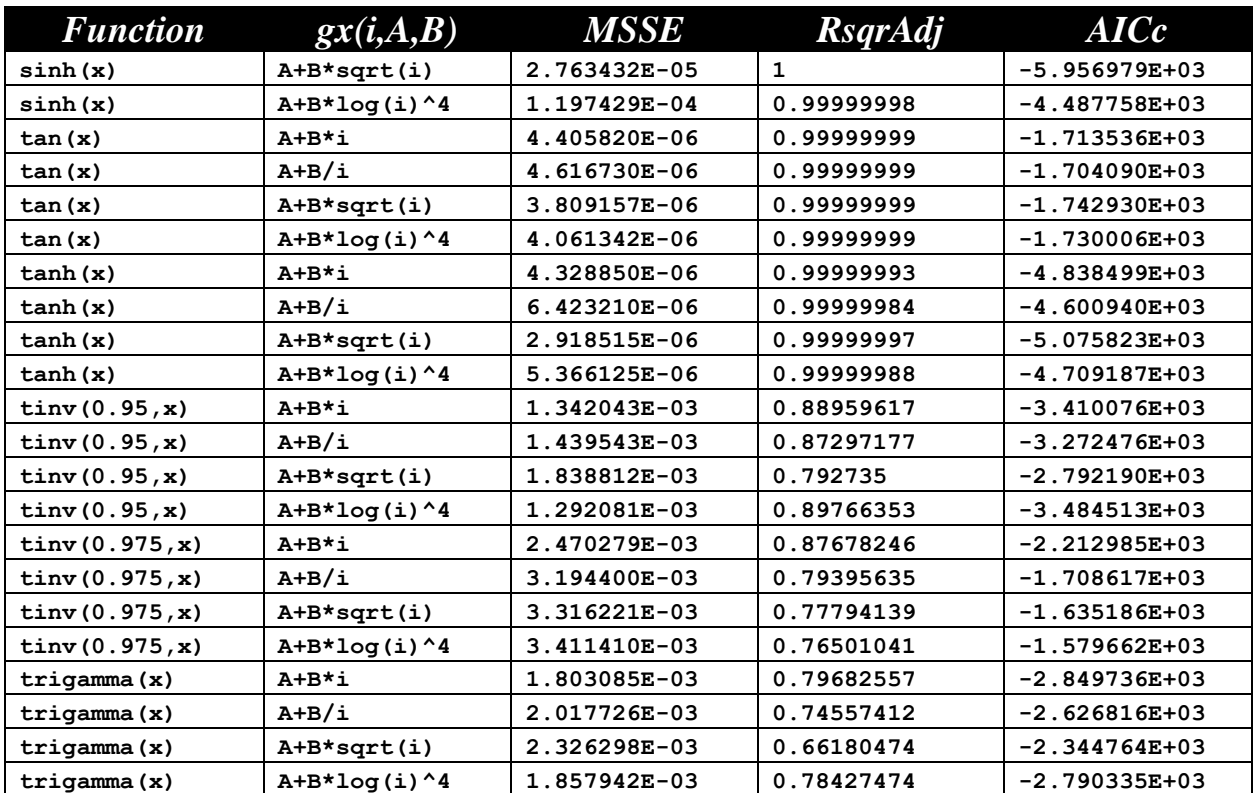

The next table shows a summary of results for the Sine series of the order 4:

$$
Y = a_0 + a_1 * cos(C_1 * gx(1, A_1, B_1) + Oc_1) + ...
$$

+  $a_4 * cos(C_4 * gx(4, A_4, B_4) + Oc_4) + a_5 * x + a_6 * x^2$ 

The output text files for this series are located in the following folder:

*Fourier-Shammas Series Approximations Quadratic Fit with 4 Cosine*

The files are named using the following general format:

*fxName*\_*n*\_4\_cos\_run1.txt

Where fxName is the function name and n is the gx series number which varies between 1 and 4. Each output files specifies the function being approximated and the gx series being used. For example, the file for the inverse hyperboplic cosine (acosh) using the first gx series is named acosh\_1\_4\_cos\_run1.txt.

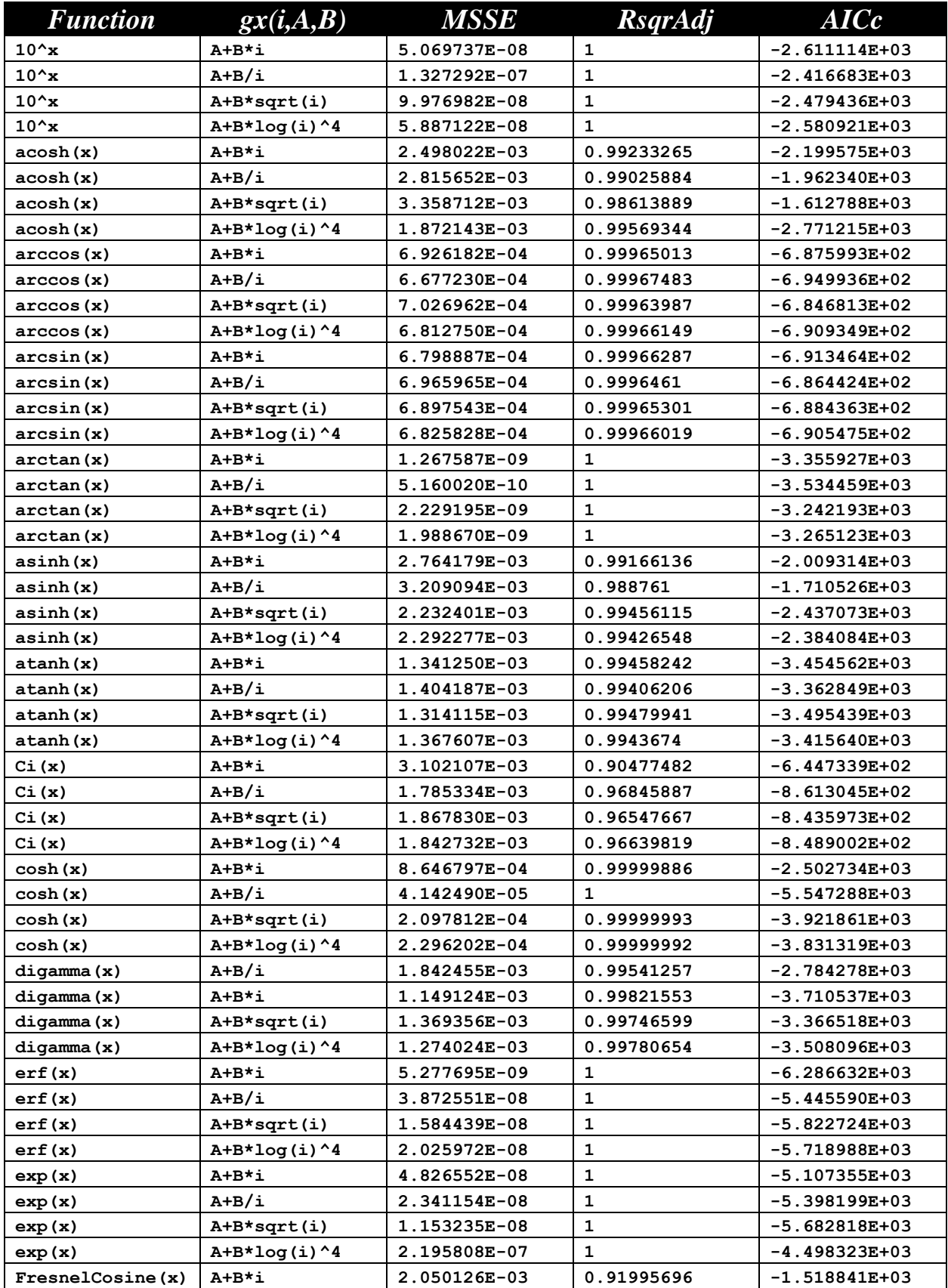

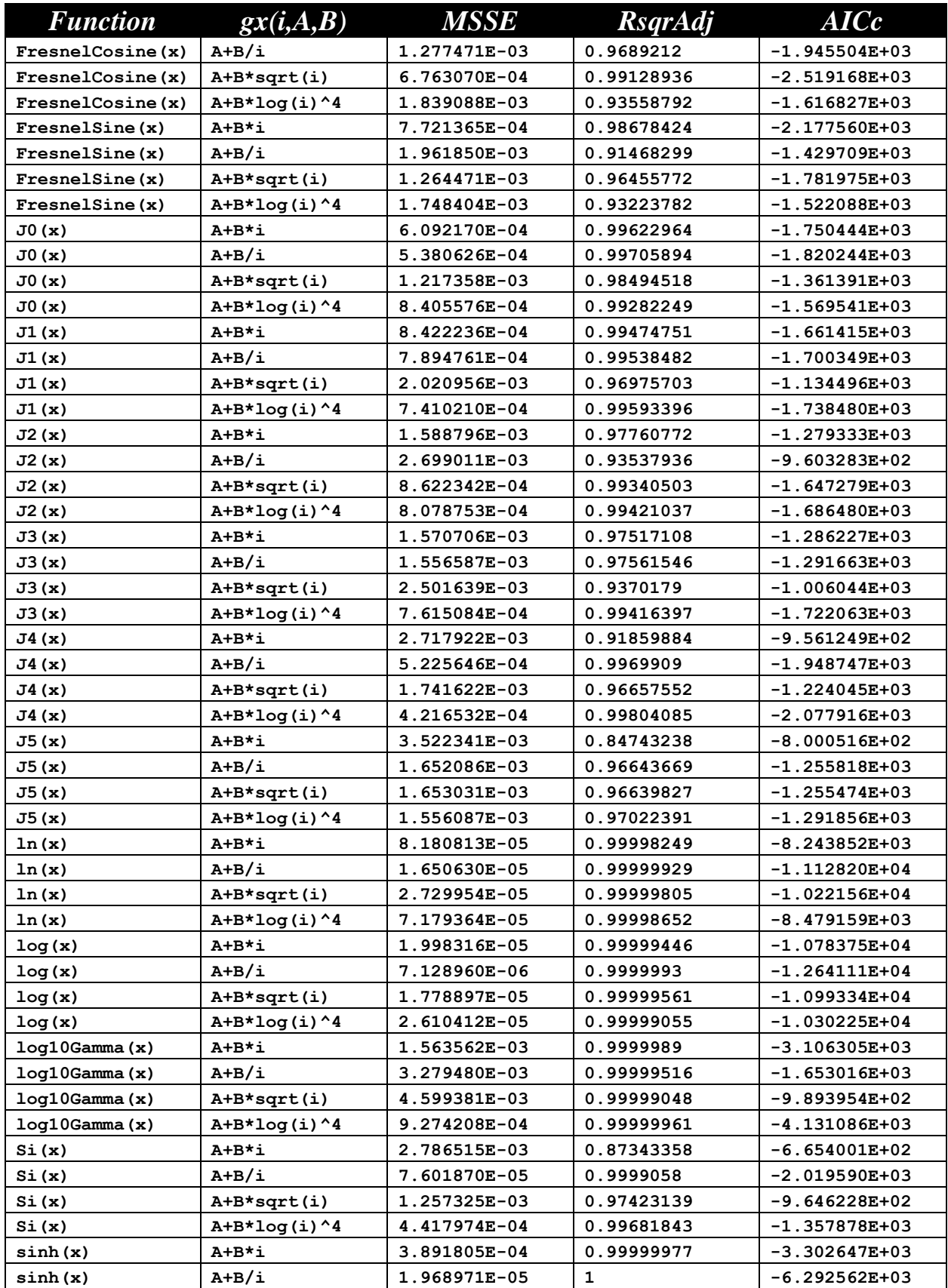

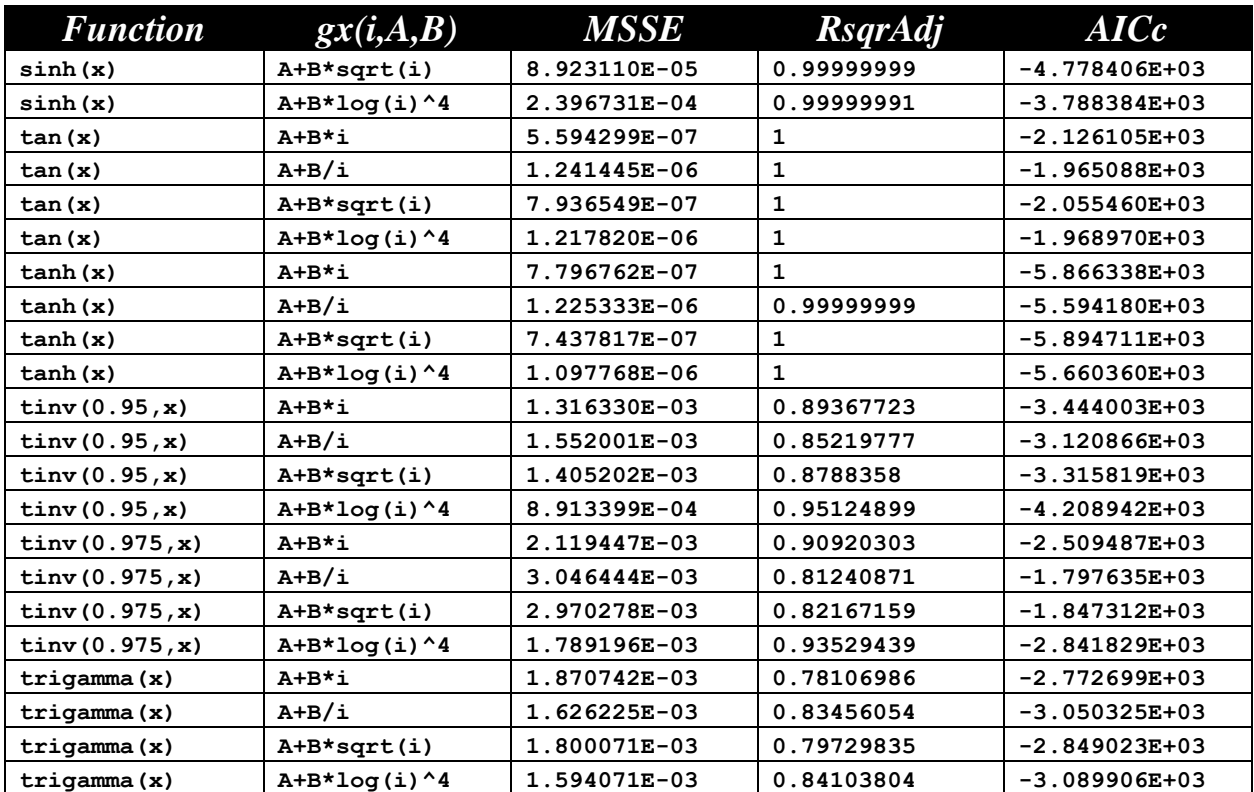

The next table shows a summary of results for the Sine series of the order 5:

$$
Y = a_0 + a_1 * cos(C_1 * gx(1, A_1, B_1) + Oc_1) + ...
$$

+  $a_5 * cos(C_5 * gx(5, A_5, B_5) + Oc_5) + a_6 * x + a_7 * x^2$ 

The output text files for this series are located in the following folder:

*Fourier-Shammas Series Approximations Quadratic Fit with 5 Cosine*

The files are named using the following general format:

*fxName*\_*n*\_5\_cos\_run1.txt

Where fxName is the function name and n is the gx series number which varies between 1 and 4. Each output files specifies the function being approximated and the gx series being used. For example, the file for the inverse hyperboplic cosine (acosh) using the first gx series is named acosh\_1\_5\_cos\_run1.txt.

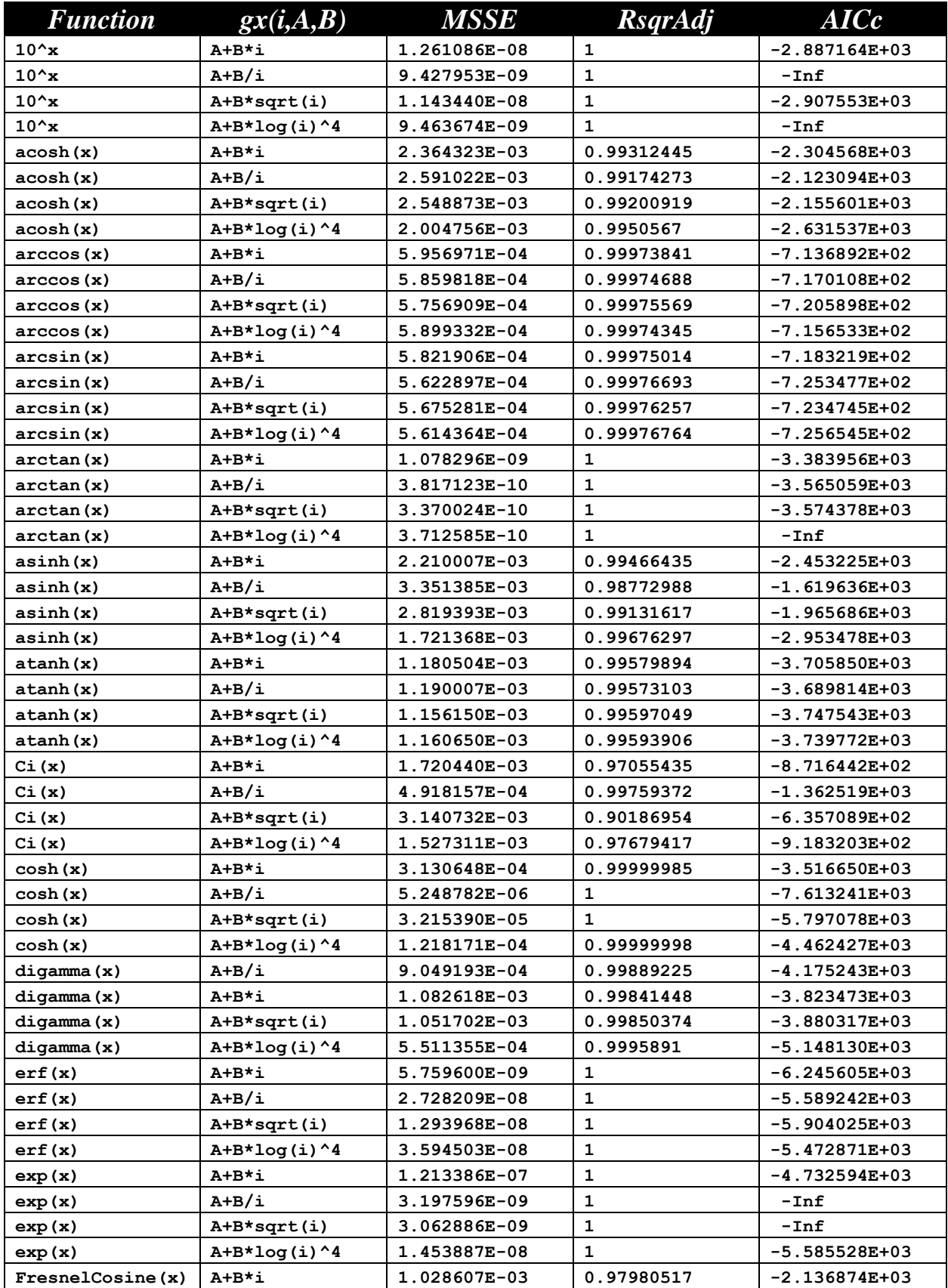

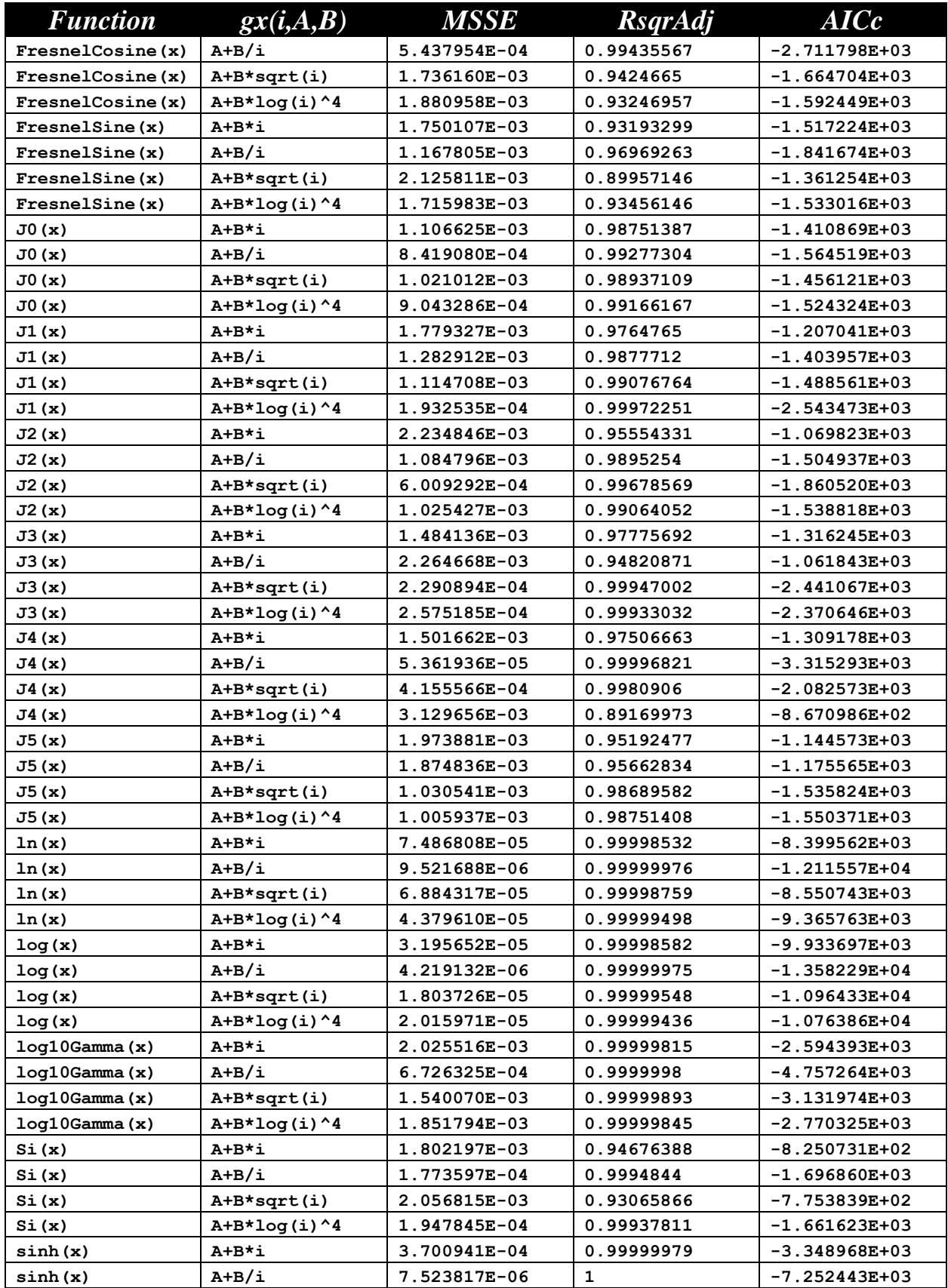

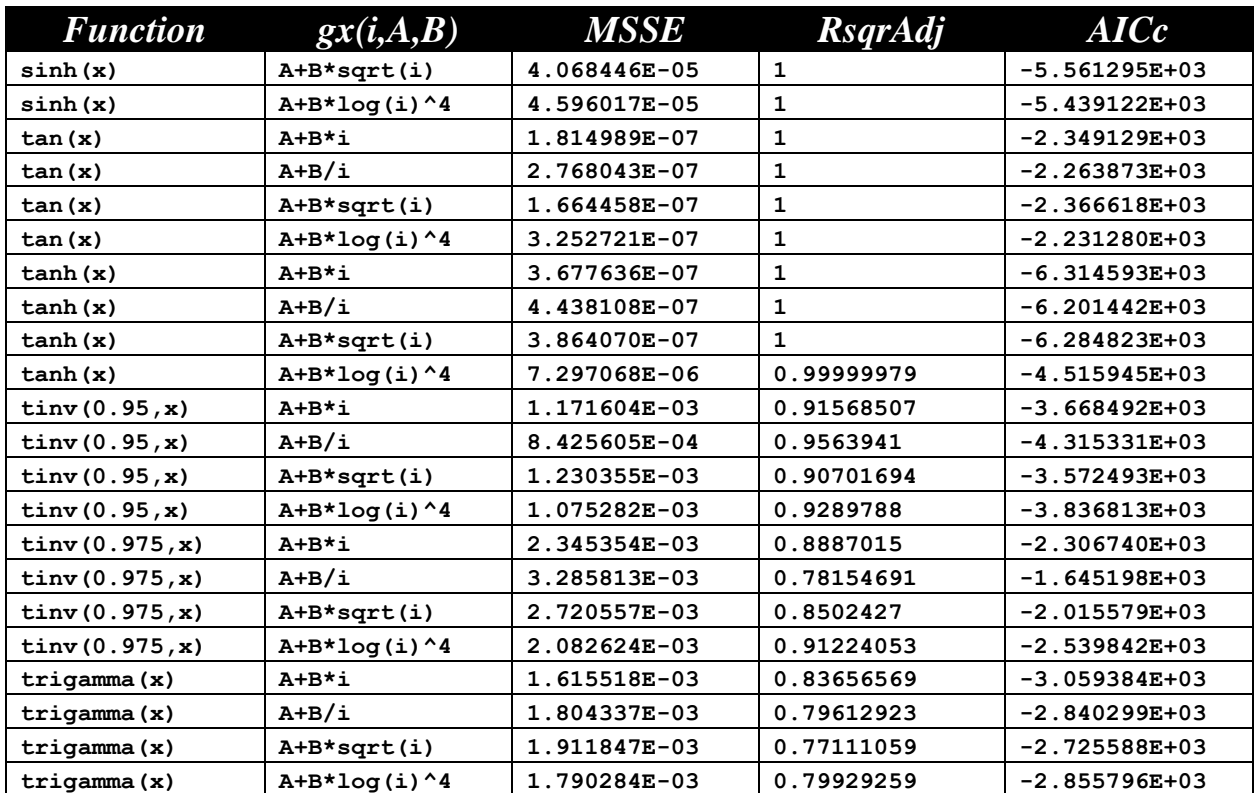

The next table shows a summary of results for the Sine series of the order 6:

$$
Y = a_0 + a_1 * cos(C_1 * gx(1, A_1, B_1) + Oc_1) + ...
$$

+  $a_6 * cos(C_6 * gx(6, A_6, B_6) + Oc_6) + a_7 * x + a_8 * x^2$ 

The output text files for this series are located in the following folder:

*Fourier-Shammas Series Approximations Quadratic Fit with 6 Cosine*

The files are named using the following general format:

*fxName*\_*n*\_6\_cos\_run1.txt

Where fxName is the function name and n is the gx series number which varies between 1 and 4. Each output files specifies the function being approximated and the gx series being used. For example, the file for the inverse hyperboplic cosine (acosh) using the first gx series is named acosh\_1\_6\_cos\_run1.txt.

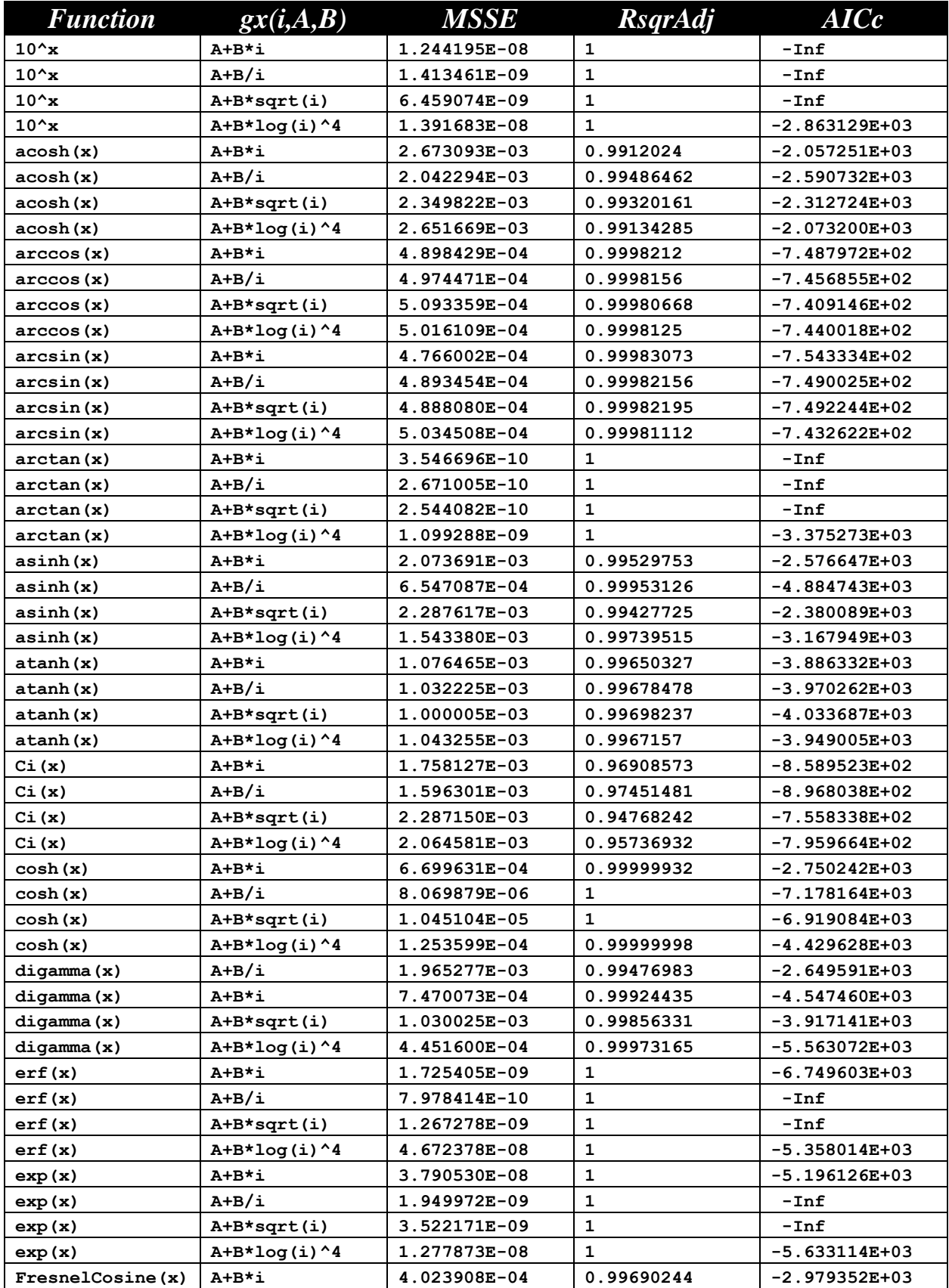

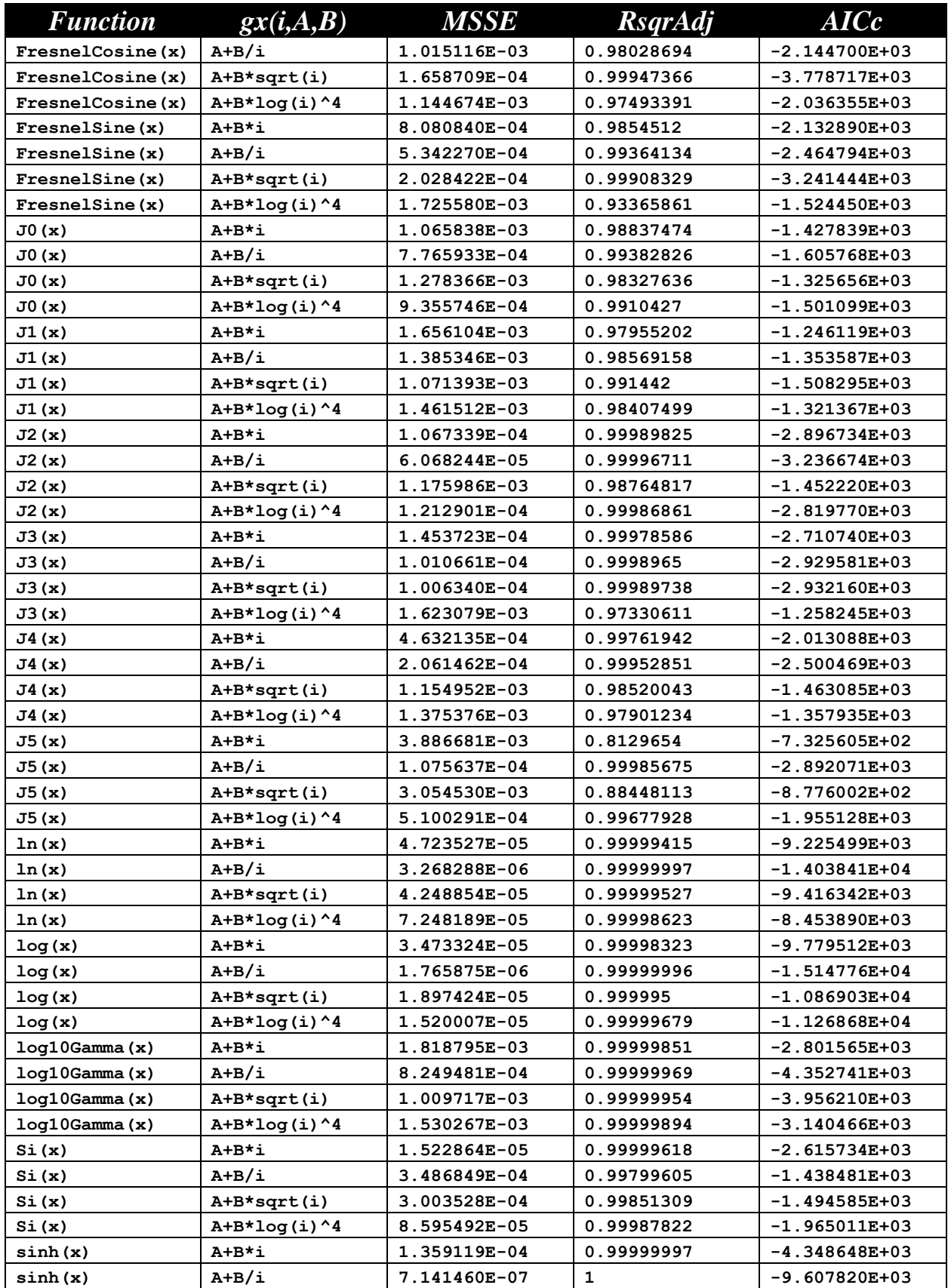

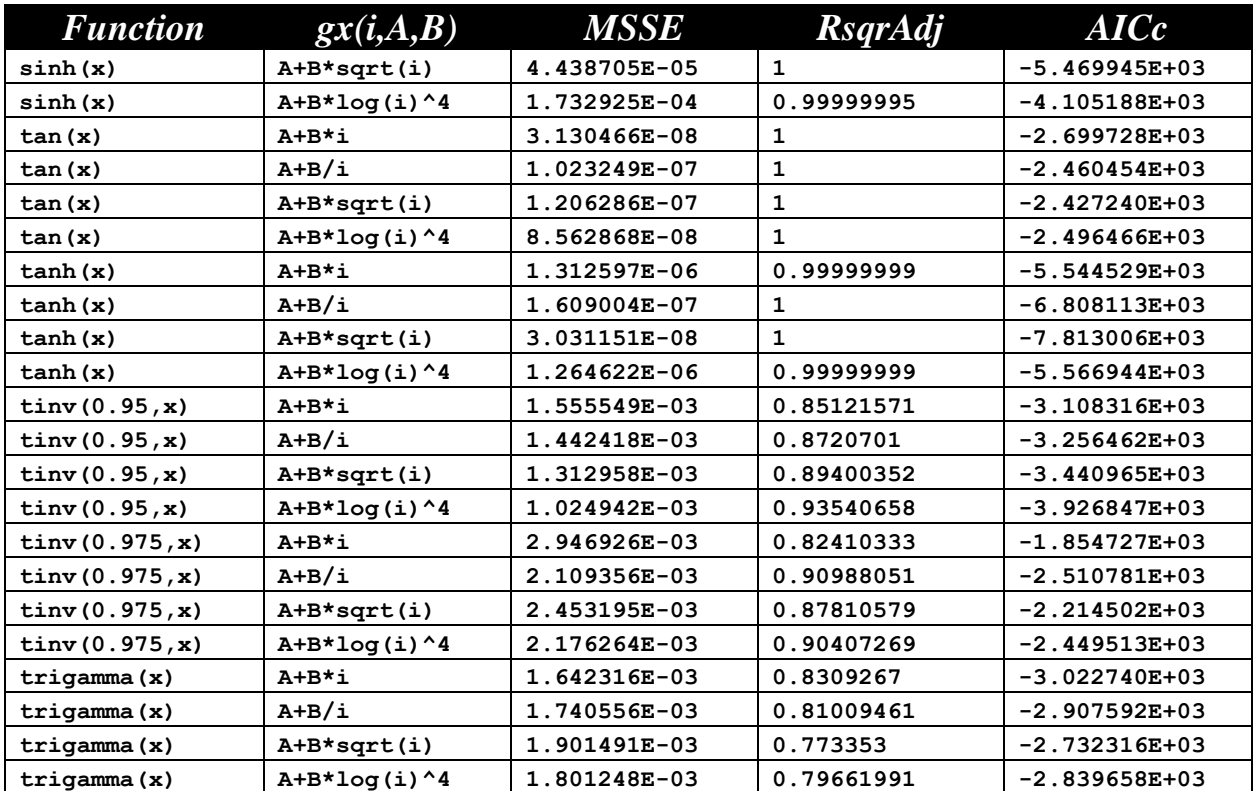

The next table shows a summary of results for the Sine series of the order 7:

$$
Y = a_0 + a_1 * cos(C_1 * gx(1, A_1, B_1) + Oc_1) + ...
$$

+  $a_7 * cos(C_7 * gx(7, A_7, B_7) + Oc_7) + a_8 * x + a_9 * x^2$ 

The output text files for this series are located in the following folder:

*Fourier-Shammas Series Approximations Quadratic Fit with 7 Cosine*

The files are named using the following general format:

*fxName*\_*n*\_7\_cos\_run1.txt

Where fxName is the function name and n is the gx series number which varies between 1 and 4. Each output files specifies the function being approximated and the gx series being used. For example, the file for the inverse hyperboplic cosine (acosh) using the first gx series is named acosh\_1\_7\_cos\_run1.txt.

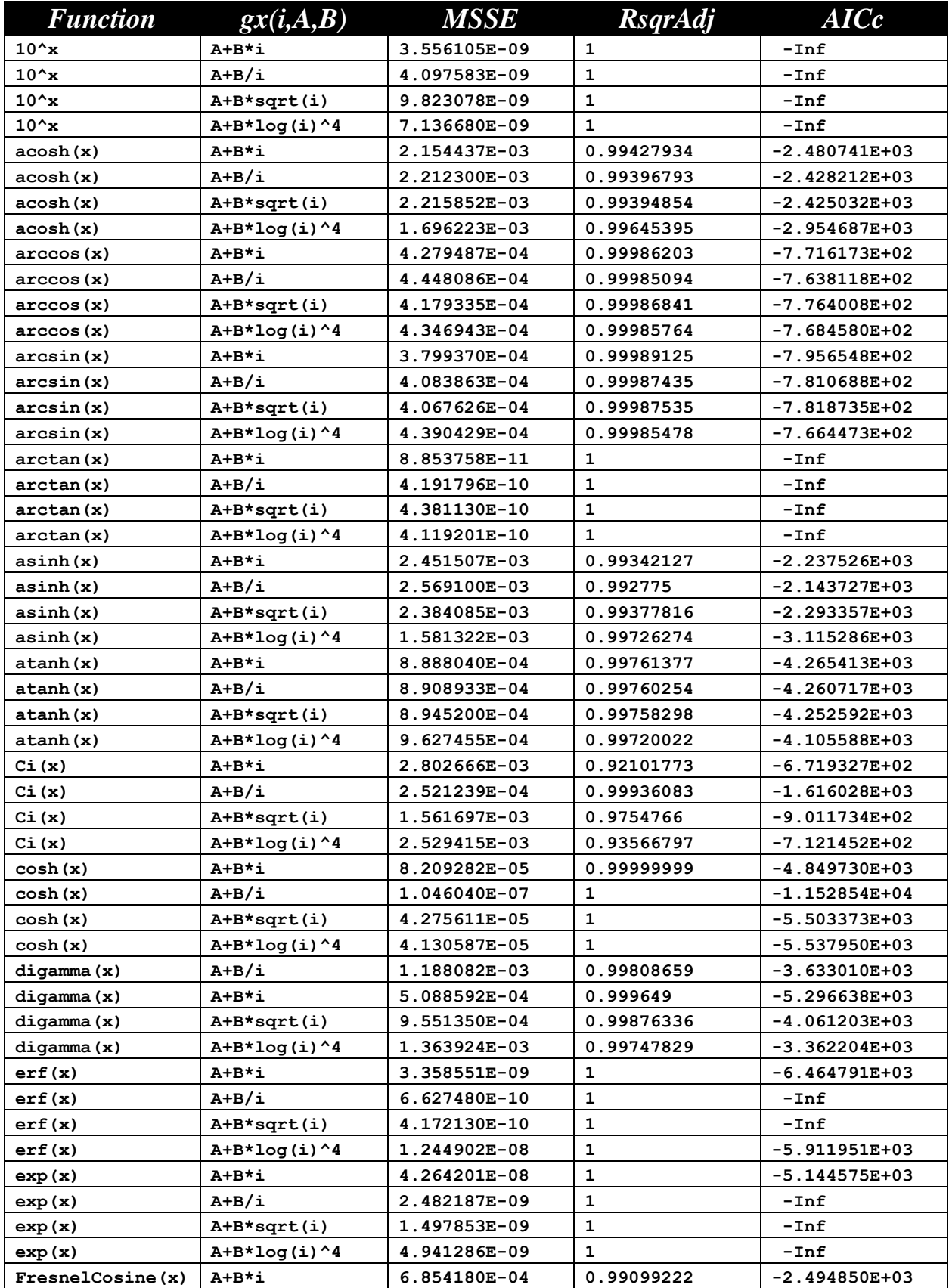

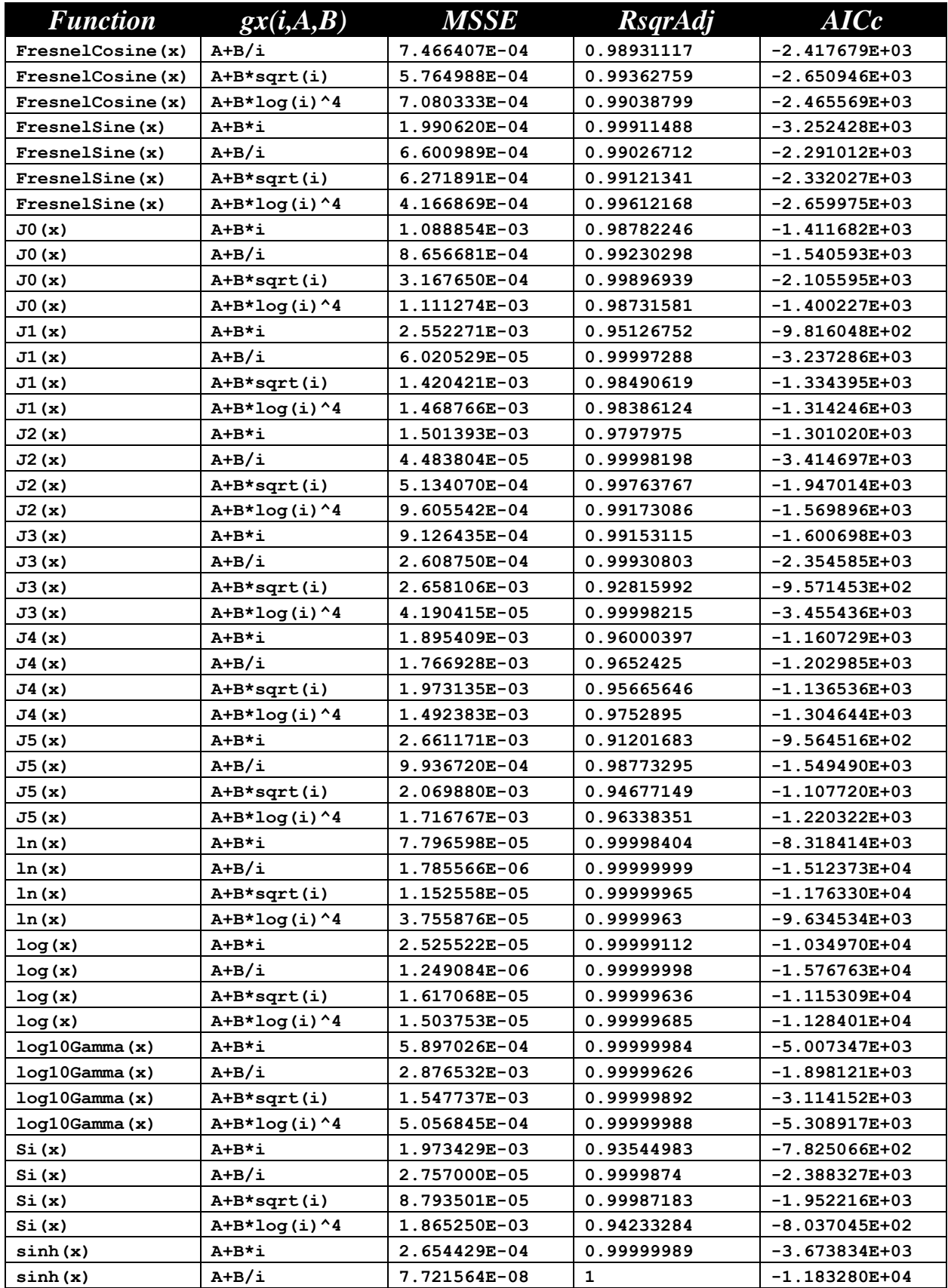

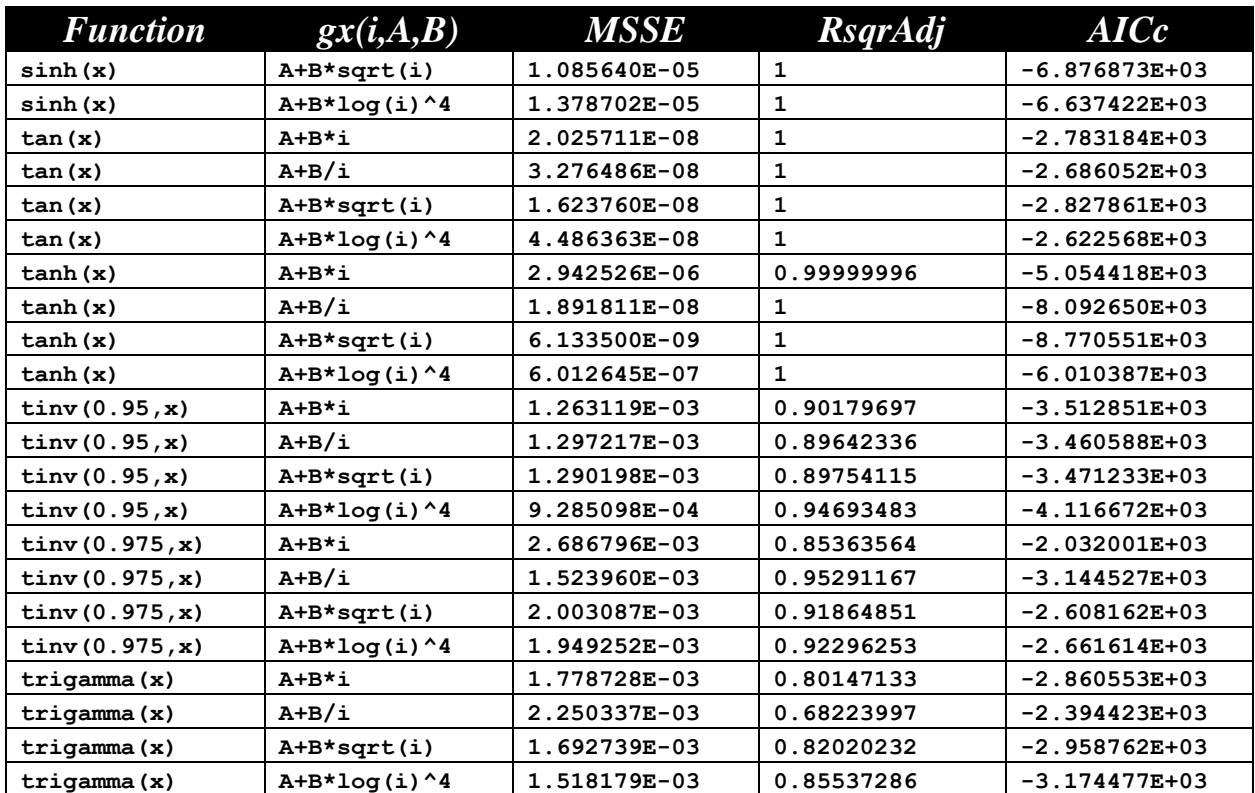

The next table shows a summary of results for the Sine series of the order 3:

$$
Y = a_0 + a_1 * sin(S_1 * gx(1, A_1, B_1) + Os_1) + a_2 * cos(S_2 * gx(2, A_2, B_2) + Os_2)
$$

+  $a_3$  \* sin(S<sub>3</sub> \* gx(3,A<sub>3</sub>,B<sub>3</sub>) + Os<sub>3</sub>) +  $a_4$ <sup>\*</sup>x +  $a_5$ <sup>\*</sup>x<sup>2</sup>

The output text files for this series are located in the following folder:

*Fourier-Shammas Series Approximations Quadratic Fit with 3 Sine Cosine*

The files are named using the following general format:

*fxName*\_*n*\_3\_run1.txt

Where fxName is the function name and n is the gx series number which varies between 1 and 4. Each output files specifies the function being approximated and the gx series being used. For example, the file for the inverse hyperboplic cosine (acosh) using the first gx series is named acosh\_1\_3\_run1.txt.

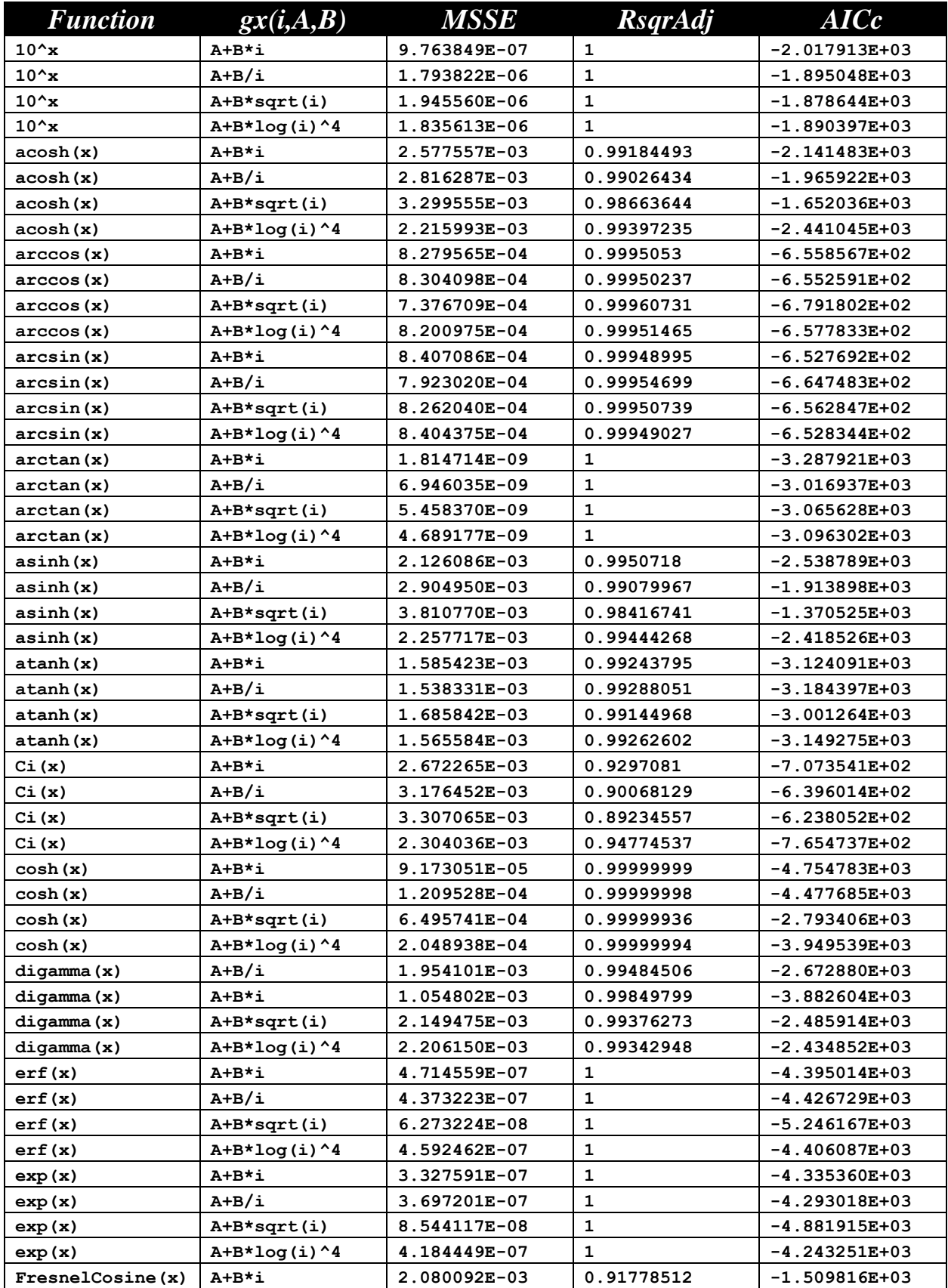

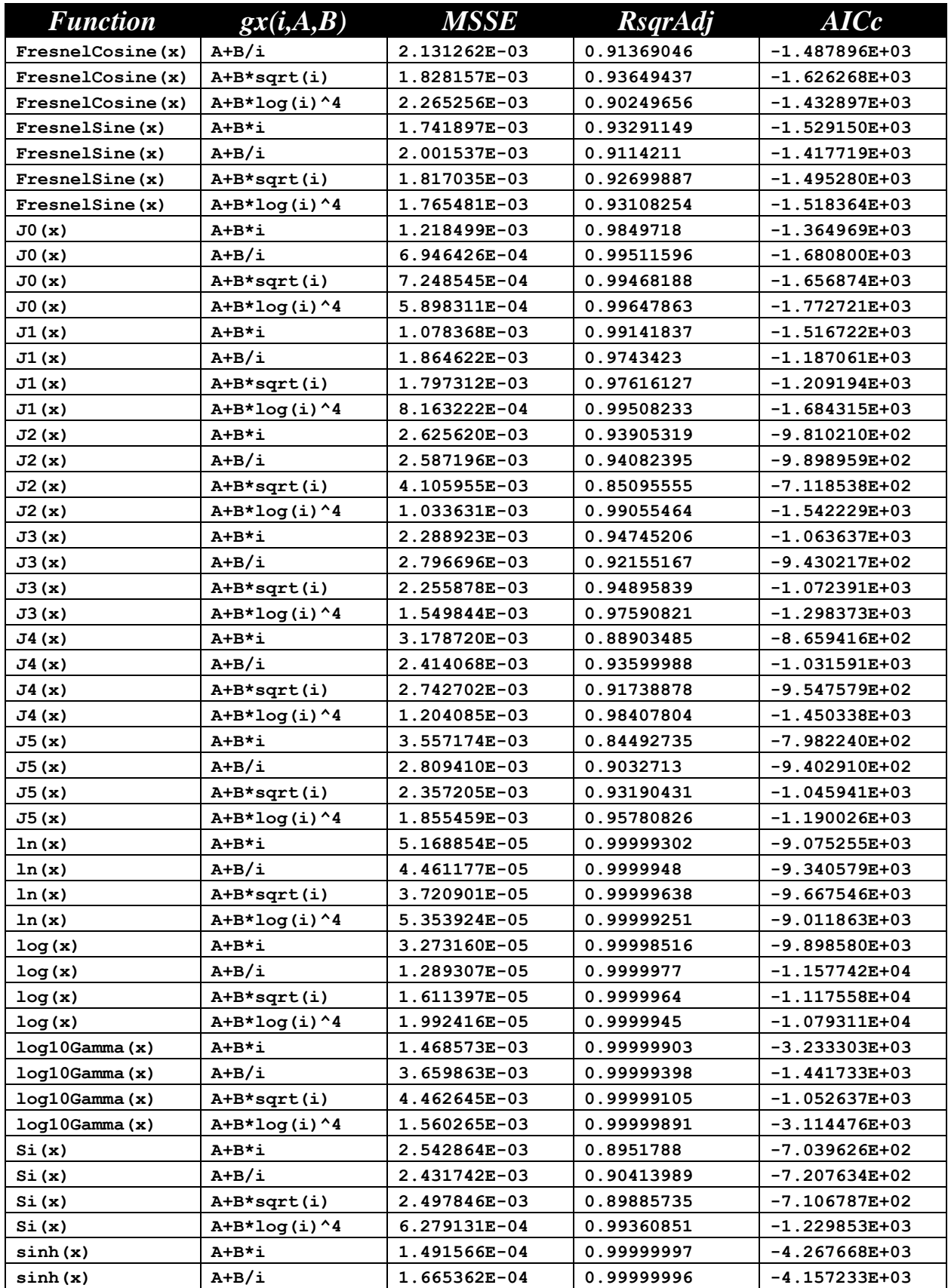

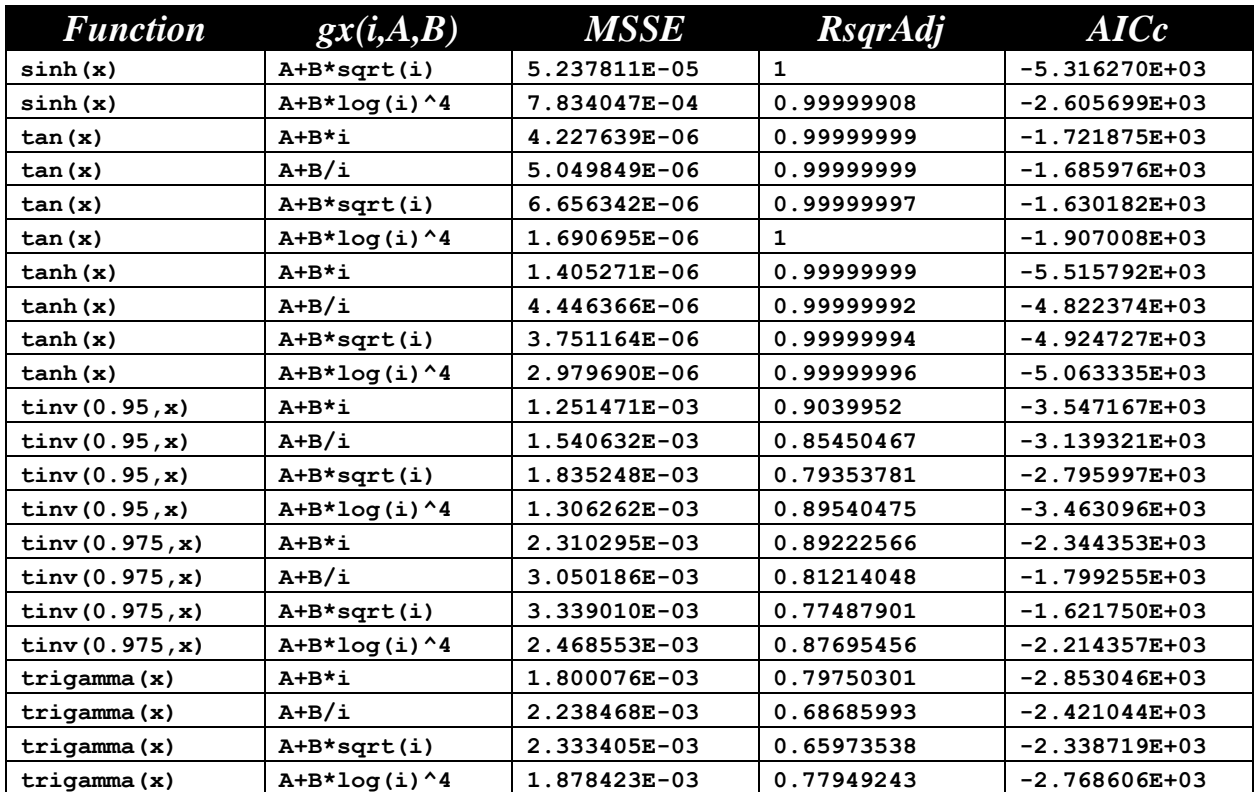

The next table shows a summary of results for the Sine series of the order 4:

$$
Y = a_0 + a_1 * sin(S_1 * gx(1, A_1, B_1) + Os_1) + a_2 * cos(S_2 * gx(2, A_2, B_2) + Os_2)
$$

 $+ ... + a_4 * sin(S_4 * gx(4, A_4, B_4) + Os_4) + a_5 * x + a_6 * x^2$ 

The output text files for this series are located in the following folder:

*Fourier-Shammas Series Approximations Quadratic Fit with 4 Sine Cosine*

The files are named using the following general format:

*fxName*\_*n*\_4\_run1.txt

Where fxName is the function name and n is the gx series number which varies between 1 and 4. Each output files specifies the function being approximated and the gx series being used. For example, the file for the inverse hyperboplic cosine (acosh) using the first gx series is named acosh\_1\_4\_run1.txt.

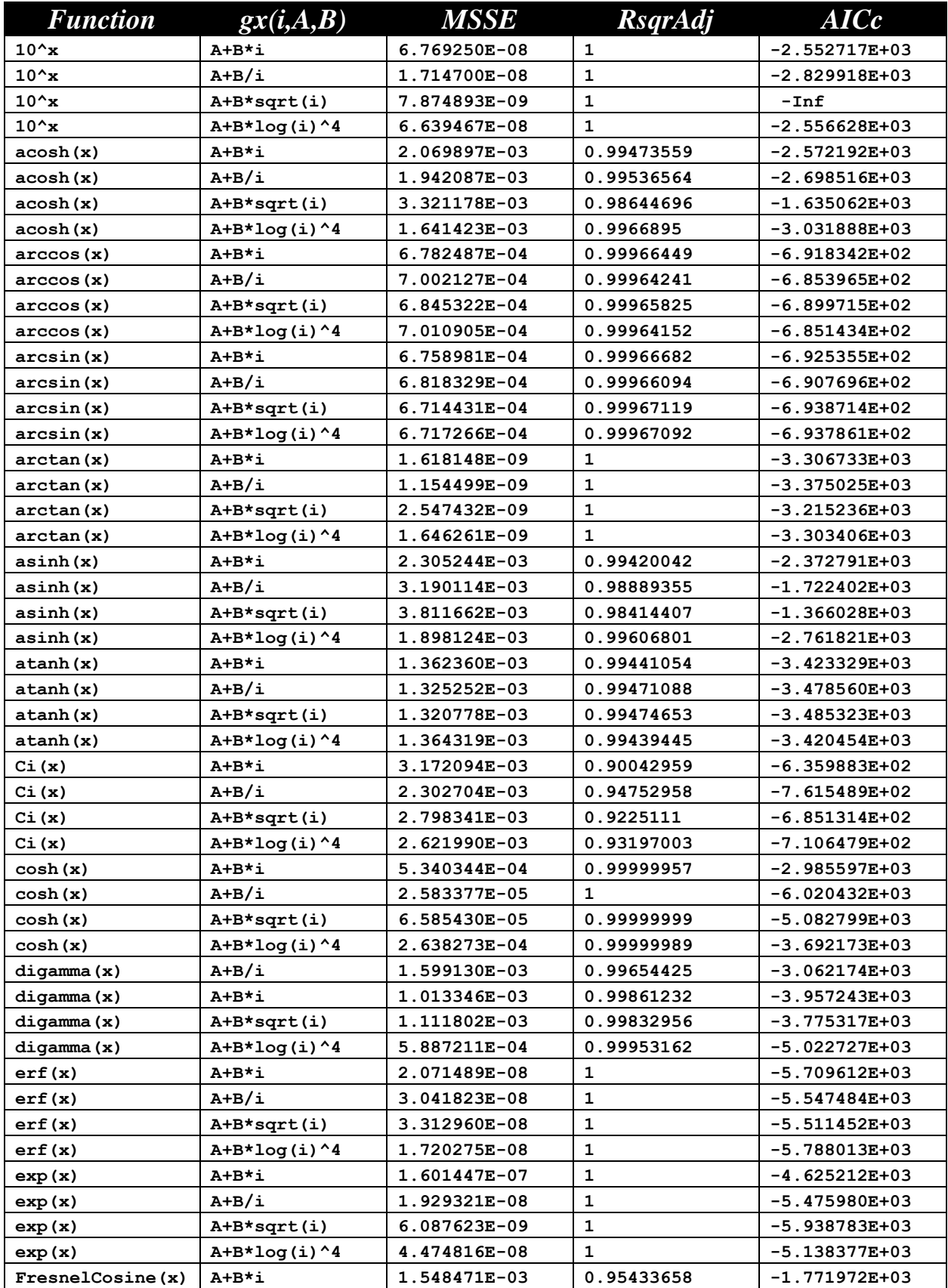

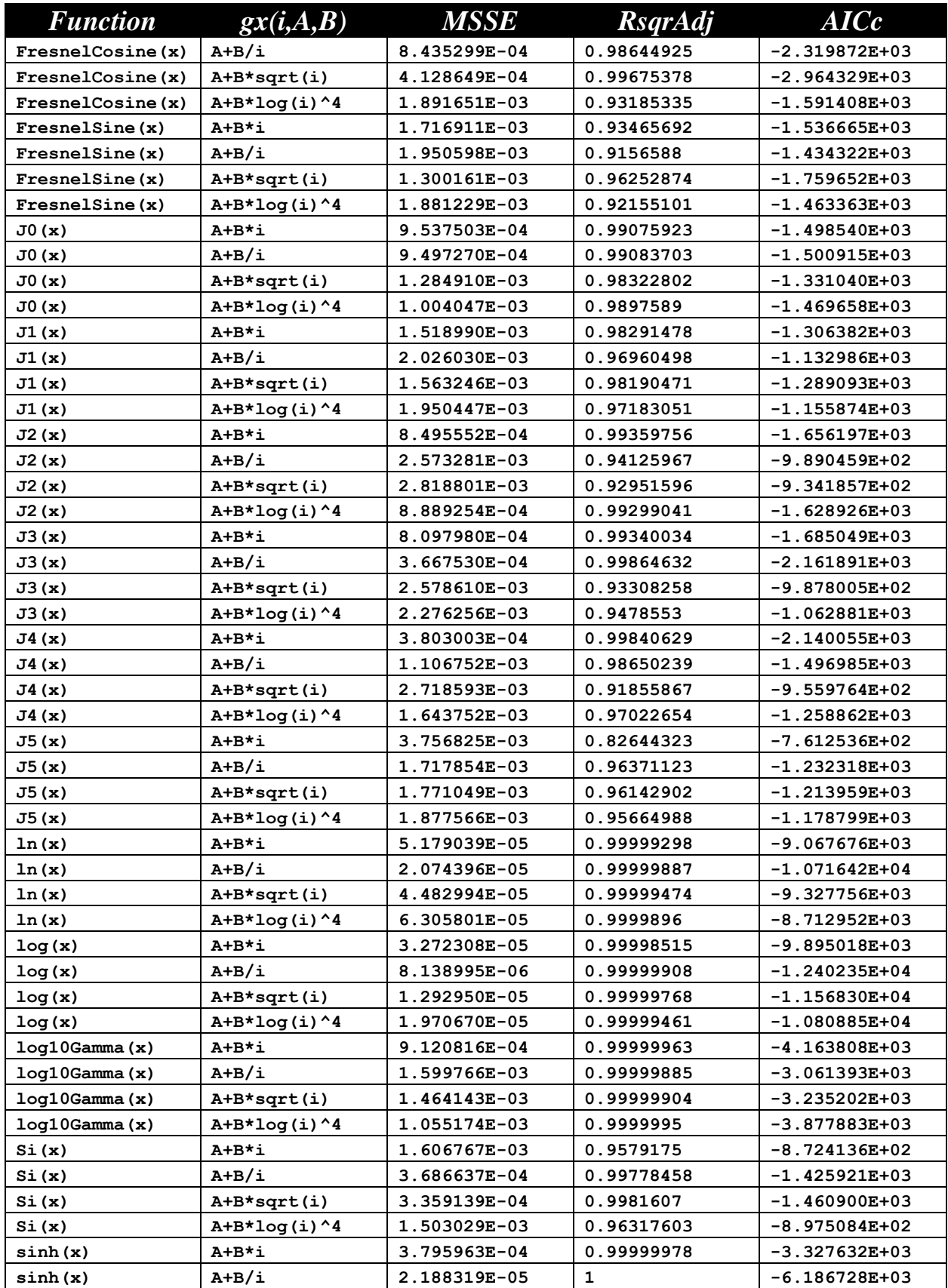

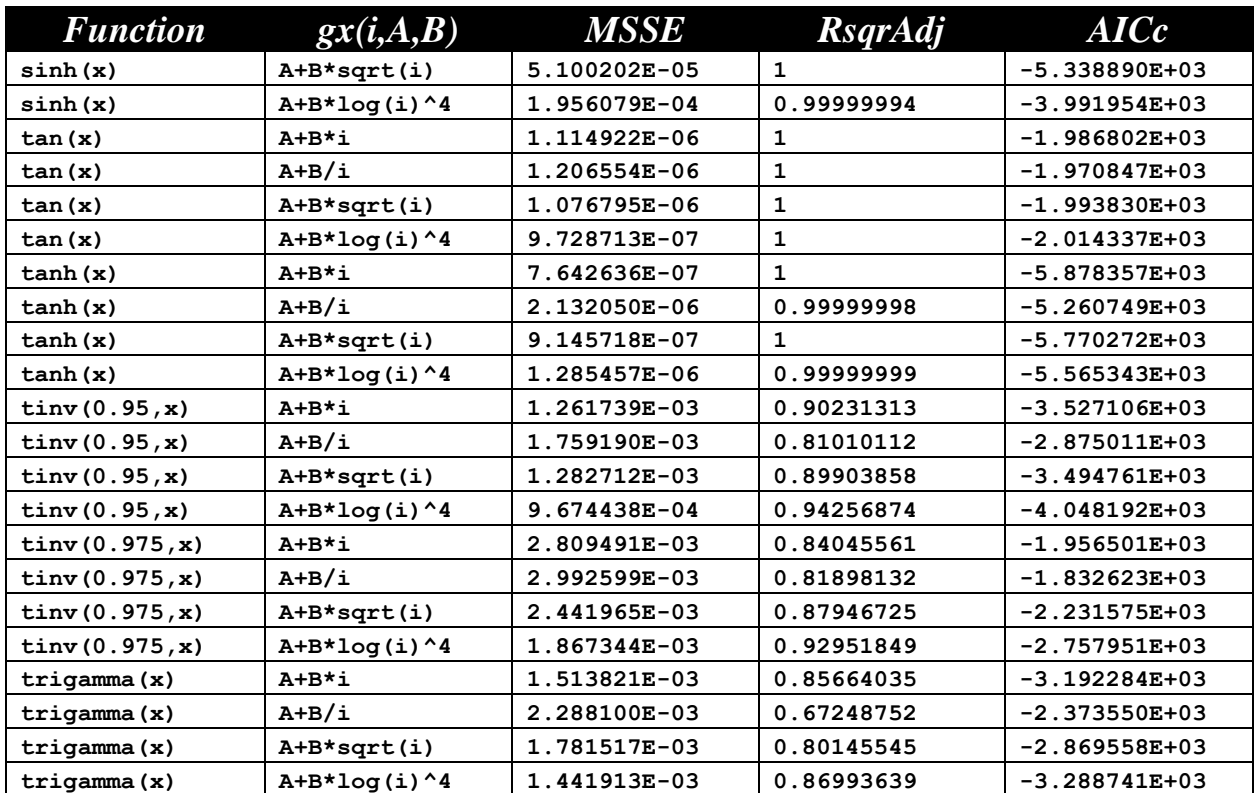

The next table shows a summary of results for the Sine series of the order 5:

$$
Y = a_0 + a_1 * sin(S_1 * gx(1, A_1, B_1) + Os_1) + a_2 * cos(S_2 * gx(2, A_2, B_2) + Os_2)
$$

 $+ ... + a_5 * sin(S_5 * gx(5, A_5, B_5) + Os_5) + a_6 * x + a_7 * x^2$ 

The output text files for this series are located in the following folder:

*Fourier-Shammas Series Approximations Quadratic Fit with 5 Sine Cosine*

The files are named using the following general format:

*fxName*\_*n*\_5\_run1.txt

Where fxName is the function name and n is the gx series number which varies between 1 and 4. Each output files specifies the function being approximated and the gx series being used. For example, the file for the inverse hyperboplic cosine (acosh) using the first gx series is named acosh\_1\_5\_run1.txt.

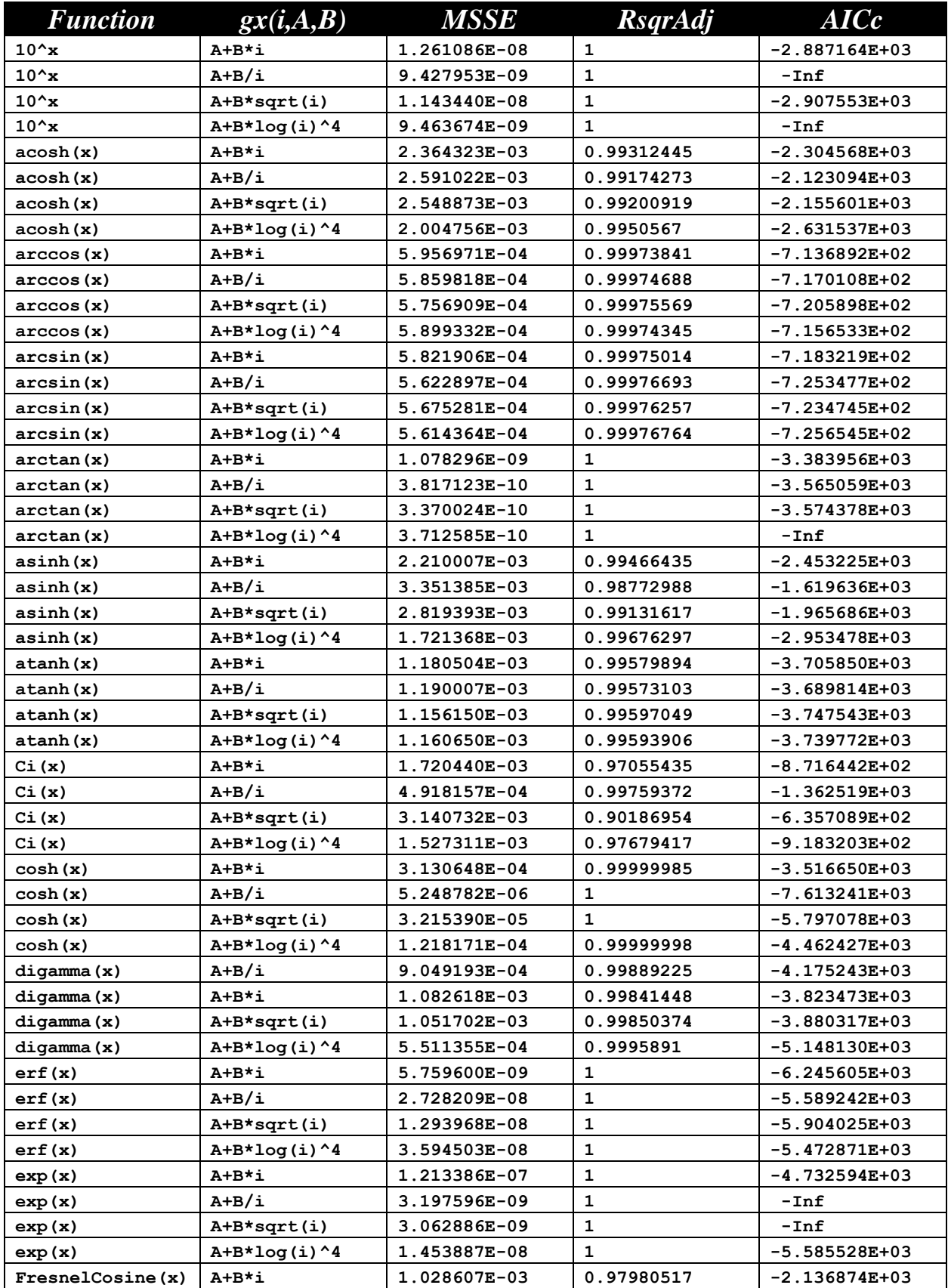

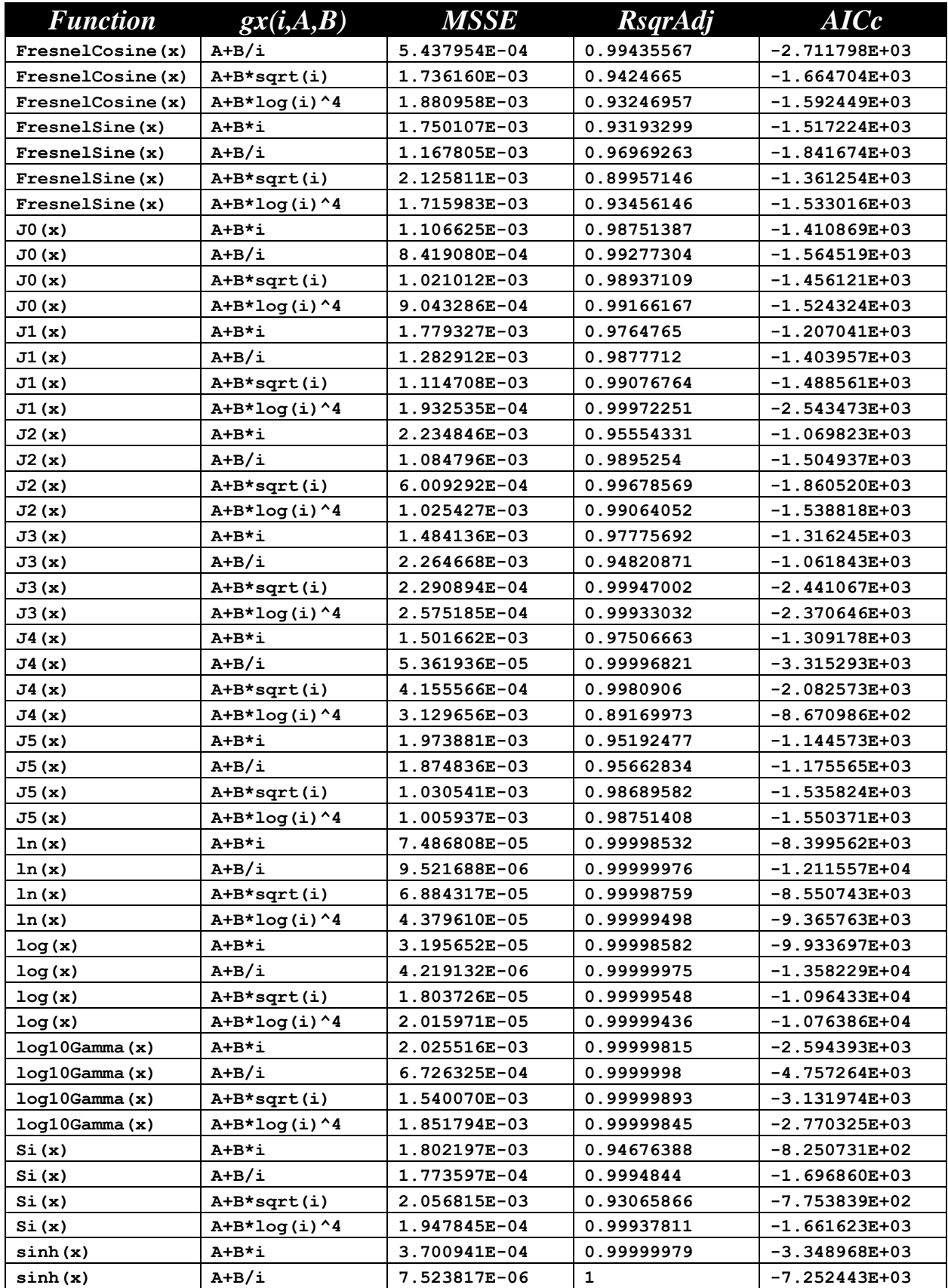

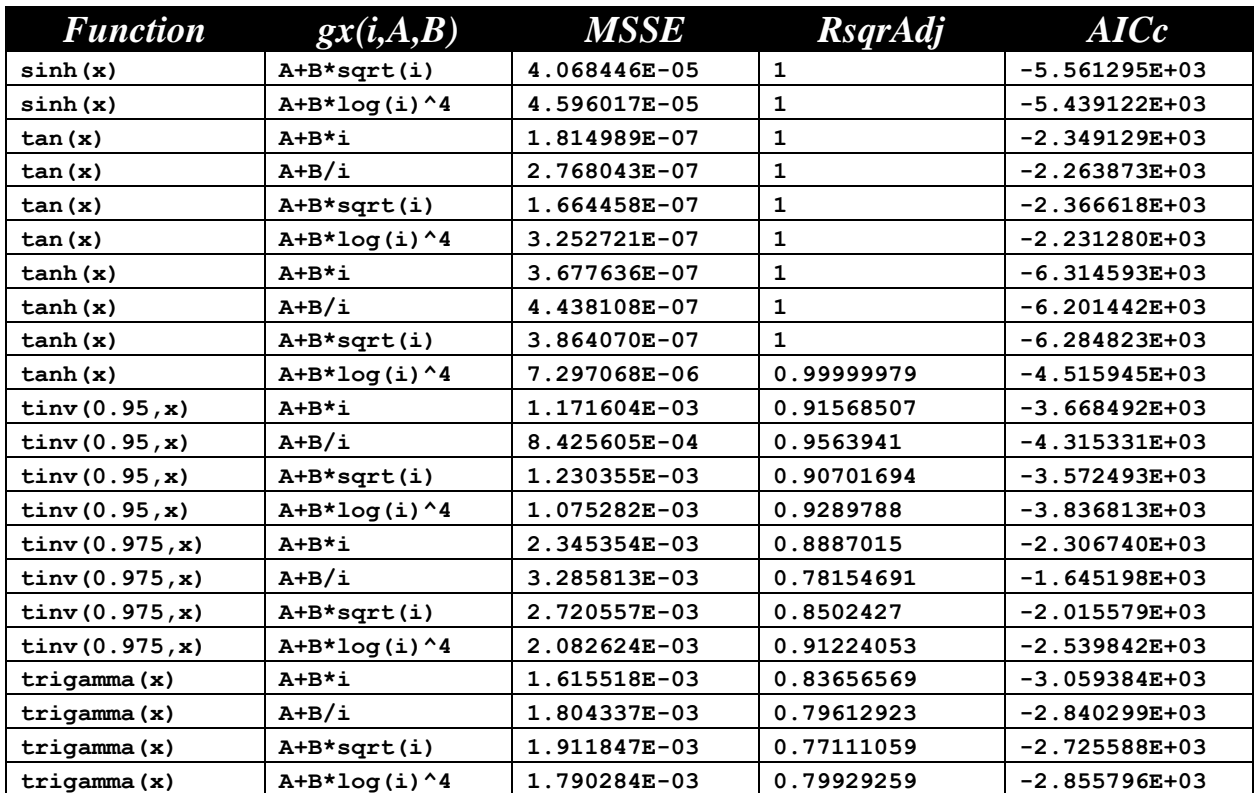

The next table shows a summary of results for the Sine series of the order 6:

$$
Y = a_0 + a_1 * sin(S_1 * gx(1, A_1, B_1) + Os_1) + a_2 * cos(S_2 * gx(2, A_2, B_2) + Os_2)
$$

+ ... + 
$$
a_6 * sin(S_6 * gx(6, A_6, B_6) + Os_6) + a_7 * x + a_8 * x^2
$$

The output text files for this series are located in the following folder:

*Fourier-Shammas Series Approximations Quadratic Fit with 6 Sine Cosine*

The files are named using the following general format:

#### *fxName*\_*n*\_6\_run1.txt

Where fxName is the function name and n is the gx series number which varies between 1 and 4. Each output files specifies the function being approximated and the gx series being used. For example, the file for the inverse hyperboplic cosine (acosh) using the first gx series is named acosh\_1\_6\_run1.txt.

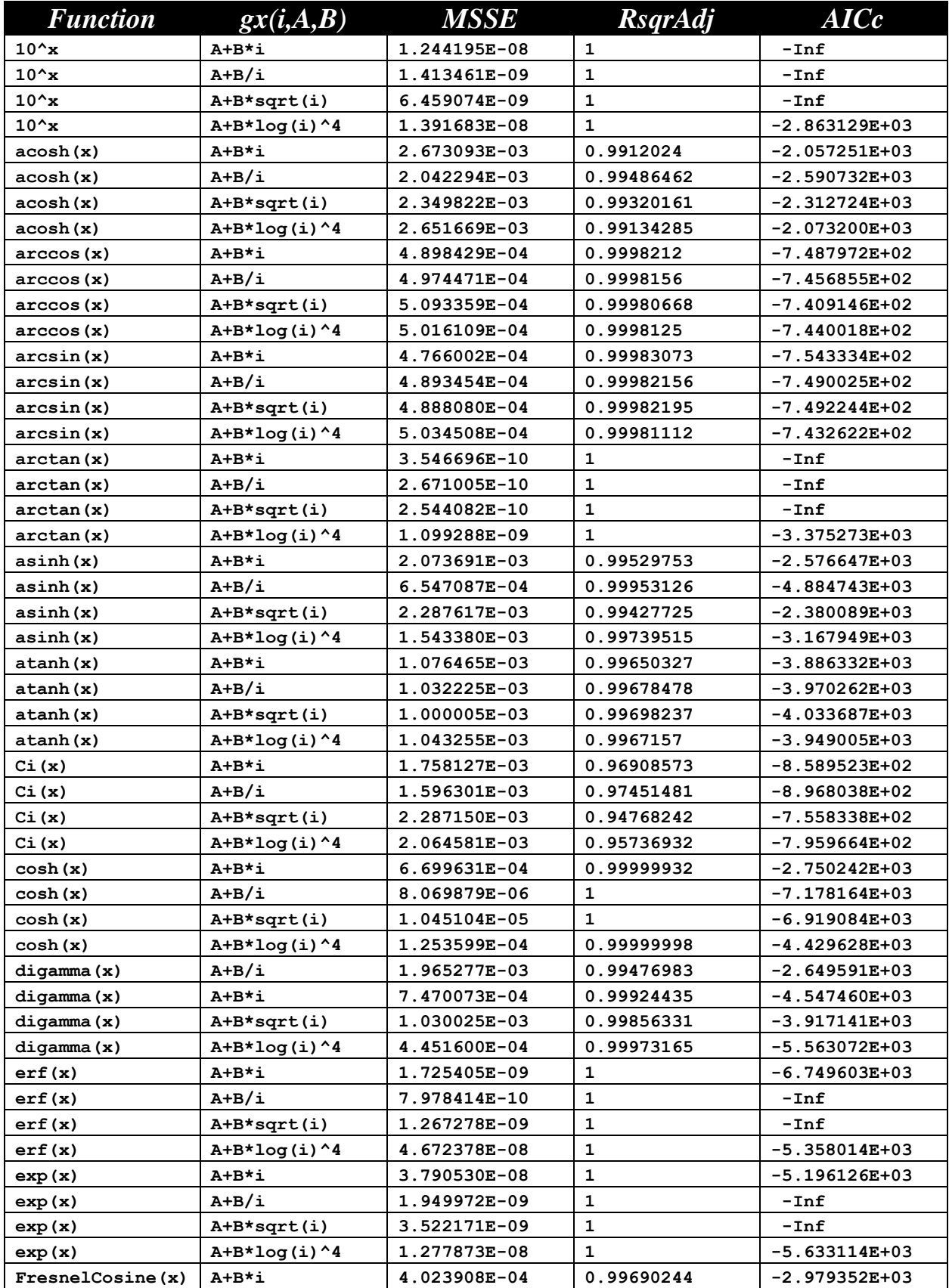
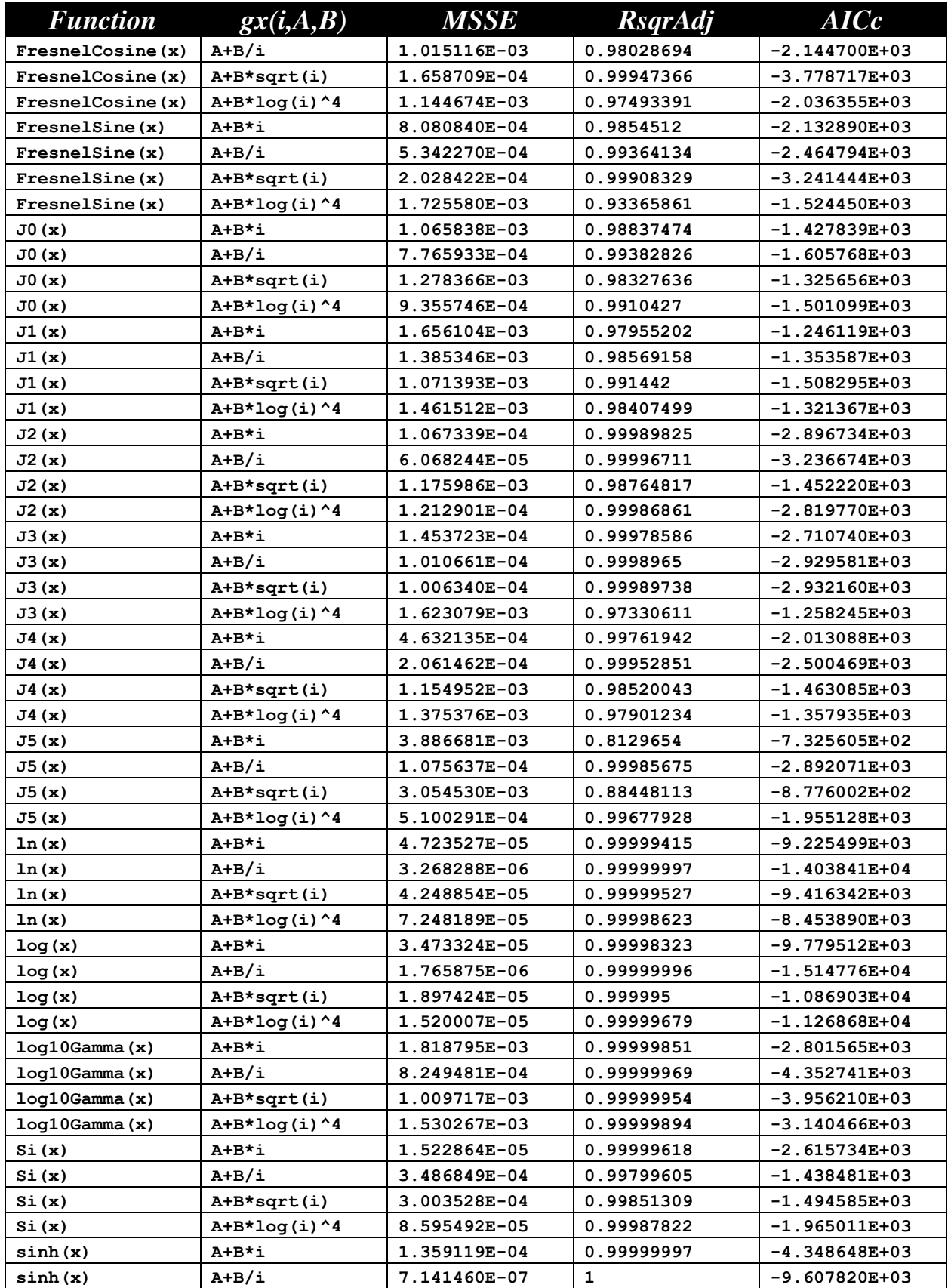

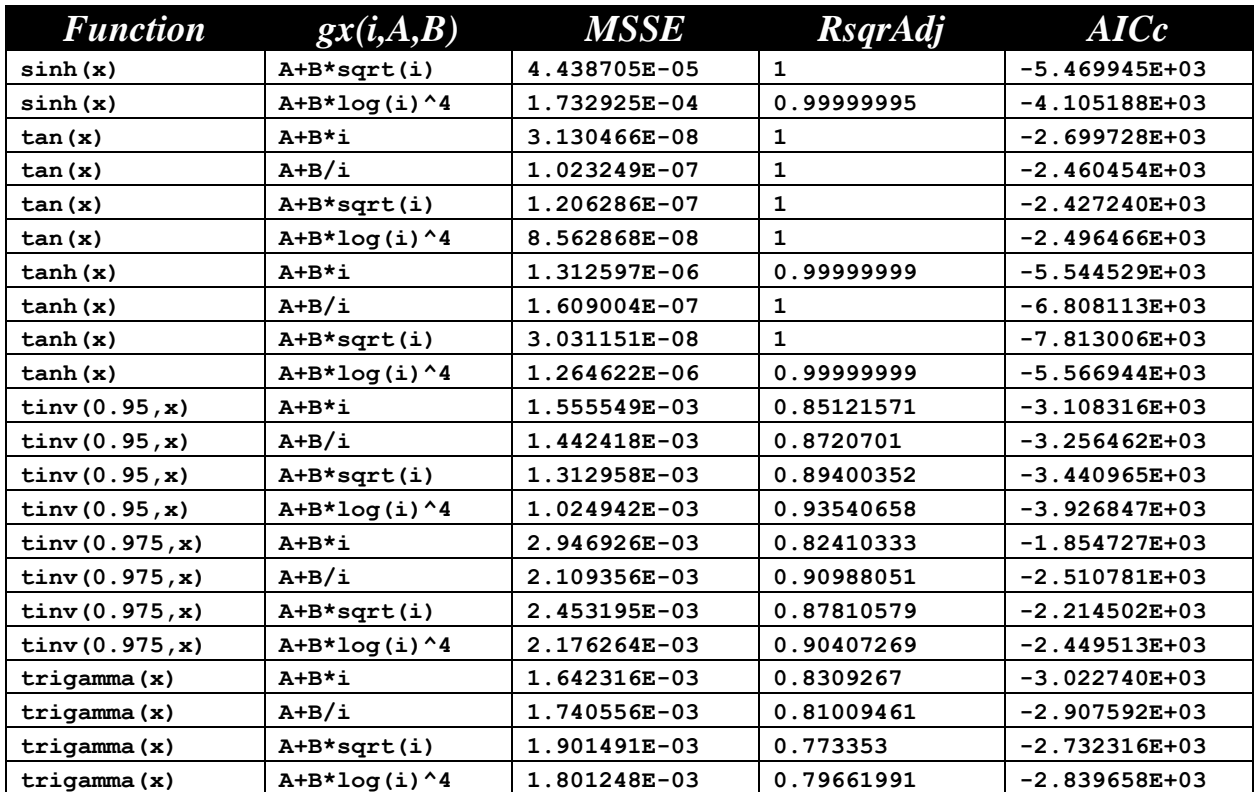

## **Alternating Sine/Cosine Series of Order 7**

The next table shows a summary of results for the Sine series of the order 7:

$$
Y = a_0 + a_1 * sin(S_1 * gx(1, A_1, B_1) + Os_1) + a_1 * cos(S_2 * gx(2, A_2, B_2) + Os_2)
$$

+ ... + 
$$
a_7 * sin(S_7 * gx(7, A_7, B_7) + Os_7) + a_8 * x + a_9 * x^2
$$

The output text files for this series are located in the following folder:

*Fourier-Shammas Series Approximations Quadratic Fit with 7 Sine Cosine*

The files are named using the following general format:

fxName\_n\_7\_run1.txt

Where fxName is the function name and n is the gx series number which varies between 1 and 4. Each output files specifies the function being approximated and the gx series being used. For example, the file for the inverse hyperboplic cosine (acosh) using the first gx series is named acosh\_1\_7\_run1.txt.

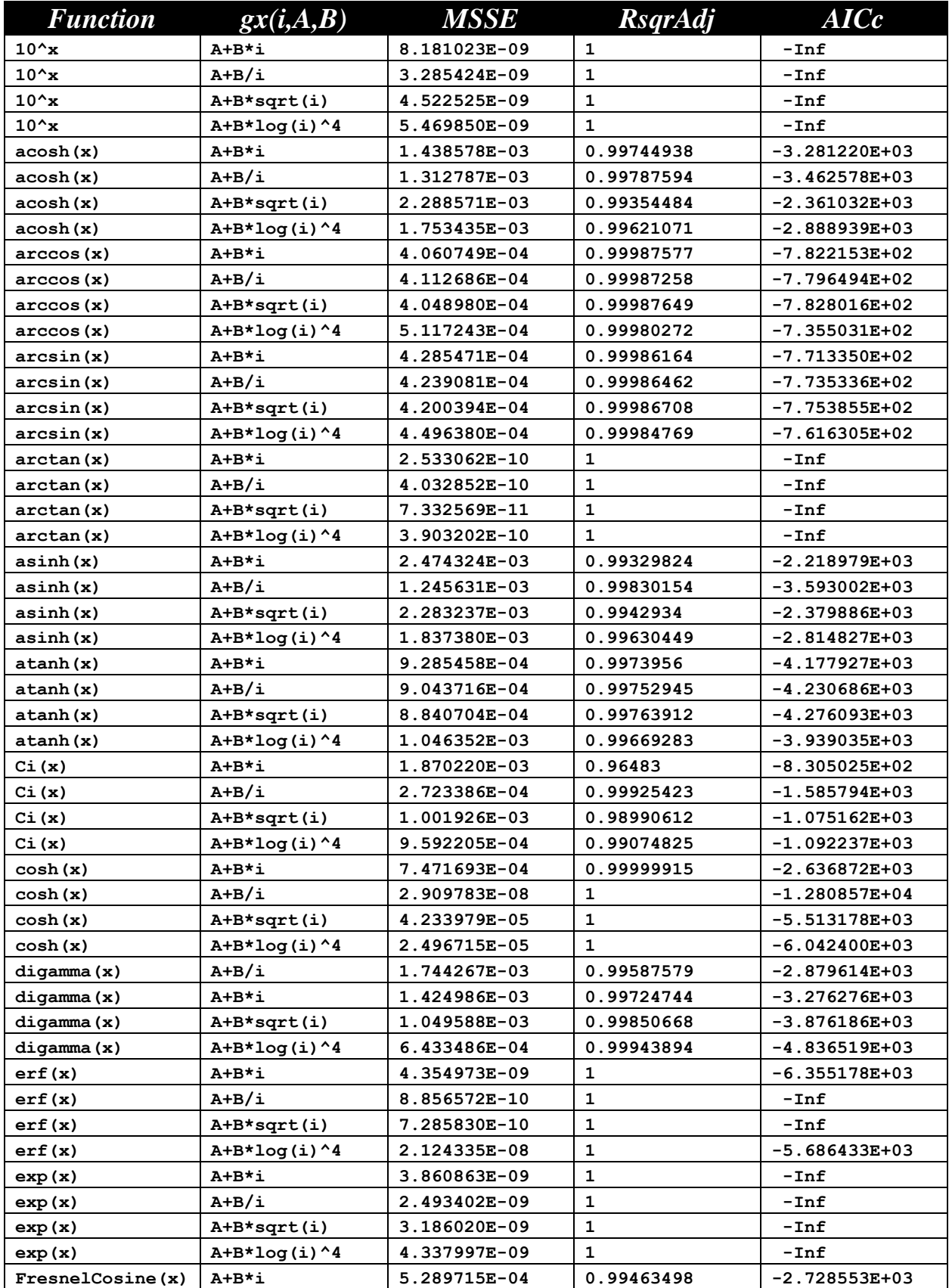

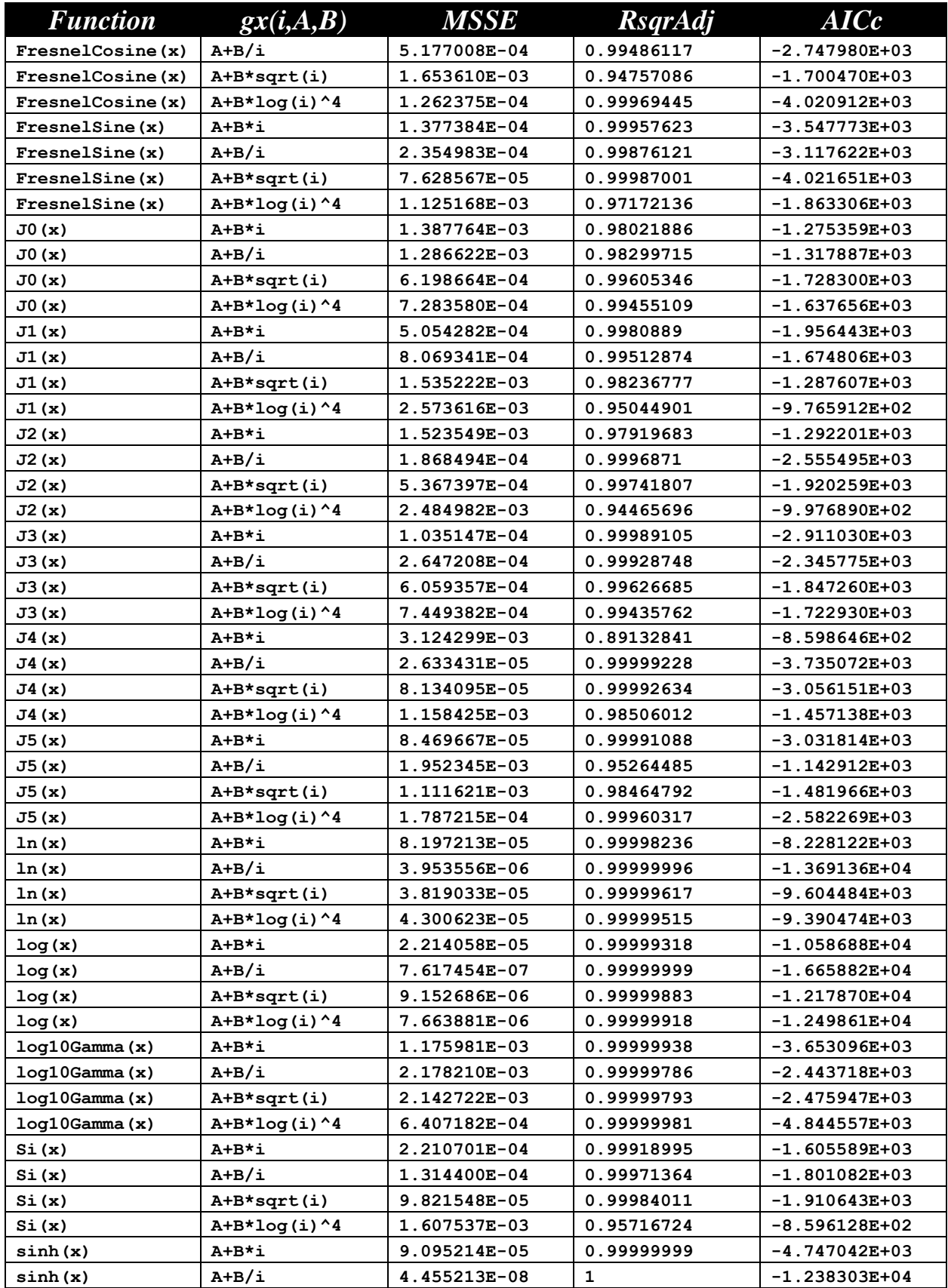

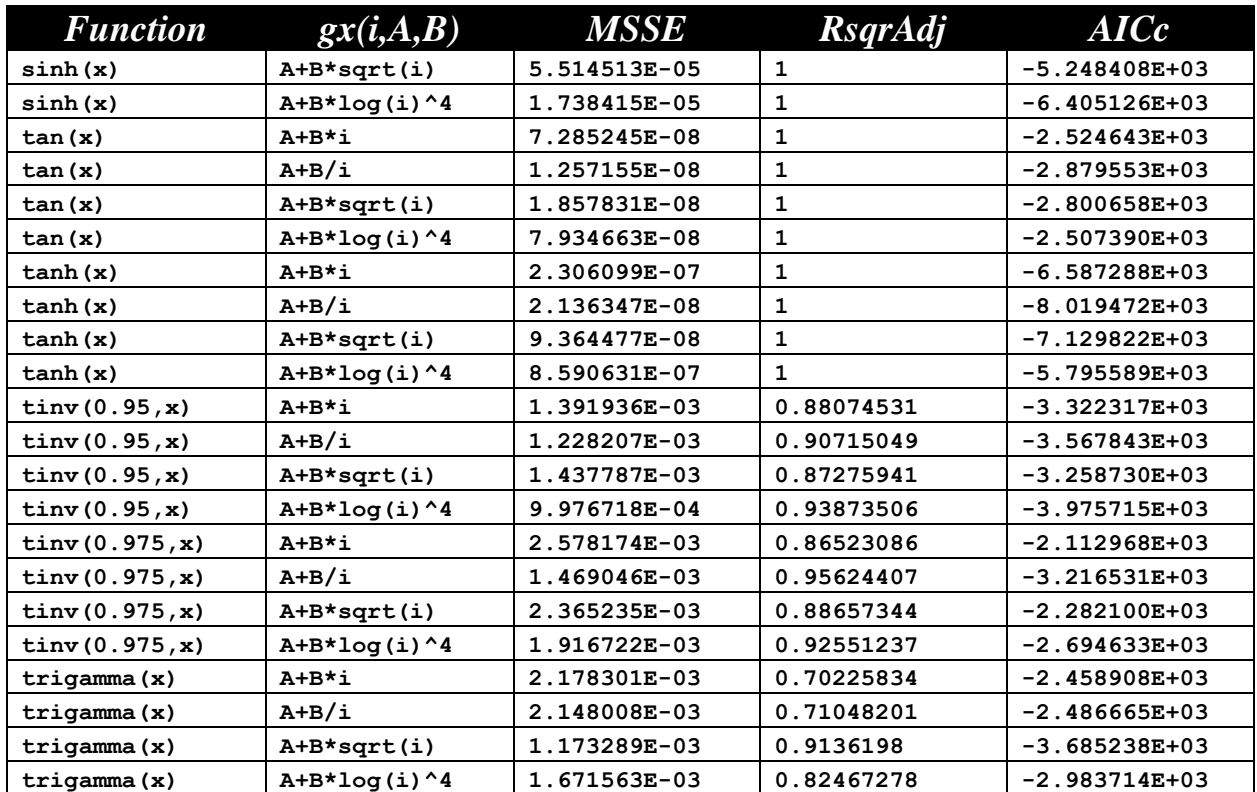

## **Alternating Cosine/Sine Series of Order 7**

The next table shows a summary of results for the Sine series of the order 7:

$$
Y = a_0 + a_1 * cos(S_1 * gx(1, A_1, B_1) + Os_1) + a_2 * sin(S_2 * gx(2, A_2, B_2) + Os_2)
$$

+ ... + 
$$
a_7 * cos(S_7 * gx(7, A_7, B_7) + Os_7) + a_8 * x + a_9 * x^2
$$

The output text files for this series are located in the following folder:

*Fourier-Shammas Series Approximations Quadratic Fit with 7 Cosine Sine* 

The files are named using the following general format:

fxName\_n\_7\_run1.txt

Where fxName is the function name and n is the gx series number which varies between 1 and 4. Each output files specifies the function being approximated and the gx series being used. For example, the file for the inverse hyperboplic cosine (acosh) using the first gx series is named acosh\_1\_7\_run1.txt.

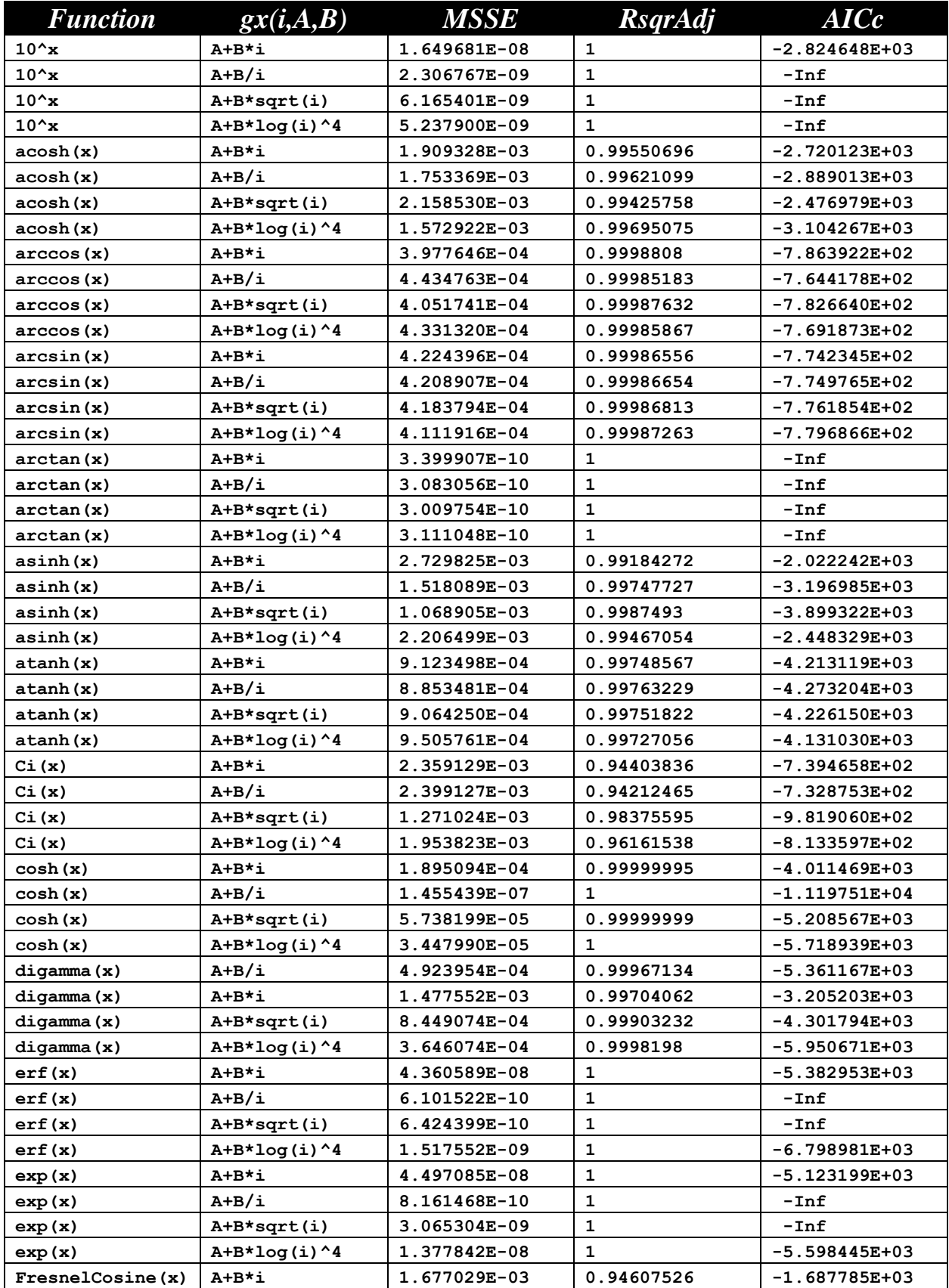

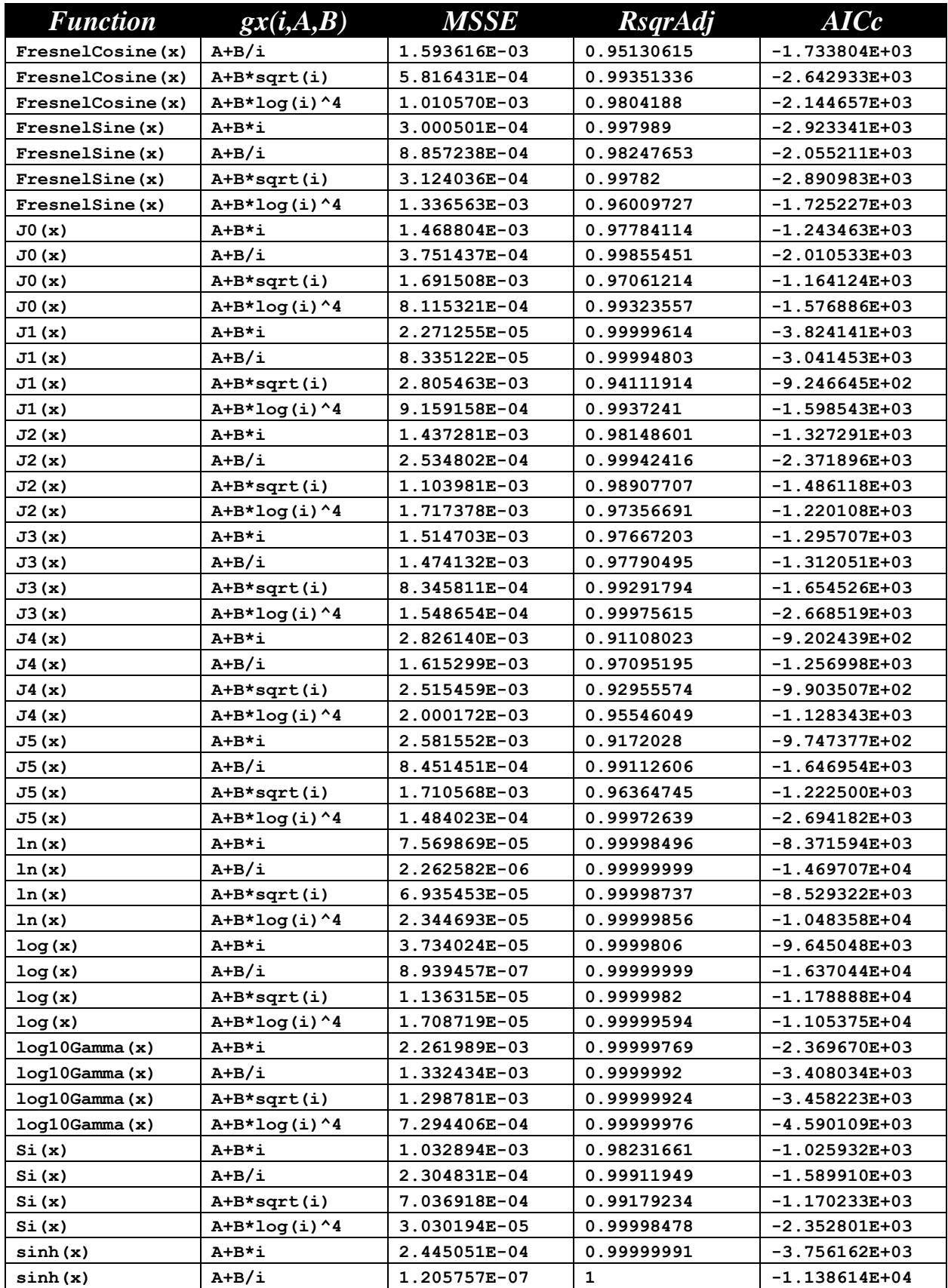

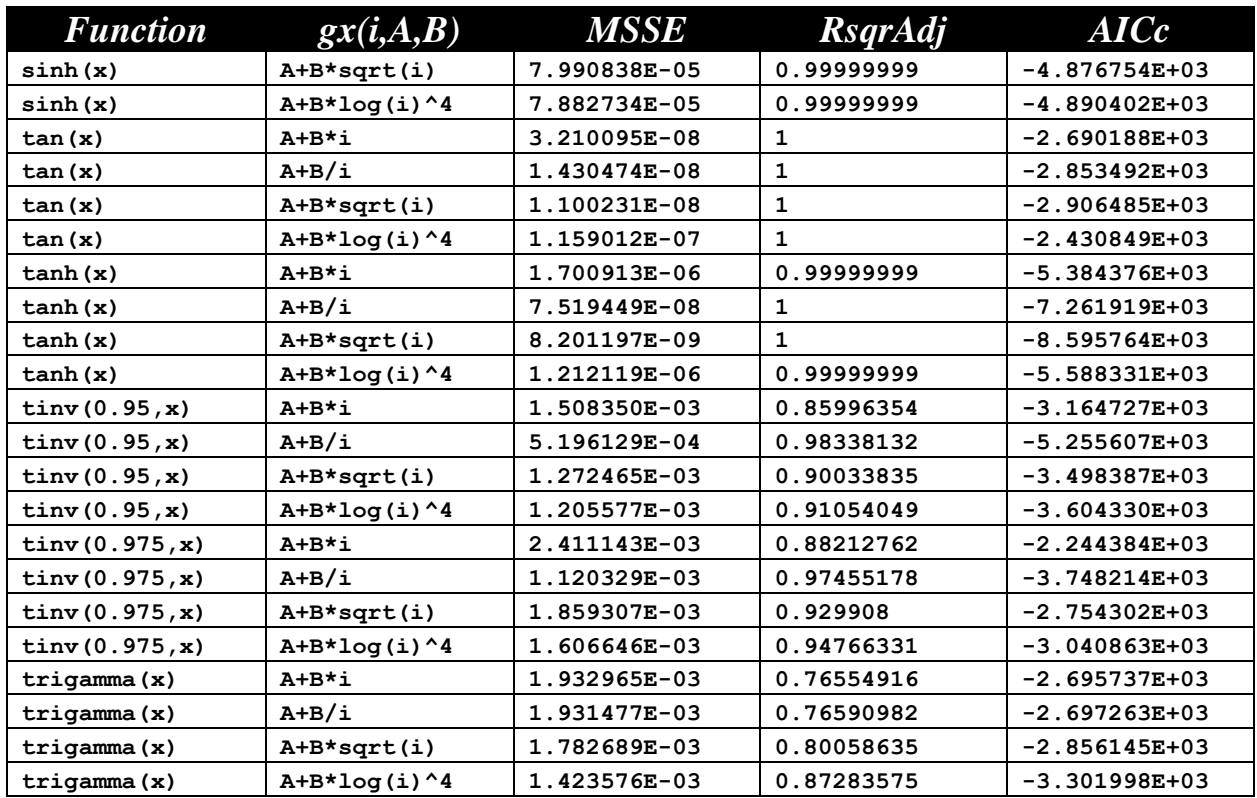

# SELECTED RESULTS

The next section displays the output results for selected approximations for the best Fourier-Shammas series model. Most of the output files are located in the folders creaed by the ZIP file that you download with this study. I am limiting the selection of output files to reduce the page count of this report.

## Results for the Arc Tangent

## **Using Power A+B\* i**

**Fitting arctan(x) in range (0.000000, 1.000000) Fourier Shammas Series factor is A+B\*i**

**Linear regression model:**

 **y ~ 1 + x1 + x2 + x3 + x4 + x5 + x6 + x7 + x8 + x9**

**Estimated Coefficients:**

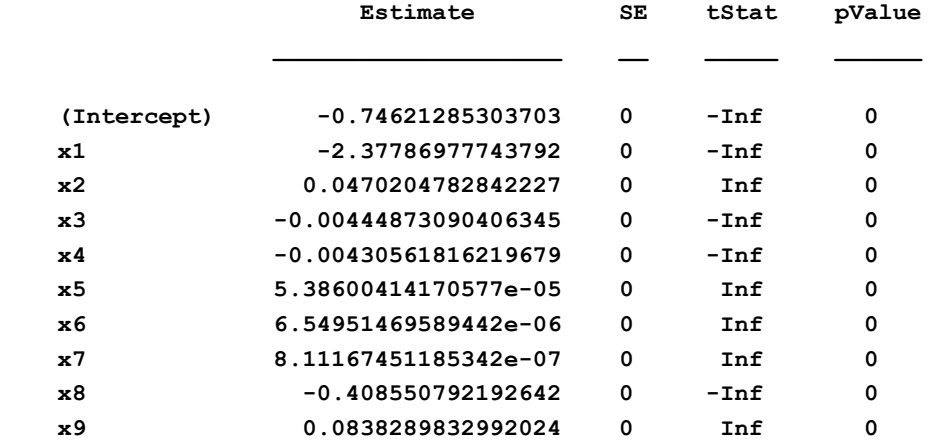

**Number of observations: 101, Error degrees of freedom: 91**

**R-squared: 1, Adjusted R-Squared: 1**

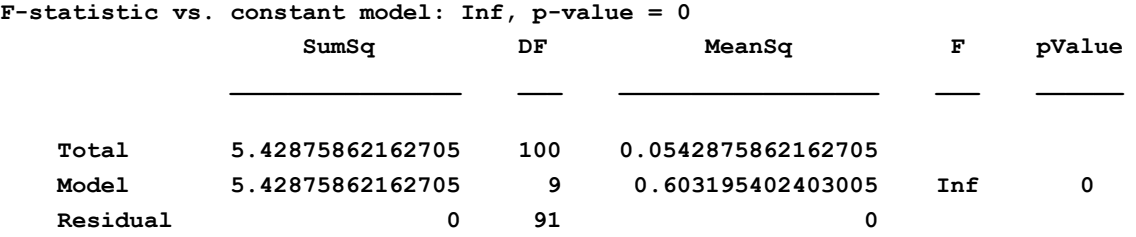

**Model is --------------------------------- y = -7.462129e-01 +**

```
 -2.377870e+00 * cos(5.618817e-01 * x + 1.894836) + 
     4.702048e-02 * cos(3.046604e+00 * x - 1.884739) + 
     -4.448731e-03 * cos(3.445345e+00 * x - 2.000000) + 
     -4.305618e-03 * cos(4.900385e+00 * x + 2.000000) + 
     5.386004e-05 * cos(8.709440e+00 * x - 1.970228) + 
     6.549515e-06 * cos(9.458717e+00 * x - 1.485253) + 
     8.111675e-07 * cos(1.331840e+01 * x - 1.978779) + 
     (-4.085508e-01)*x + (8.382898e-02)*x^2
List of factors: [0.561882, 3.046604, 3.445345, 4.900385, 8.709440, 9.458717, 
13.318404]
List of offsets: [1.894836, -1.884739, -2.000000, 2.000000, -1.970228, -1.485253, -
1.978779]
```

```
Fitting arctan(x) in range (0.000000, 1.000000)
MSS of errors squared = 8.853758e-11
R-Squared = 1.00000000
R-Squared Adjusted = 1.00000000
Particle swarm AICc = -1.000000e+99
AIC = -InfAICc = -Inf
```
**Comments on the Above Output** The above output (typical of all output text files) shows the following information:

- The name of the fitting function and the range of x values used to fit that function.
- The expressin of the Shammas sequence used.
- The linear regression coefficients for the trigonometric terms, the linear term (the one before last), and the quadratic term (the last coefficient). These coefficients are accompanied by their standard errors, student-t values, and p-values.
- The ANOVA table for the regression that includes the F statistic and its pvalue.
- The model used in fitting, showing the various terms. This is the model you employ to calculate the function values for x values of your choosing. Notice that the term inside the trigonometric functions shows the values of  $C_i$ <sup>\*</sup>  $gx(i, A<sub>i</sub>, B<sub>i</sub>)$ .
- The list of factors and offset values.
- The mean square of the sum of errors squared.
- The regression coefficient of determination and its adjusted value. The latter is used to select the best models.
- The AIC and AICc statistics.

### **Using Power A+B/i**

**Fitting arctan(x) in range (0.000000, 1.000000) Fourier Shammas Series factor is A+B/i**

#### **Linear regression model:**

 $y \sim 1 + x1 + x2 + x3 + x4 + x5 + x6 + x7 + x8 + x9$ 

**Estimated Coefficients:**

|             | Estimate                | SE | tStat  | pValue |
|-------------|-------------------------|----|--------|--------|
|             |                         |    |        |        |
| (Intercept) | -35827.3742510553       | 0  | $-Inf$ | 0      |
| x1          | 65358.5992398841        | 0  | Inf    | 0      |
| x2          | 6.3863788020988         | 0  | Inf    | 0      |
| x3          | $-0.0028130923603192$   | 0  | $-Inf$ | 0      |
| x4          | $-2.01558532692475e-05$ | 0  | $-Inf$ | 0      |
| x5          | $-0.00895609631024518$  | 0  | $-Inf$ | 0      |
| х6          | 0.000202082709054578    | 0  | Inf    | 0      |
| x7          | 0.0801983614091124      | 0  | Inf    | 0      |
| x8          | 2039.94053953075        | 0  | Inf    | 0      |
| x9          | 24.2091614085919        | 0  | Inf    | 0      |

**Number of observations: 101, Error degrees of freedom: 91**

**R-squared: 1, Adjusted R-Squared: 1**

```
F-statistic vs. constant model: Inf, p-value = 0
```
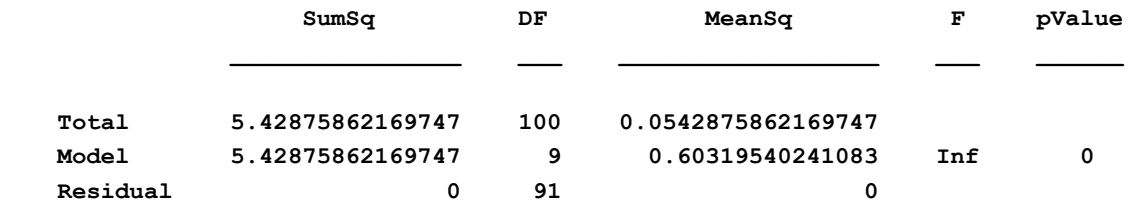

```
Model is ----------------------------------
```
**y = -3.582737e+04 +**

```
 6.535860e+04 * cos(3.739083e-02 * x + 0.990578) + 
     6.386379e+00 * cos(8.096353e-01 * x - 2.000000) + 
     -2.813092e-03 * cos(5.556750e+00 * x - 1.212363) + 
     -2.015585e-05 * cos(9.734901e+00 * x + 2.000000) + 
     -8.956096e-03 * cos(4.896318e+00 * x + 2.000000) + 
     2.020827e-04 * cos(7.727486e+00 * x - 2.000000) + 
     8.019836e-02 * cos(2.443548e+00 * x - 1.544172) + 
     (2.039941e+03)*x + (2.420916e+01)*x^2
List of factors: [0.037391, 0.809635, 5.556750, 9.734901, 4.896318, 7.727486, 
2.443548]
List of offsets: [0.990578, -2.000000, -1.212363, 2.000000, 2.000000, -2.000000, -
1.544172]
Fitting arctan(x) in range (0.000000, 1.000000)
MSS of errors squared = 4.191796e-10
```

```
R-Squared = 1.00000000
R-Squared Adjusted = 1.00000000
Particle swarm AICc = -1.000000e+99
AIC = -InfAICc = -Inf
```
**Using Power A+B\*sqrt(i)**

**Fitting arctan(x) in range (0.000000, 1.000000) Fourier Shammas Series factor is A+B\*sqrt(i)**

**Linear regression model:**

 $y \sim 1 + x1 + x2 + x3 + x4 + x5 + x6 + x7 + x8 + x9$ 

**Estimated Coefficients:**

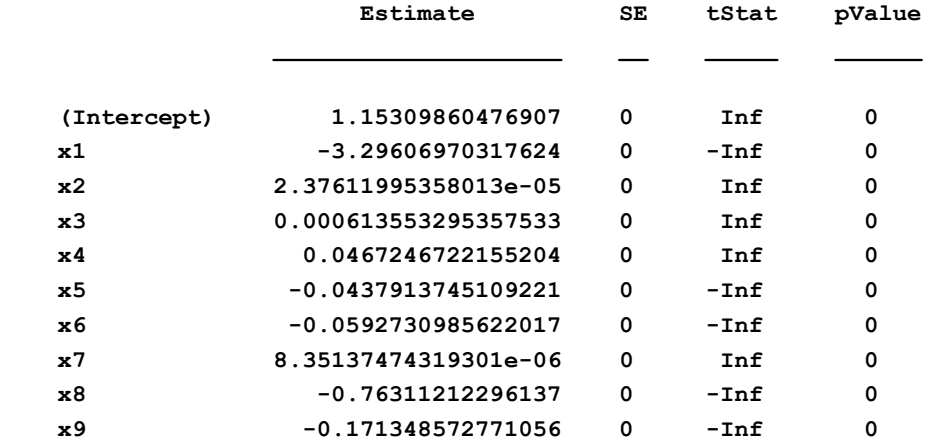

```
Number of observations: 101, Error degrees of freedom: 91
R-squared: 1, Adjusted R-Squared: 1
F-statistic vs. constant model: Inf, p-value = 0
```
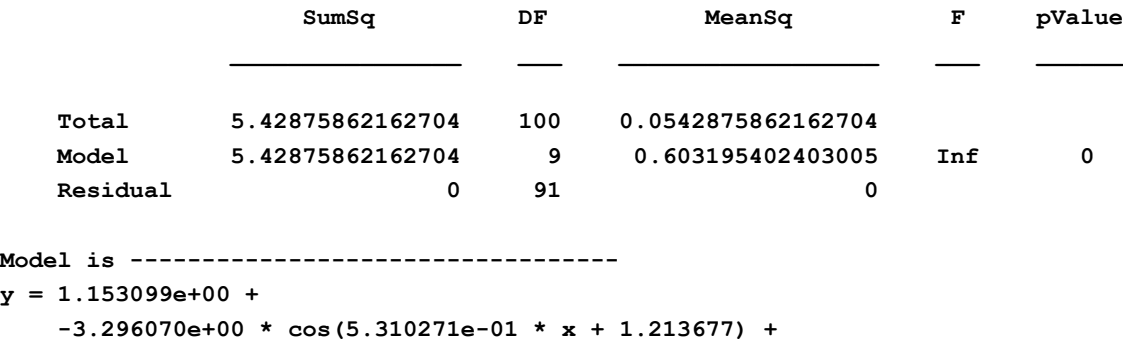

 **6.135533e-04 \* cos(5.960658e+00 \* x - 1.693003) + 4.672467e-02 \* cos(4.414620e+00 \* x - 0.612839) + -4.379137e-02 \* cos(3.371415e+00 \* x + 1.791864) + -5.927310e-02 \* cos(4.227249e+00 \* x - 0.609095) + 8.351375e-06 \* cos(1.072711e+01 \* x - 2.000000) + (-7.631121e-01)\*x + (-1.713486e-01)\*x^2**

 **2.376120e-05 \* cos(7.966672e+00 \* x - 1.630726) +** 

**List of factors: [0.531027, 7.966672, 5.960658, 4.414620, 3.371415, 4.227249, 10.727109] List of offsets: [1.213677, -1.630726, -1.693003, -0.612839, 1.791864, -0.609095, - 2.000000] Fitting arctan(x) in range (0.000000, 1.000000) MSS of errors squared = 4.381130e-10 R-Squared = 1.00000000 R-Squared Adjusted = 1.00000000 Particle swarm AICc = -1.000000e+99 AIC = -Inf AICc = -Inf**

## **Using Power A+B\*log10(i)^4**

**Fitting arctan(x) in range (0.000000, 1.000000) Fourier Shammas Series factor is A+B\*log(i)^4**

#### **Linear regression model:**

 $y \sim 1 + x1 + x2 + x3 + x4 + x5 + x6 + x7 + x8 + x9$ 

**Estimated Coefficients:**

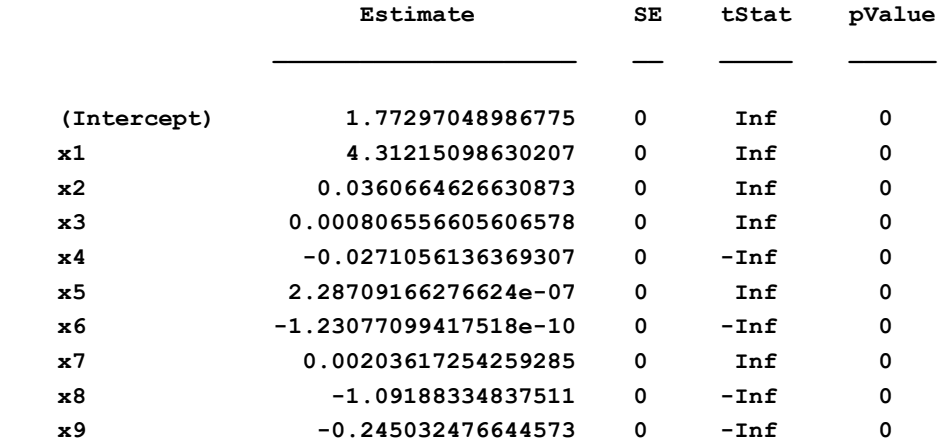

```
Number of observations: 101, Error degrees of freedom: 91
R-squared: 1, Adjusted R-Squared: 1
```
**F-statistic vs. constant model: Inf, p-value = 0**

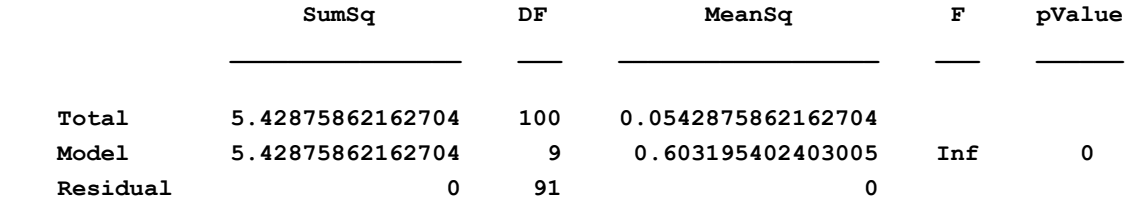

```
Model is ----------------------------------
```

```
y = 1.772970e+00 +
     4.312151e+00 * cos(5.159192e-01 * x - 2.000000) + 
     3.606646e-02 * cos(1.650917e+00 * x + 0.531335) + 
     8.065566e-04 * cos(5.161159e+00 * x + 0.081547) +
```

```
 -2.710561e-02 * cos(3.756705e+00 * x + 1.117339) + 
     2.287092e-07 * cos(1.609019e+01 * x + 1.696301) + 
     -1.230771e-10 * cos(2.218875e+02 * x + 1.934000) + 
     2.036173e-03 * cos(6.225904e+02 * x + 0.747029) + 
     (-1.091883e+00)*x + (-2.450325e-01)*x^2
List of factors: [0.515919, 1.650917, 5.161159, 3.756705, 16.090192, 221.887544, 
622.590376]
List of offsets: [-2.000000, 0.531335, 0.081547, 1.117339, 1.696301, 1.934000, 
0.747029]
Fitting arctan(x) in range (0.000000, 1.000000)
MSS of errors squared = 4.119201e-10
R-Squared = 1.00000000
R-Squared Adjusted = 1.00000000
Particle swarm AICc = -1.000000e+99
AIC = -Inf
AICc = -Inf
```
## Results for Inevrse Hyperbolic sine

### **Using Power A+B\* i**

**Fitting asinh(x) in range (0.000000, 100.000000) Fourier Shammas Series factor is A+B\*i**

**Linear regression model:**

 $y \sim 1 + x1 + x2 + x3 + x4 + x5 + x6 + x7 + x8 + x9$ 

#### **Estimated Coefficients:**

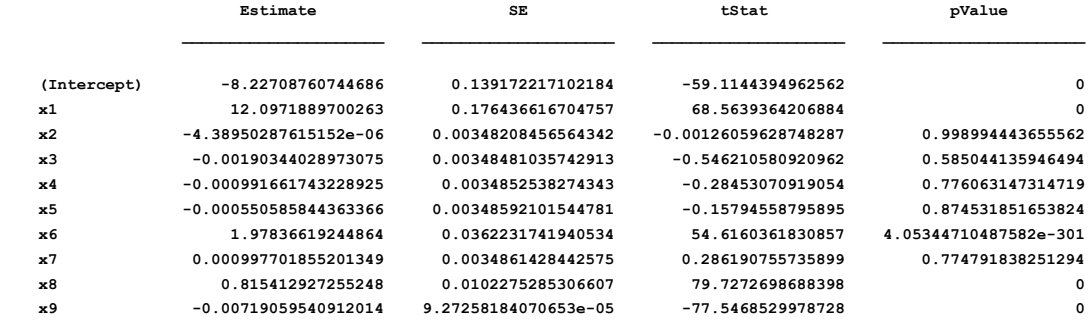

```
Number of observations: 1001, Error degrees of freedom: 991
Root Mean Squared Error: 0.078
```
**R-squared: 0.993, Adjusted R-Squared: 0.993**

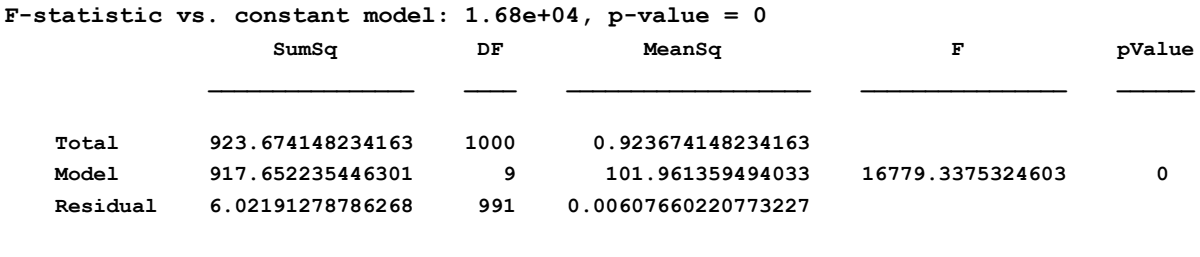

**Model is ----------------------------------**

```
y = -8.227088e+00 +
     1.209719e+01 * cos(4.552863e-02 * x + 0.631189) + 
     -4.389503e-06 * cos(2.964559e+01 * x - 1.928927) + 
     -1.903440e-03 * cos(3.953658e+00 * x - 0.008555) + 
    -9.916617e-04 * cos(1.613023e+01 * x + 0.050956) + 
     -5.505858e-04 * cos(2.037750e+02 * x - 1.807781) + 
    1.978366e+00 * cos(3.140808e+02 * x - 1.989125) + 
     9.977019e-04 * cos(2.707339e+02 * x + 2.000000) + 
     (8.154129e-01)*x + (-7.190595e-03)*x^2
List of factors: [0.045529, 29.645592, 3.953658, 16.130230, 203.774952, 314.080752, 
270.733880]
List of offsets: [0.631189, -1.928927, -0.008555, 0.050956, -1.807781, -1.989125, 
2.000000]
Fitting asinh(x) in range (0.000000, 100.000000)
MSS of errors squared = 2.451507e-03
R-Squared = 0.99348048
R-Squared Adjusted = 0.99342127
Particle swarm AICc = -2.237526e+03
AIC = -2.257748e+03
AICc = -2.237526e+03
```
### **Using Power A+B/i**

**Fitting asinh(x) in range (0.000000, 100.000000) Fourier Shammas Series factor is A+B/i**

#### **Linear regression model:**

 **y ~ 1 + x1 + x2 + x3 + x4 + x5 + x6 + x7 + x8 + x9**

#### **Estimated Coefficients:**

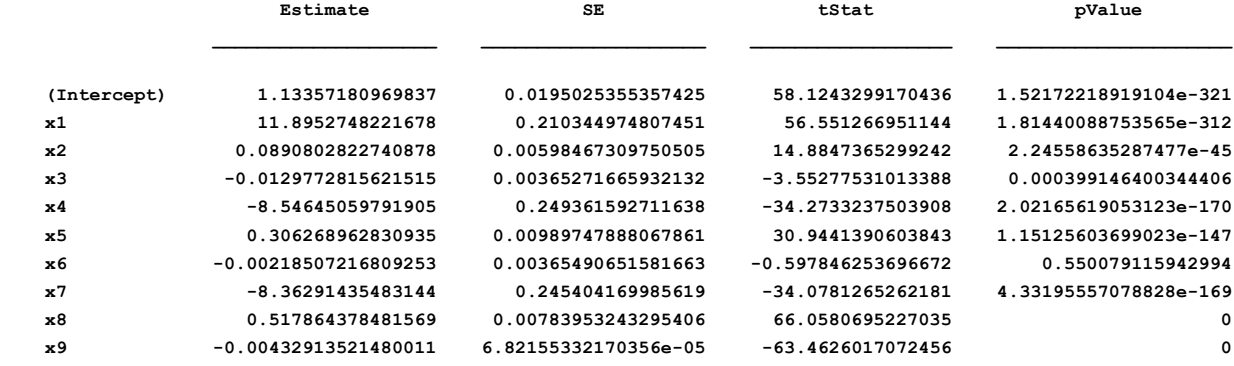

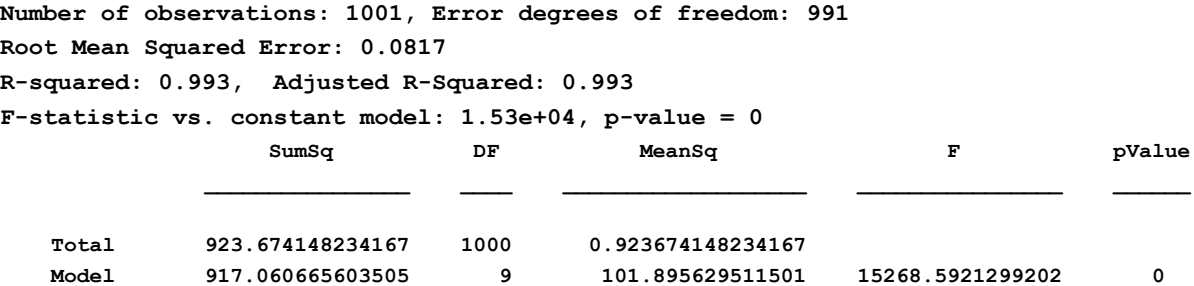

## Hybrid Quadratic Fourier-Shammas Series Approximations 88

```
 Residual 6.61348263066247 991 0.00667354453144548 
Model is ----------------------------------
y = 1.133572e+00 +
     1.189527e+01 * cos(2.748053e-02 * x + 1.556756) + 
     8.908028e-02 * cos(2.057289e-01 * x + 1.731856) + 
     -1.297728e-02 * cos(1.688628e+00 * x - 0.944415) + 
     -8.546451e+00 * cos(2.732437e-01 * x + 1.259797) + 
     3.062690e-01 * cos(3.124091e-01 * x - 0.771170) + 
    -2.185072e-03 * cos(5.380368e+00 * x - 1.692055) + 
     -8.362914e+00 * cos(2.717337e-01 * x - 1.801491) + 
     (5.178644e-01)*x + (-4.329135e-03)*x^2
List of factors: [0.027481, 0.205729, 1.688628, 0.273244, 0.312409, 5.380368, 
0.271734]
List of offsets: [1.556756, 1.731856, -0.944415, 1.259797, -0.771170, -1.692055, -
1.801491]
Fitting asinh(x) in range (0.000000, 100.000000)
MSS of errors squared = 2.569100e-03
R-Squared = 0.99284003
R-Squared Adjusted = 0.99277500
Particle swarm AICc = -2.143727e+03
AIC = -2.163949e+03
AICc = -2.143727e+03
```
### **Using Power A+B\*sqrt(i)**

**Fitting asinh(x) in range (0.000000, 100.000000) Fourier Shammas Series factor is A+B\*sqrt(i)**

#### **Linear regression model:**

 $y \sim 1 + x1 + x2 + x3 + x4 + x5 + x6 + x7 + x8 + x9$ 

**Estimated Coefficients:**

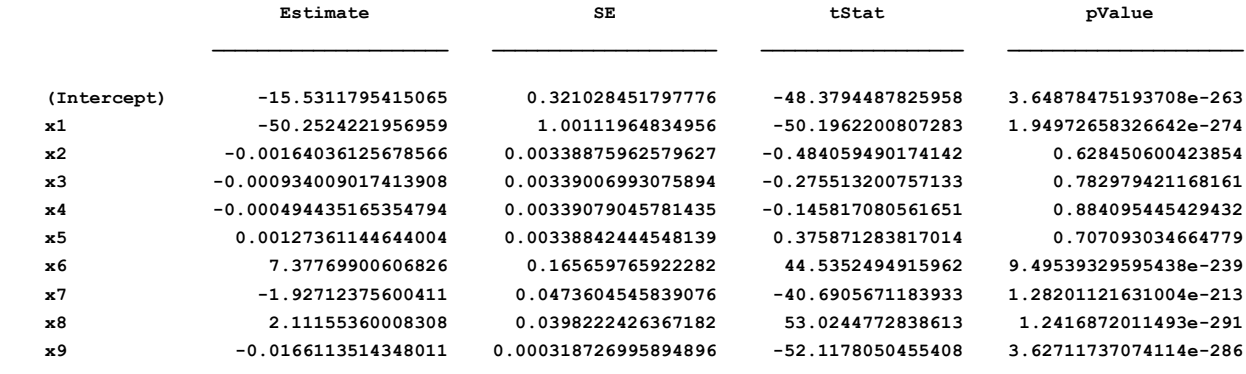

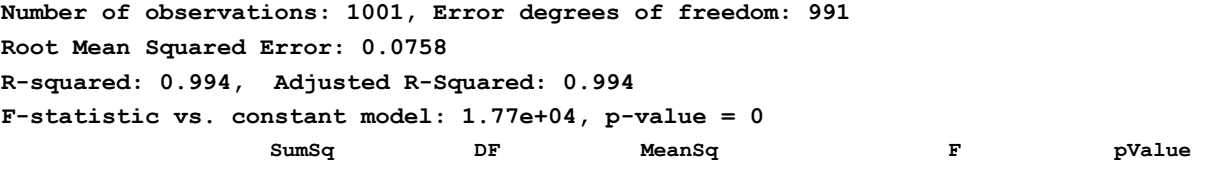

```
 Total 923.674148234172 1000 0.923674148234172 
 Model 917.978915549037 9 101.997657283226 17748.1209207661 0 
 Residual 5.69523268513512 991 0.00574695528267924 
Model is ----------------------------------
y = -1.553118e+01 +
     -5.025242e+01 * cos(2.940150e-02 * x - 2.000000) + 
    -1.640361e-03 * cos(9.914193e+00 * x - 1.583289) + 
    -9.340090e-04 * cos(3.627407e+01 * x + 0.145157) + 
    -4.944352e-04 * cos(7.336078e+01 * x - 1.928117) + 
    1.273611e-03 * cos(1.537630e+01 * x + 2.000000) + 
    7.377699e+00 * cos(6.287940e+01 * x + 2.000000) + 
    -1.927124e+00 * cos(1.255873e+02 * x + 0.586321) + 
     (2.111554e+00)*x + (-1.661135e-02)*x^2
List of factors: [0.029401, 9.914193, 36.274065, 73.360776, 15.376297, 62.879397, 
125.587323]
List of offsets: [-2.000000, -1.583289, 0.145157, -1.928117, 2.000000, 2.000000, 
0.586321]
Fitting asinh(x) in range (0.000000, 100.000000)
MSS of errors squared = 2.384085e-03
R-Squared = 0.99383415
R-Squared Adjusted = 0.99377816
Particle swarm AICc = -2.293357e+03
AIC = -2.313580e+03
AICc = -2.293357e+03
```
## **Using Power A+B\*log10(i)^4**

**Fitting asinh(x) in range (0.000000, 100.000000) Fourier Shammas Series factor is A+B\*log(i)^4**

**Linear regression model:**

 $y \sim 1 + x1 + x2 + x3 + x4 + x5 + x6 + x7 + x8 + x9$ 

#### **Estimated Coefficients:**

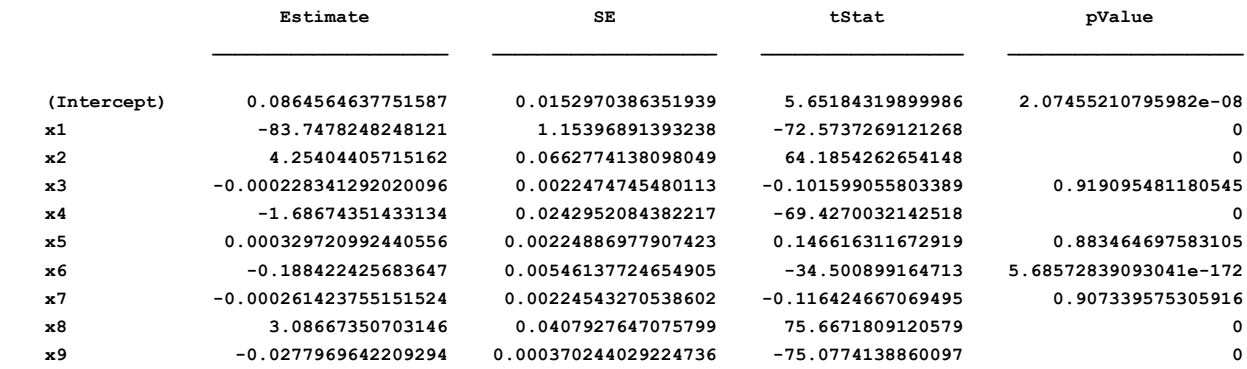

**Number of observations: 1001, Error degrees of freedom: 991 Root Mean Squared Error: 0.0503 R-squared: 0.997, Adjusted R-Squared: 0.997**

## Hybrid Quadratic Fourier-Shammas Series Approximations 90

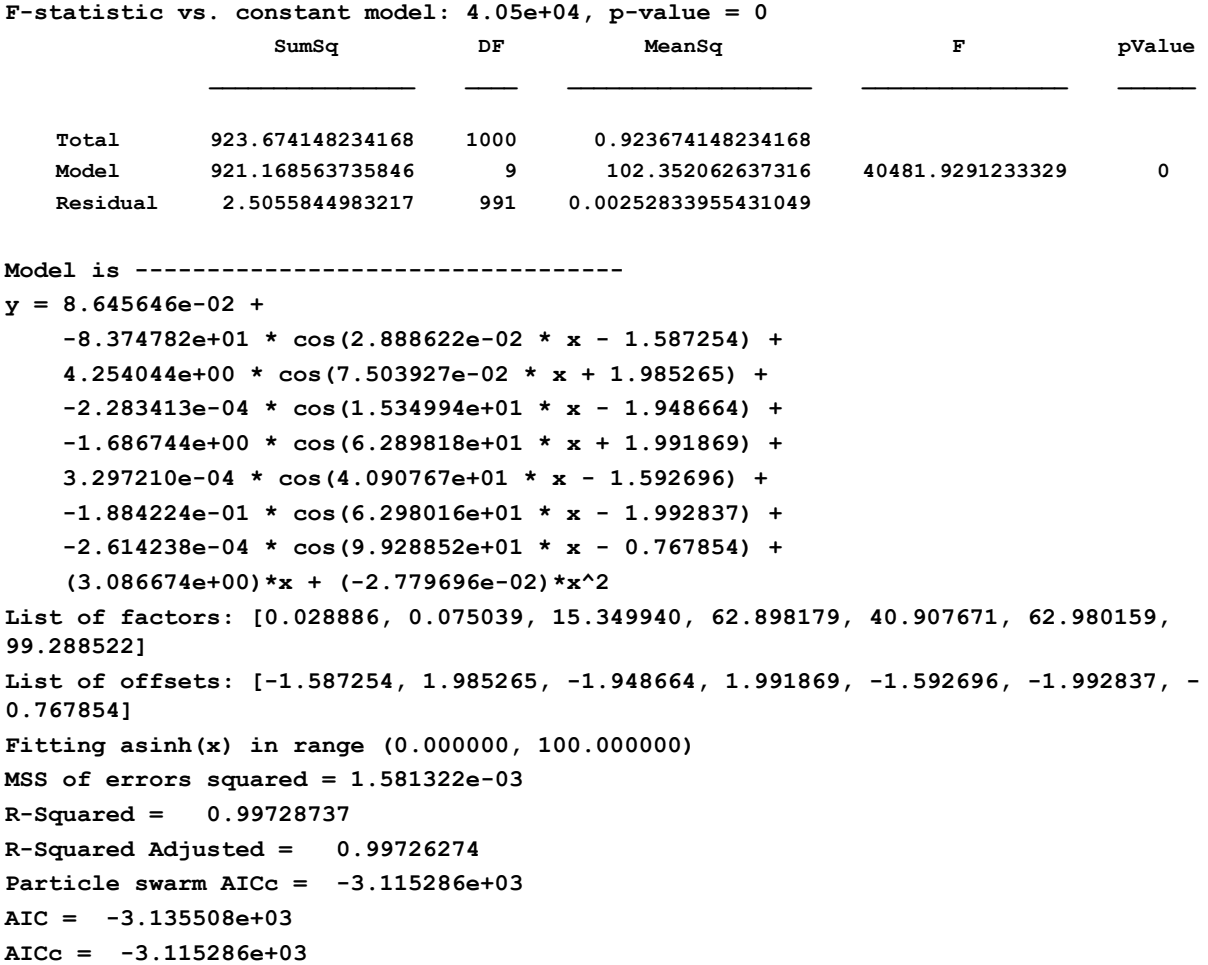

# Results for Inverse Hyperbolic Tangent

## **Using Power A+B\* i**

**Fitting atanh(x) in range (0.000000, 0.999000) Fourier Shammas Series factor is A+B\*i**

**Linear regression model:**

 $y \sim 1 + x1 + x2 + x3 + x4 + x5 + x6 + x7 + x8 + x9$ 

**Estimated Coefficients:**

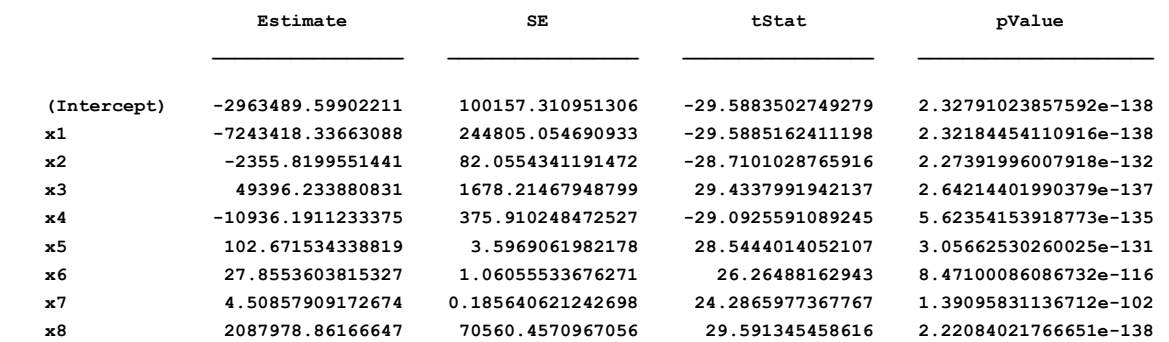

 **x9 169767.534061254 5737.00186662383 29.591681858936 2.20912663226061e-138 Number of observations: 1000, Error degrees of freedom: 990 Root Mean Squared Error: 0.0282 R-squared: 0.998, Adjusted R-Squared: 0.998 F-statistic vs. constant model: 4.64e+04, p-value = 0 SumSq DF MeanSq F pValue Total 334.064284076852 999 0.334398682759611 Model 333.274311494294 9 37.0304790549215 46406.8944591197 0 Residual 0.789972582558107 990 0.000797952103594048 Model is --------------------------------- y = -2.963490e+06 + -7.243418e+06 \* cos(3.290311e-01 \* x - 1.992125) + -2.355820e+03 \* cos(5.819333e+00 \* x + 0.769080) + 4.939623e+04 \* cos(2.455114e+00 \* x - 1.604969) + -1.093619e+04 \* cos(4.372506e+00 \* x - 1.998611) + 1.026715e+02 \* cos(6.318779e+00 \* x + 2.000000) + 2.785536e+01 \* cos(1.124406e+01 \* x - 1.354821) + 4.508579e+00 \* cos(1.397960e+01 \* x + 0.659540) + (2.087979e+06)\*x + (1.697675e+05)\*x^2 List of factors: [0.329031, 5.819333, 2.455114, 4.372506, 6.318779, 11.244064, 13.979602] List of offsets: [-1.992125, 0.769080, -1.604969, -1.998611, 2.000000, -1.354821, 0.659540] Fitting atanh(x) in range (0.000000, 0.999000) MSS of errors squared = 8.888040e-04 R-Squared = 0.99763527 R-Squared Adjusted = 0.99761377 Particle swarm AICc = -4.265413e+03 AIC = -4.285635e+03 AICc = -4.265413e+03 Using Power A+B/i**

**Fitting atanh(x) in range (0.000000, 0.999000) Fourier Shammas Series factor is A+B/i**

**Linear regression model:**  $y \sim 1 + x1 + x2 + x3 + x4 + x5 + x6 + x7 + x8 + x9$ 

**Estimated Coefficients:**

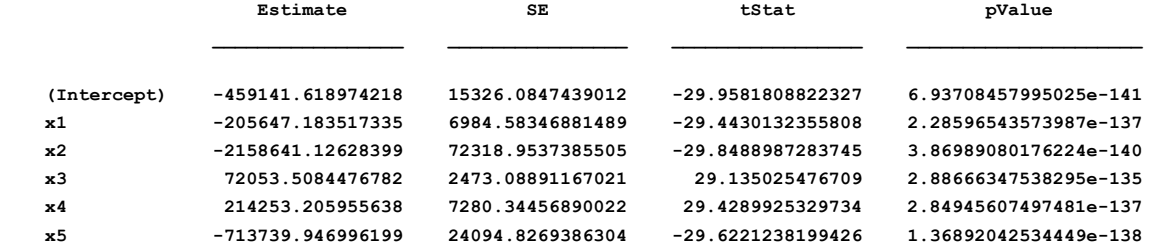

Copyright © 2020 by Namir Clement Shammas Version 1.00.00

```
 x6 -196.323534380059 7.09913204873977 -27.6545827056295 3.41574305096511e-125
    x7 -34541.663760373 1188.58723234879 -29.0611095427254 9.21446706000875e-135
    x8 2379849.90441287 79579.6666427851 29.9052509869824 1.59501614324498e-140
    x9 -472670.504027492 15806.2250674119 -29.9040727315726 1.6248524524073e-140
Number of observations: 1000, Error degrees of freedom: 990
Root Mean Squared Error: 0.0283
R-squared: 0.998, Adjusted R-Squared: 0.998
F-statistic vs. constant model: 4.62e+04, p-value = 0
 SumSq DF MeanSq F pValue
 Total 334.06428414772 999 0.33439868283055 
 Model 333.270593278509 9 37.0300659198343 46188.9719067702 0 
    Residual 0.793690869210764 990 0.000801707948697741 
Model is ----------------------------------
y = -4.591416e+05 +
    -2.056472e+05 * cos(4.243841e+00 * x + 1.986805) + 
    -2.158641e+06 * cos(1.486956e+00 * x - 1.995111) + 
    7.205351e+04 * cos(5.461311e+00 * x + 1.325618) + 
    2.142532e+05 * cos(4.300869e+00 * x + 0.000144) + 
    -7.137399e+05 * cos(3.322833e+00 * x + 0.015346) + 
    -1.963235e+02 * cos(9.221793e+00 * x + 0.448467) + 
    -3.454166e+04 * cos(5.709036e+00 * x + 0.483731) + 
     (2.379850e+06)*x + (-4.726705e+05)*x^2
List of factors: [4.243841, 1.486956, 5.461311, 4.300869, 3.322833, 9.221793, 
5.709036]
List of offsets: [1.986805, -1.995111, 1.325618, 0.000144, 0.015346, 0.448467, 
0.483731]
Fitting atanh(x) in range (0.000000, 0.999000)
MSS of errors squared = 8.908933e-04
R-Squared = 0.99762414
R-Squared Adjusted = 0.99760254
Particle swarm AICc = -4.260717e+03
AIC = -4.280939e+03
AICc = -4.260717e+03
Using Power A+B*sqrt(i)
Fitting atanh(x) in range (0.000000, 0.999000)
Fourier Shammas Series factor is A+B*sqrt(i)
Linear regression model:
   y \sim 1 + x1 + x2 + x3 + x4 + x5 + x6 + x7 + x8 + x9Estimated Coefficients:
Estimate SE tStat pValue
    (Intercept) -36523969.5830005 1217558.93104627 -29.997701673146 3.72540078261413e-141
 x1 48508228.9888844 1617069.75751583 29.997610655587 3.73073883092914e-141
 x2 3055.51389129597 106.108392734696 28.7961565767536 5.8951865487612e-133
```

```
 x3 12.8985356412853 0.495386234726625 26.0373315548488 2.87502632411885e-114
    x4 87821.9090834991 3040.23373062359 28.8865649370602 1.42688753998299e-133
    x5 -11750.3152582352 397.692582488887 -29.5462268486327 4.51378652689811e-138
    x6 -73158.6593233049 2535.80360221085 -28.8502860629747 2.52138832279344e-133
   x7 -16376.2138213782 560.526135375747 -29.2157899299386 8.11913028406068e-136
   x8 6556800.77748411 218569.672907022 29.998675892576 3.66874036998501e-141
    x9 707612.320613513 23587.767399853 29.9991223678898 3.64306218645376e-141
Number of observations: 1000, Error degrees of freedom: 990
Root Mean Squared Error: 0.0284
R-squared: 0.998, Adjusted R-Squared: 0.998
F-statistic vs. constant model: 4.58e+04, p-value = 0
 SumSq DF MeanSq F pValue
    Total 334.064283905159 999 0.334398682587747 
    Model 333.264117838088 9 37.0293464264542 45814.30589321 0 
    Residual 0.8001660670717 990 0.000808248552597677 
Model is ----------------------------------
y = -3.652397e+07 +
    4.850823e+07 * cos(2.055901e-01 * x + 0.717979) + 
    3.055514e+03 * cos(6.778647e+00 * x + 0.216840) + 
    1.289854e+01 * cos(1.204885e+01 * x + 2.000000) + 
    8.782191e+04 * cos(6.507535e+00 * x - 1.879067) + 
    -1.175032e+04 * cos(4.173313e+00 * x + 0.266847) + 
    -7.315866e+04 * cos(6.611994e+00 * x - 1.866573) + 
    -1.637621e+04 * cos(5.457946e+00 * x - 1.837601) + 
     (6.556801e+06)*x + (7.076123e+05)*x^2
List of factors: [0.205590, 6.778647, 12.048849, 6.507535, 4.173313, 6.611994, 
5.457946]
List of offsets: [0.717979, 0.216840, 2.000000, -1.879067, 0.266847, -1.866573, -
1.837601]
Fitting atanh(x) in range (0.000000, 0.999000)
MSS of errors squared = 8.945200e-04
R-Squared = 0.99760475
R-Squared Adjusted = 0.99758298
Particle swarm AICc = -4.252592e+03
AIC = -4.272814e+03
AICc = -4.252592e+03
Using Power A+B*log10(i)^4
Fitting atanh(x) in range (0.000000, 0.999000)
Fourier Shammas Series factor is A+B*log(i)^4
Linear regression model:
   y \sim 1 + x1 + x2 + x3 + x4 + x5 + x6 + x7 + x8 + x9Estimated Coefficients:
Estimate SE SE tStat pValue
```

```
 (Intercept) 5345.20825435954 159.997567309847 33.4080595363564 1.81549324454138e-164
 x1 116829.910672447 3474.60414703472 33.6239484351482 6.10372547981761e-166
 x2 -564.451430903998 17.2209719757321 -32.7769786571528 3.70810096975099e-160
 x3 81644.7089584919 2431.68751308626 33.5753292802289 1.31025883572722e-165
 x4 -1049.4838000613 31.7093061889756 -33.0970281660145 2.41401718469421e-162
 x5 8.00046593484574 0.26713562997494 29.9490784347871 8.00501395231147e-141
 x6 0.297682733429423 0.0127611063985882 23.3273451479376 2.89089662527152e-96
 x7 -0.00951447323650643 0.00146462653401654 -6.49617702228451 1.30244392942235e-10
 x8 62314.9649619853 1844.73798904375 33.7798458816839 5.27256847764188e-167
 x9 -30718.7567169622 909.443492673862 -33.7775320450595 5.46770741743355e-167
```

```
Number of observations: 1000, Error degrees of freedom: 990
Root Mean Squared Error: 0.0306
R-squared: 0.997, Adjusted R-Squared: 0.997
F-statistic vs. constant model: 3.95e+04, p-value = 0
                   SumSq DF MeanSq F pValue
 Total 334.064284132172 999 0.334398682814987 
 Model 333.137405248475 9 37.0152672498305 39536.0334795357 0 
    Residual 0.926878883697327 990 0.000936241296663967 
Model is ----------------------------------
y = 5.345208e+03 +
    1.168299e+05 * cos(2.187033e+00 * x + 1.345509) + 
    -5.644514e+02 * cos(5.582842e+00 * x + 1.882440) + 
     8.164471e+04 * cos(2.505247e+00 * x - 1.973921) + 
     -1.049484e+03 * cos(4.574900e+00 * x - 1.966343) + 
     8.000466e+00 * cos(1.102834e+01 * x - 0.314863) + 
     2.976827e-01 * cos(1.761544e+01 * x - 0.175154) + 
     -9.514473e-03 * cos(3.691126e+01 * x + 0.884907) + 
     (6.231496e+04)*x + (-3.071876e+04)*x^2
List of factors: [2.187033, 5.582842, 2.505247, 4.574900, 11.028345, 17.615445, 
36.911262]
List of offsets: [1.345509, 1.882440, -1.973921, -1.966343, -0.314863, -0.175154, 
0.884907]
Fitting atanh(x) in range (0.000000, 0.999000)
MSS of errors squared = 9.627455e-04
R-Squared = 0.99722545
R-Squared Adjusted = 0.99720022
Particle swarm AICc = -4.105588e+03
AIC = -4.125811e+03
AICc = -4.105588e+03
```
# Conclusions

Overall, the Hybrid Quadratic Fourier-Shammas series improved model fitting compared to the Fourier-Shammas series. The various HQFS series perform better than their counterpart in the Fourier-Shammas series.

# DOCUMENT HISTORY

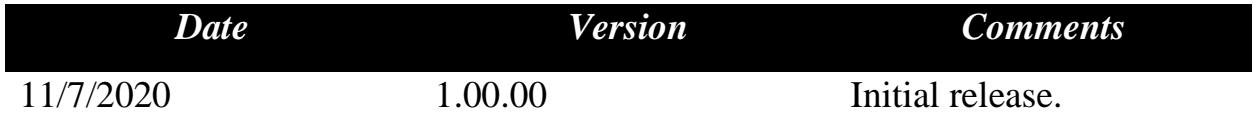